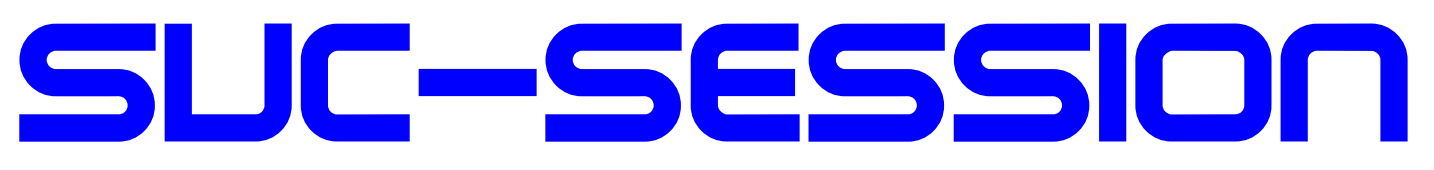

# DAS MAGAZIN FÜR DEN SINCLAIR SPECTRUM **Allen**

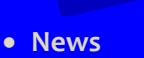

- **Das ZX-VGA-Joy Video-Interface**
- **Reparatur des Lower RAM am Spectrum 48**
- **»Künstliche Intelligenz« und der ZX Spectrum**
- **Adventure-Lösung »Live Term«**
- **Spectrum User Treffen in Sonnenbühl und Wittenberg**

**ZX Spectrum** 

- **Story »Die Spaltung des Bits« - Teil 1**
- **Und vieles mehr …**

Die

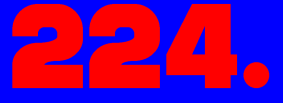

Ausgabe Ihres **MAGAZINS** 

# Für Abonnenten mit Scene+ und DISHETTE/HASSETTE Die neuesten und besten Programme

1 gleich mitgeliefert

# **VORWORT**

Liebe SUC-Session-Leser,

hier ist es, dass neue Heft.

In dem Heft ist ein Artikel zu finden, über den ich mir lange den Kopf zerbrochen habe. Er befasst sich mit *Künstlicher Intelligenz*.

Inspiriert ist der Artikel von dem Buch, welches ich zusammen mit einem ZX Spectrum erstanden habe. Der Artikel beschreibt meine Sicht der Dinge - natürlich. Ob er mir gelungen ist, müsst ihr beurteilen. Außerdem habe ich mich daran gewagt, eine Story zu schreiben. Teil 1 der Story findet ihr im hinteren Teil des Heftes.

Ganz aktuell haben wir in der Redaktion folgendes Problem, genauer gesagt, hat Thomas ein Problem. Hierbei benötigen wir Eure Mithilfe.

Für den ZX Spectrum werden viele neue Spiele und Demos geschrieben. Waren es vor ein paar Jahren nur einige wenige, sind es zwischenzeitlich so viele, dass Thomas nicht mehr hinterher kommt, sie alle anzuschauen, zu beurteilen und zu beschreiben.

Meine/seine/unsere Frage lautet also: Welcher Leser der SUC-Session kann Thomas bei der Sichtung und Beschreibung der neuen Spiele und Demos unterstützen? Diese Hilfe ist wirklich notwendig!

In jedem Heft, welches von mir gemacht wurde, finden sich Basic-Gimmicks. Die Basic-Gimmicks stammen aus den unterschiedlichsten Quellen. Mir gehen jetzt allerdings sowohl die Gimmicks als auch die Quellen aus. Wenn ihr in euren Beständen kurze Programme findet, würde ich mich darüber freuen.

Anmerken möchte ich hier noch, dass an diesem Heft nur drei Leute mitgearbeitet haben…

Die Spectrumania hat Nachwirkungen auf die SUC-Session. Genau in dem Moment, als das Gruppenfoto gemacht wurde, überquerte ein UFO die Schule, woraufhin alle mit der Hand darauf deuteten. Dieses UFO hat sich hier eingeschlichen. Trotz heftiger Gegenwehr konnte die Redaktion nicht verhindern, dass dieses Heft infiltriert wurde.

Wer alle UFOs findet, bekommt von Thomas nen kaputten Kühlschrank! Er wird nicht zugeschickt sondern muss abgeholt werden.

Viele Grüße, Joachim

18. September 2019

# **INHALT**

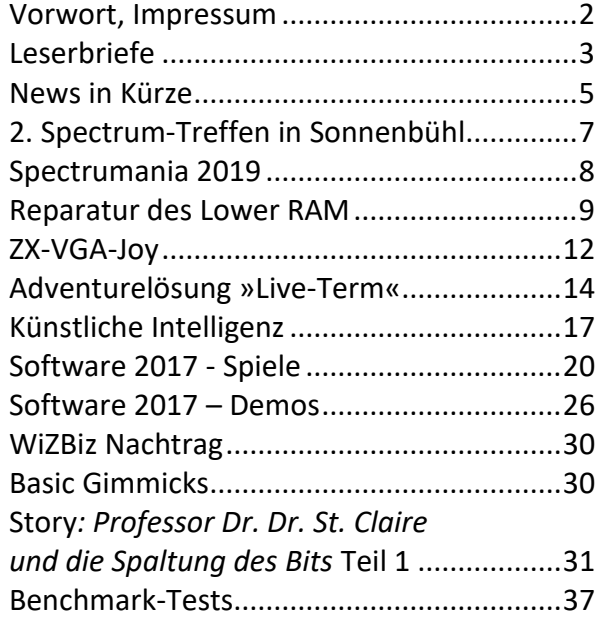

# **IMPRESSUM**

Das **SUC-Session**-Magazin erscheint in Deutsch und in Englisch und kann beim **SpectrumUserClub** zusammen mit dem Disk Magazin **SCENE+** abonniert werden. Infos hierzu bei Thomas Eberle.

Redaktion **SUC-Session 223/76**:

Joachim Geupel & Thomas Eberle

Redakteur **SCENE+**: Mirko Seidel

Clubleitung: Mirko Seidel, Adresse: Birkenweg 8 89197 Weidenstetten email: mirko.seidel1@gmail.com

Mitarbeiter an diese Ausgabe sind: Joachim Geupel Joa.Geu@Joggysite.de Thomas Eberle thomas.eberle@sintech-shop.de Harald Lack

Die Rechte der Artikel sowie der Bilder und Grafiken liegen bei den einzelnen Autoren und Fotografen.

Wir danken allen Helfern für ihre Beiträge!

# **Redaktionsschluss für SUC SESSION 224**

**Samstag, 30. November 2019**

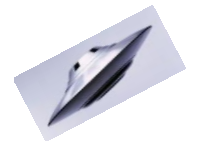

# LESERBRIEFE

# **Hallo Leute,**

**leider gab es wieder mal viel zu wenig Leserbriefe. Es kamen einige Mails von Lesern die sich für die letzte Ausgabe bedankten. Vielen Dank, euer Lob ist immer willkommen. Die wenigen längeren Leserbriefe beantworten wir hier:**

# **Lothar Ebelshäuser aus der Eifel schreibt uns zuverlässig:**

# *Hallo Thomas,*

*bitte entschuldige, dass ich Dir erst heute antworte. Ein leichter Krankheitsschub hatte mich wieder ins Krankenhaus eingeladen. Aber jetzt geht es mir wieder besser. Die SUC-Session Nr. 222 ist mittlerweile bei mir eingetroffen. Natürlich ist es für mich schade, wenn das mit den Disketten nicht funktioniert. Aber es ist verständlich von seitens der Post. Wer versendet heute noch Disketten?* 

Bei den alten Infos möchte ich, dass-Du mir mit*teilst, welche Du suchst. Ich habe noch sehr viele alte Hefte zuhause. Wolfgang Haller hatte alles komplett. Aber nach seinem Tod wurde ja alles weggeworfen. Ich schaue dann nach, und kann Dir mitteilen, ob ich die betreffenden Hefte besitze.*

*Im Anhang findest Du drei Fotos bezüglich des Basic-Gimmick am Heftende. (Apfelmaennchen). Nach sieben Stunden habe ich aufgegeben. Aber mich würde interessieren nach welcher Zeit ein 128er Specci das geschafft hat.*

# *Das wärs für heute. Viele Grüße aus der Eifel, Lothar*

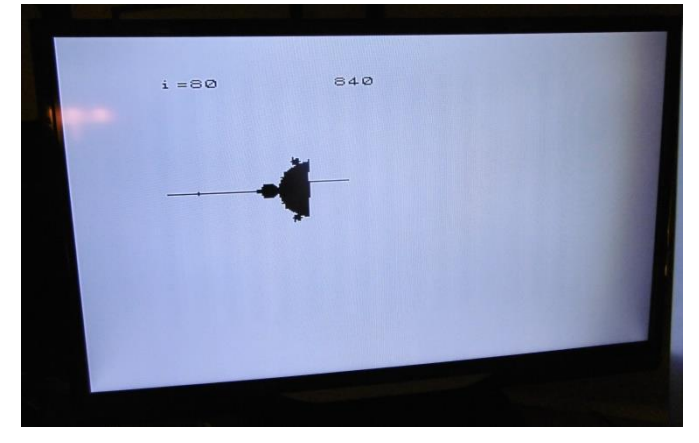

# **Hallo Lothar,**

**da es immer wieder bei dir Probleme mit der Diskette gab, habe ich deine Diskette zuletzt in Alu eingewickelt und das hat funktioniert. Deine Diskette kam an und wird noch geladen. Andere User haben sich mit derartigen Problemen nicht gemeldet, möglicherweise wird in der Eifel mit starken Magnetfeldern im Postamt gearbeitet.**

**Persönlich habe ich eine große Sammlung auch von SPC-Hefte, im Heft 222 war aber von den Heften des Wuppertaler SUC die Rede. Hier kann dir evtl. Joachim eine Liste senden was noch fehlt, wir haben nämlich dank Roelof alle Hefte gescannt und auch schon an WOS hochgeladen (die haben es aber seit einem Jahr noch nicht veröffentlicht, aber zumindest ist es auf deren Server sicher).**

**Zum Apfelmännchen kann vielleicht Joachim noch was dazu sagen.**

# *Hallo Lothar,*

*dass die Apfelmännchen-Grafik sehr lange läuft, habe ich im Artikel angemerkt. Bei mir läuft die Grafik mehr als 16 Stunden.*

*Vor zwei Jahren habe ich einige der Home-Computer miteinander verglichen. Unser ZX Spectrum war da eher einer der langsameren. Wobei der ZX Spectrum +3 langsamer war als der ZX 48.*

*Das Programm, welches ich dazu verwendet habe, berechnet Primzahlen im Bereich von 1 bis 1000, wobei es nur die Zeit der Berechnung misst und die komplette Ausgabe auf den Bildschirm unberücksichtigt lässt. Das Programm sowie die Ergebnisse der Tests finden sich als Artikel hinten im Heft. Daraus kannst du die Geschwindigkeit der einiger Computer entnehmen.*

# *Gruß, Joachim*

# **Ingo aus Potsdam hat sich etwas erholt wieder aktiv gemeldet:**

# *Hallo Thomas,*

*wenn Dir mal ein ZX Spectrum +3 in kosmetisch perfektem und funktionsfähigem Zustand im Originalkarton mit allem Zubehör zuläuft und Du ihn mir zu einem "halbwegs guten" Preis anbieten kannst, würde ich mich über eine Nachricht freuen. Du wirst (laut momentaner Teilnehmerliste) nicht in Mahlerts dabei sein?*

*Nebenbei: Ich habe seit Oktober 2018 nichts mehr gebastelt, bzw. war seit dem noch nicht mal in meinem Hobbykeller.*

*Ich bin immer noch in der Erholungsphase nach meiner Herzklappenoperation (neue, mechanische Aortenklappe), der ich mich Mitte November letzten Jahres unterziehen musste. Für Mahlerts habe ich mich mit Sandra angemeldet und hoffe bzw. gehe davon aus, dass ich mich bis dahin fit genug fühle für die Fahrt - diesmal dann aber nur mit*  *minimaler und vor allem leichter Technik (wird wohl bei einem ZX Uno + TFT-Schirm bleiben). Viele Grüße, Ingo.*

## **Hallo Ingo,**

**für den Spectrum +3 kann ich dir nicht viel Hoffnung machen, ich verkaufe noch einiges an Zubehör, das Ben und andere herstellen, aber das Aufkaufen und Restaurieren von Spectrum's ist nicht mehr mein Ding. Meist haben die Spectrum's Fehler, die man nicht auf Anhieb entdeckt und die ich als Nicht-Techniker nicht beheben kann. Als ich das noch gemacht habe, habe ich Stunden mit dem Wechseln von Folien oder dem Reparieren von eingebauten Laufwerken/Rekordern gebraucht. Die Zeit hab ich gar nicht mehr und meist wäre es damit nicht getan. Aber ich habe deinen Leserbrief abgedruckt, vielleicht hat ein Leser dir ein Angebot zu machen.**

**Von deiner OP hattest du mir ja berichtet. Letztlich mag es ein mühsamer Weg sein, aber es geht aufwärts und das ist die Hauptsache. Der Keller kann noch warten. Mit Mahlerts hatte es nicht geklappt, vielleicht nächstes Jahr.**

# **Unser fleißiger Leser Harald aus Raubling hat sich gemeldet:**

## *Hallo Thomas,*

*zuerst großes Lob für das neue Club-Info. Auch wenn ich diesmal überproportional in Erscheinung getreten bin, fand ich die restlichen Artikel sehr erfrischend und kurzweilig. Leider haben mich bei der Lektüre zwei Schrecken getroffen, die ich so nicht stehen lassen kann und will. Zuerst mal an der eigenen Nase gefasst: Mir ist aufgefallen, dass zu meinem Adventureartikel »WizBiz« kein Plan mit abgedruckt ist. Habe ich vergessen, den mitzusenden? Leider habe ich die Mail nicht mehr, so dass ich die Tatsache nicht nachvollziehen kann. Ich hoffe mal nicht, er ist euren »redaktionellen Tätigkeiten« zum Opfer gefallen. Im Zweifelsfall schicke ich ihn noch mal nach :-) Kurze Info reicht, gell Thomas*

*Der weitaus heftigere Schreck betraf die aktuelle Beteiligung an der Gestaltung der Clubzeitung. Kann es sein, dass nur VIER Leute das komplette Heft gestalten? Wollen wir es mal dem Wetter zuschieben, dass die User so träge geworden sind. Wir sind es ja aus dem Alltag zwangsweise schon gewöhnt, nur noch zu konsumieren, aber irgendjemand muss den Inhalt ja doch produzieren! Und wer, wenn nicht gerade wir (eine eingeschworene Gemeinschaft von Spectrumverrückten) - haben*

*hier der Welt was zu berichten. Also, ich meine, jeder von uns kann irgendwas rund um sein Hobby berichten - hochwissenschaftliche Abhandlungen werden nicht verlangt. Also Leute, ran an die Tastaturen und schreiben, was das Zeug hält. Hier im Club herrscht noch Meinungsfreiheit und was zu diskutieren oder mitzuteilen sollte es immer geben. In diesem Sinne, bis zum nächsten »dicken« Info. Wer keine Idee hat, kann ja schon mal Joachims Vorschlag aufgreifen und sich und sein Hobby kurz vorstellen*

#### *Harald*

*PS: Das mit dem Redaktionsschluss finde ich eine gute Idee. Werde versuchen bis dahin wieder eine Adventurelösung fertigzustellen (kann aber nichts garantieren - Adventures sind manchmal hartnäckige Gegner)*

## **Hallo Harald,**

**ja, die Mitarbeit lässt wirklich zu wünschen übrig. Bedenkt man auch noch, dass Joachim dazu auch noch das Layout als Aufgabe hat, scheint es wirklich schlecht verteilt. Ehrlicherweise muss man aber auch gestehen, dass wir einigen Input z.B. bei »News in Kürze« ja dem Internet entnehmen und es den fleißigen Usern zu verdanken ist, die diese Dinge im Internet veröffentlichen. Trotzdem, mehr Beteiligung bitte... da sind noch mehr User gefragt.**

**Zur fehlenden Karte von** *WizBiz* **wird sich Joachim noch äußern.**

*Asche auf mein Haupt! Die Karte von* **WizBiz** *habe ich tatsächlich vergessen. Sie findet sich aber in diesem Heft.*

*Das Du, lieber Harald, im letzten Heft überproportional vertreten warst, lag daran, dass keine Artikel vorhanden waren, abgesehen von denen, deren Autoren auch im Impressum zu finden sind. Ich habe quasi nach dem Strohhalm namens »Harald« gegriffen. Vielen Dank für deinen Fleiß! Gruß, Joachim*

#### **Nochmal eine Frage von Lothar:**

#### *Hallo Thomas,*

*heute Mal was Anderes. Ich habe vor kurzem mehrere alte PCs geschenkt bekommen. Nun beginne ich, einen nach dem anderen anzuschließen und zu testen. Der erste hatte ein Problem mit der PS2 Buchse der Tastatur. Der Zweite funktioniert bis jetzt einwandfrei, aber mit Windows ME. Dieses Betriebssystem hatte ich noch nie. Kannst Du mir*  *eine Quelle nennen, wo ich ein Handbuch über Windows ME bekommen könnte?*

*Vielen Dank erstmal und viele Grüße aus der Eifel, Lothar*

**Hallo Lothar, Windows ME ist gar nicht mein Gebiet, aber ich habe den Leserbrief abgedruckt, vielleicht kann ein anderer Leser helfen.**

*Nochmal ich: Im Internet findest du unter der Adresse:*

*https://docplayer.org/11345814- Bedienungsanleitung-fuer-windows-98-undme.html*

*ein komplettes Handbuch über Windows 98 und Windows ME. Weiter gibt es bei knowware.de unter Betriebssysteme für 2€ ein Heft zum Einstieg in Windows ME.*

## *Gruß, Joachim*

#### **Nochmal eine Meldung von Ingo:**

*Hallo Thomas, vielen Dank für die Zusendung der Ausgabe 223, die ich nun in elektronischer und gedruckter Form habe. Ich freue mich immer sehr darauf. Die Idee, nacheinander Mitglieder des SUC vorzustellen, finde ich gut und werde mich mal daran machen, für eine der nächsten Ausgaben mein Portrait zu erstellen.*

*Viele Grüße, Ingo*

**Hallo Ingo...** 

**wir warten auf deine Vorstellung. Wer bist Du?**

## **Eine e-mail erreichte uns auch von Norbert Opitz:**

## *Hallo Thomas !*

*Ich möchte mich für die SUC-Session herzlichst bedanken. Unter* »News in Kürze - Sinclairs Visionen« *ist ein Speccy von Ingo Truppel auf dem VCFB 2018 zu sehen.*

*Mit ihm nehme ich seit 2013 jedes Jahr als Aussteller an dieser Veranstaltung teil, so ist es auch dieses Jahr geplant.*

*Die Internetseite ist [www.vcfb.de](http://www.vcfb.de/) . Eine weitere interessante Seite ist [www.schreibfabrik.de](http://www.schreibfabrik.de/) von René Meyer, der z.B. an der Organisation der*  »Langen Nacht der Computerspiele in Leipzig«*,* »Retogaming« *auf der Gamescom in Köln und auch dem VCFB in Berlin beteiligt ist. Tschüß, Norbert*

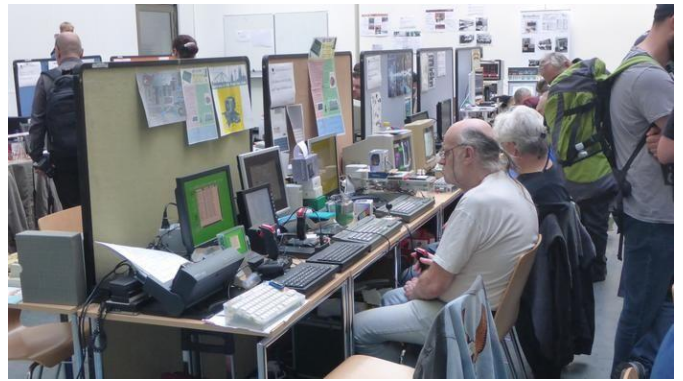

Norbert und Ingo auf der Gamescom in Köln **Hallo Norbert,** 

**danke für deine Informationen. Ich finde es sehr gut, auch dass du die Spectrum-Fahne auf der Gamescom hochhältst. Tolle Sache.**

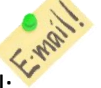

Leserbriefe wie immer an Thomas per Email: *thomas.eberle@sintech-shop.de*

# **NEWS IN KÜRZE...**

#### **Alles über den Spectrum-Next**

Mir ist nicht ganz klar, wer diese Webseite gemacht hat, aber man kann kaum besser alles zusammenfassen, was es zum Spectrum-Next zu sagen gibt. Angefangen von der Entstehung, über die erste Präsentation und dem Kickstarter-Projekt, bis hin zu den neuesten Spielen und Anwendungen wird hier über alles zusammengefasst berichtet. Wer also sowieso nicht schon alles darüber weiß, wird hier aufgeklärt:

*www.spectrumnextgames.uk*

#### **Rückkehr des Keypads**

*Retro Radionics* fragt nach Interessenten für eine Neuauflage des 128k Keypads. Das Keypad wurde in Spanien mit dem Spectrum 128 ausgeliefert. Es gab auch eine englische Version, die ist aber sehr rar. Trotz dass es eigentlich keinen sinnvollen Einsatz gibt, scheint die Nachfrage groß zu sein, so dass *Retro-Radionics* diesen Zahlenblock wohl produzieren wird.

*https://retroradionics.co.uk/*

# **Größte Spectrum Ausstellung der Welt in Portugal**

In Portugal wurde die »*LOAD ""-Ausstellung«* eröffnet und rühmt sich damit die größte Spectrum-Ausstellung zu sein. Über 100 Spectrum- und Timex-Sinclair-Geräte sind zu sehen, dabei auch weitere Geräte die von Ex-Sinclair-Mitarbeitern entworfen wurden. Sollte jemand seinen Urlaub in Portugal verbringen und dieses Museum besuchen, wäre es schön davon zu hören. Derweil kann ich nur dieses Video bieten:

*https://www.youtube.com/watch?v=Ofyhz 5sqbfM&fbcli=* 

#### **Neues BS-DOS**

Wie aus gut informierten Kreisen zu erfahren ist, arbeitet *Busysoft* an einem neuen Betriebssystem für das MB02+. Hintergrund ist auch das Erscheinen des MB03, welches schon als Prototyp existiert. Man kann vom neuen Betriebssystem einiges erwarten, aber evtl. ist auch Geduld nötig. Das letzte BS-DOS erschien 1995...

#### **Spectrum-Next in der Produktion**

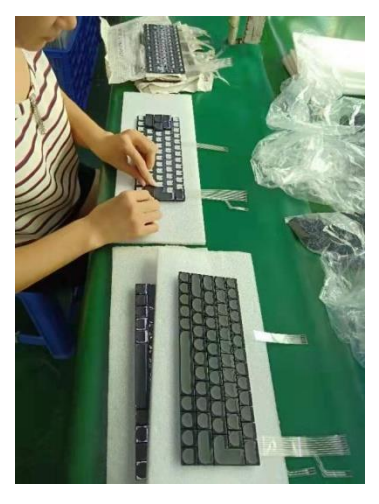

Laut dem neuesten Update der »Spectrum-Next«-Macher sind die Probleme mit dem Gehäuse und der Tastatur gelöst. Es läuft im Moment eine Pilot-Produktion von 50 Tastaturen um sicherzustellen, dass auch während der Produktion keine

Schwierigkeiten auftreten. Nach dieser Testphase werden die anderen 3000 hergestellt. Ähnlich läuft es auch mit dem Gehäuse. Das bedeutet das erstmal 50 Stück gefertigt werden und dann nach Freigabe der Rest. Auch wenn hier von sechs Wochen die Rede ist, gehen wir mal davon aus, dass der »Spectrum-Next« maximal ein verfrühtes Weihnachtsgeschenk sein wird. Leider erfolgt damit die Lieferung vorraussichtlich erst nach einem Brexit von Großbritannien und dieser wird ja mit großer Wahrscheinlichkeit ungeregelt erfolgend. Das bedeutet, für alle User außerhalb von Großbritannien wird der NEXT nochmal um 19 oder 20% teuer, je nach Umsatzsteuersatz im Empfängerland. Ich denke aber das wird niemand davon abhalten.

#### **Kein Regen**

Demofans kennen das Problem. Der Spectrum hat einen unteren Speicherbereich, der etwas langsamer läuft als der obere Bereich. Dies sollte man beim Programmieren beachten, üblicherweise legt man in diesem Bereich einfach Grafiken ab und keinen Programmcode. Russische Clones haben das Problem nicht und daher kümmert es die Russen wenig. Ihre Programme sind anders aufgebaut

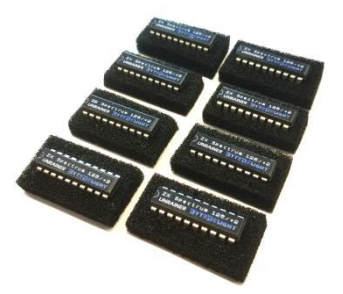

und dies zeigt sich dann in einem Flimmern bei manchen Demos, was »Regen« genannt wird. Schon länger gab es unter Experten ei-

nen Umbau der dieses Flimmern umgeht, nun bietet *Byte Delight* diese Lösung auch offiziell im Shop an:

*https://www.bytedelight.com/?product=unrain er-modification-fix-for-zx-spectrum-128ktoastrack-2-grey-model* 

#### **Wie der Onkel so der Neffe**

Elektromobilität ist in der Familie Sinclair wohl angesagt. Auch Sir Clives Neffe Grant will ein Elektromobil auf den Markt bringen, das entfernt an das C5 erinnert. Mit knapp über 4000 Pfund seid ihr dabei, könnte auch noch teurer werden...

*https://www.grantsinclair.com/en/e-bike.html* 

## **Wie programmiere ich einen SAM**

Einen Einführungskurs in Assembler, speziell zugeschnitten auf den SAM COUPE... Das ist mehr als rar, die mittlerweile wenigen SAM Freunde wird freuen, auch für alle anderen aber lesenswert:

*https://www.pjgcreations.co.uk/sam-coupeassembly-language-programming/* 

# **MB03+ fertig**

Eine kleine Produktion des MB03+ Interfaces wurde schon gefertigt für alle die vorab bestellten. Nun wird BYTE DELIGHT die Produktion übernehmen und das Interface in Kürze anbieten.

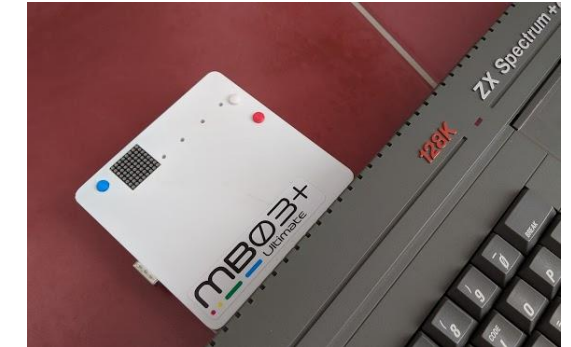

Foto: https://sites.google.com/view/mb03plus/home

#### **Neue MB02+ Software**

Auf Hoods Webseite finden sich neue Versionen von ESX-DOS für das MB02, ein MP3 Player für Neo-GS Soundkarte und mehr, alles für das MB02. Reinschauen lohnt sich für MB02+ User immer wieder:

*https://hood.speccy.cz/dwnld.htm*

# 2. ZX SPECTRUM USER-TREFFEN **IN SONNENBÜHL VON THOMAS EBERLE**

Bereits zum zweiten Mal hat Joachim diesen Event organisiert und so habe ich mich am Morgen des 04. Mai auf den etwa anderthalb Stunden langen Weg auf die schwäbische Alb gemacht. Mit dabei hatte ich mein gesamtes ZX Spectrum Equipment, was letztlich sich auch als sinnvoll erwies. Es hat schon User gegeben, die durch Sonnenbühl-Willmandingen gefahren sind, ohne das Gemeindehaus zu finden. Mir ist das nicht passiert, ist es doch sehr einfach zu finden und auch gut ausgeschildert, aber vor allem auch gut von Joachim beschrieben. Zu meinem Erstaunen befanden sich aber erst fünf User im Raum, als ich diesen betrat. Dies hatte mich zunächst etwas geschockt, im Vergleich zum Vorjahr fehlten doch einige User mit denen ich sicher gerechnet hatte. Also baute ich erst mal meinen Spectrum auf. Meine Freundin Daniela sah das Equipment teilweise zum ersten Mal, bekam aber noch keine runden Augen. Es deutete sich ein ereignisloser Tag an, als auf einmal die Tür aufging und Bernhard Lutz (Luzie) samt Freundin Andrea den Raum erstürmte. Kaum aufgebaut, startete er, seinem vorherigen Aufruf im Forum folgend, den Tetris-Wettbewerb. Ich verlor

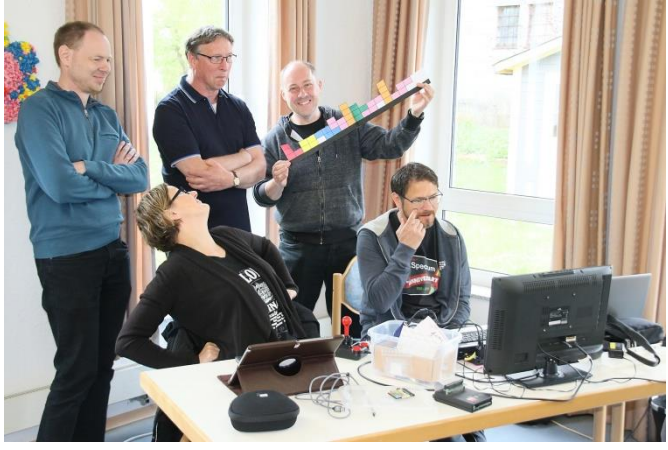

*Tetris-Wettbewerb*

gleich gegen Andrea, Roland hielt sich länger. Am Ende erhielt Andrea die Krone, sie hatte auch wochenlang geübt. Der Anfang war gemacht, es startete der nächste Wettbewerb: bei »STRIKER« musste man Freistöße im Netz versenken. Hier machte ich eine bessere Figur, aber es war der erste Moment, an dem ich schon fast dankbar war, dass nicht mehr Besucher da waren. Da sich alle beteiligten, entstand daraus ein Megaduell, das sich auch länger hinzog. Zwischendurch wurden auch noch andere Spiele gestartet, auf Dieters

Spectrum lief eine Art »Breakout« für zwei Spieler, für welches sich wiederum Daniela so sehr begeisterte, dass ich nun Dieter fragen muss, wie den das Spiel heißt. Ich hatte noch ein jährliches Duell mit Roland in »Emlyn Hughes International Soccer« versprochen, bei welchem ich leider knapp unterlag. Zwischen all dem gab es aber auch einiges zu sehen und auszuprobieren. Ich hatte das neue ZX-VGA-Interface vorgestellt und dank der Port-Erweiterung von Joachim konnte ich es zusammen mit dem MB02 ausprobieren. Funktioniert einwandfrei und nach 35 Jahren konnte ich zum ersten Mal das wirklich perfekte Spectrum-Bild auf meinem privaten Setup sehen. Mir kamen fast die Tränen. Gerade im Probiermodus wollte ich auch gleich mein Kempston-Mausinterface in Kombination mit MB02 ausprobieren. Dies wiederum gelang im ersten Anlauf aber nicht, die Maus wurde nicht erkannt. Aber das MB02 funktionierte trotzdem, so dass eventuell eine Software-Lösung hilft. Hier bin ich noch dran.

Roelof Koning und Rudy Biesma waren aus den Niederlanden angereist und Roelof verblüffte mich mit seinem Projekt eines eigenen Betriebssystems auf seinem 48k Spectrum mit CF Karte. IDE-Interface und Software sind von ihm selbst entworfen und ich werde wohl dazu einen ausführlichen Artikel bekommen. Rudy war damit beschäftigt, sämtliche Spiele-Herausforderungen zu verlieren und muss noch üben. Er hat auch etwas programmiert, ich nehme an irgendwelche Cheat-Modes. Dadurch dass das Treffen im kleineren

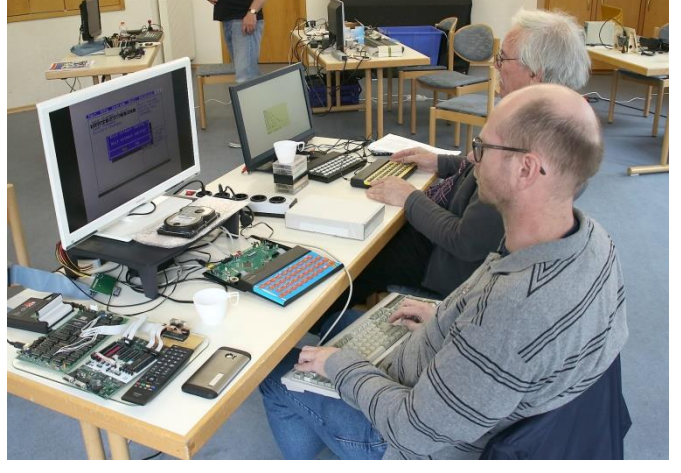

*Rudy Biesma und Roelof Koning* Rahmen stattfand, konnte ich mich mit allen Teilnehmern ausführlich unterhalten, wir hatten viel

Spaß und Daniela wurde mit dem Spectrum-Fieber angesteckt. Die Zeit reichte kaum, um alles zu besprechen und zu testen. Vermisst habe ich am meisten Schombi, weil der seinen eigenen Flohmarkt immer mitbringt. So hätte ich nur Sachen von mir selber kaufen können.

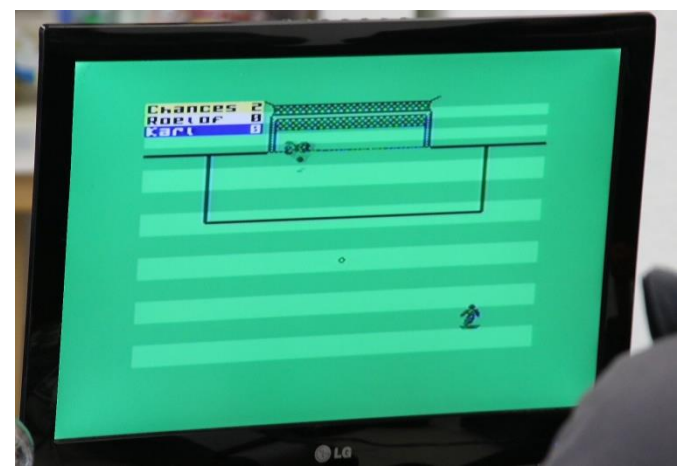

Striker-Wettbewerb

Für belegte Brötchen und Getränke hatte Joachim gesorgt, trotzdem waren alle nach einem letztlich ereignisreichen Tag hungrig und so kam es, dass zum ersten Mal in der Geschichte der Spectrum-Treffens keiner mit Gewalt von seinem Spectrum gezerrt und zum Essen geschleift werden musste. Hungrig trafen wir uns im nahen Landhotel und beendeten den Abend in geselliger Runde.

Das Fazit des Tages: Ein Spectrum-User-Treffen lohnt sich immer, egal ob man mit vielen Leuten viele Themen bespricht oder sich mit wenigen Leuten eben intensiver unterhält. Ich habe neues entdeckt und ausprobiert und alle haben viel Spaß gehabt, auch die mitgereisten Damen oder die Besucher aus der Nähe, die einfach mal reinschauten. Eine weitere Erkenntnis ist aber auch, dass so ein Treffen ein Rahmenprogramm braucht, daher sollte sich jeder Teilnehmer für das nächste Mal überlegen, was er denn so vorstellen oder berichten könnte. Luzie wird sicher auch wieder einen Spielvorschlag haben.

Das nächste reine Spectrum-Treffen ist meines Wissens in Wittenberg vom 30. August bis 01. September 2019. Haltet euch bereit.

Te

*(Der Artikel zur Spectrumania in Wittenberg ist hier gleich als nächstes zu finden. JG*)

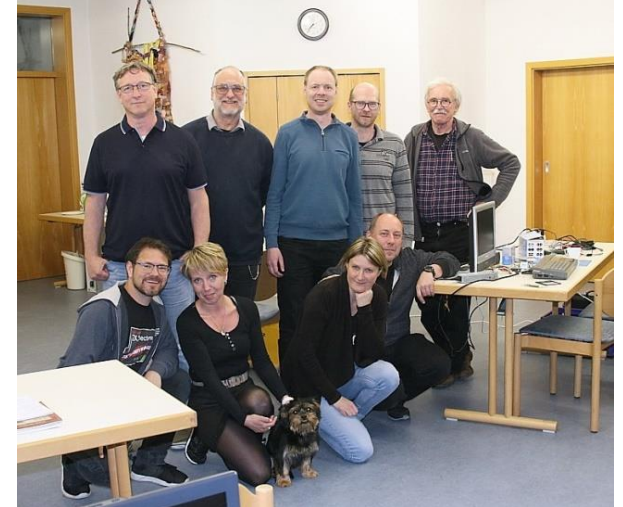

Oben von links: Dieter Hucke, Joachim Geupel, Roland Albert, Rudy Biesma, Roelof Koning Unten von links: Thomas Eberle, Freundin Daniela, Monty, Bernhard Lutz, davor Freundin Andrea

# **SPECTRUMANIA 2019 IN WITTENBERG VON THOMAS EBERLE**

Wie jedes Jahr etwa zur gleichen Zeit Ende August findet die Spectrumania in der Lutherstadt Wittenberg statt. Das Spectrum-Treffen entstand einst in den Räumen des Kulturclubs Wittenberg, mittlerweile organisiert es aber Norbert Opitz im Alleingang und dies macht er hervorragend. Die 550 km Anreise mache ich nie alleine, Fred ist aus Stuttgart zu mir gekommen und wir haben uns schon Freitag auf die Reise gemacht, um dann gleich Samstag früh vor Ort zu sein. Eingebürgert hat es sich dass sich die vorher Angereisten schon Freitagabend in Wittenberg zum Essen treffen, aber Fred und ich kamen so spät an, dass das Essen schon beendet war. Dafür hat sich bei mir eingebürgert, abends noch das Nachtleben von Wittenberg zu besuchen, so dass auch unser Freitagabend noch unterhaltsam war. Genug Schlaf hatten wir trotzdem und das war auch nötig, denn ein volles Programm erwartete uns. Erstmals in der Geschichte der deutschen Spectrum-Treffen gab es nämlich ein richtiges Programm. Nachdem alle ausgepackt und die Computer aufgebaut hatten, ging es schon los. Mein erster Vortrag war die Vorstellung des neuen VGA-Interfaces zusammen mit der neuen Busverdoppelung »ZX-EXT«. Dank hervorragender Ausstattung der Volkshochschule Wittenberg, konnten wir modernste Beamer-Technologie für die Vorträge verwenden. Für den

nächsten Vortrag über einen Arithmetik-Prozessor mit ROM-Umschaltung wurde allerdings mangels VGA-Ausgang am Vorführ-Spectrum ein

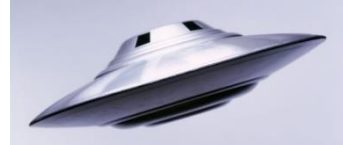

verschoben daher eine Zockerrunde »Emlyn Hughes International Soccer« auf den Sonntag und verließen, wie alle anderen um 19 Uhr die

einfacherer Beamer verwendet. Auch das ging. Weiter ging es mit einem Vortrag über speicheroptimiertes Programmieren, von Programmierern versteckte Gags (Easter Eggs) in Spectrum-Programmen und der Vorführung der »Bad Apple 2«-Demo.

Ingo führte noch den Harlequin 128 vor und Ferdinand entführte das Publikum in die Retro Museen Rumäniens und Ungarns. Zwischendurch fand ein Spielwettbewerb ebenfalls auf dem Beamer statt. Gespielt wurde »Stock Cars 3D II«, ein Autorennen für bis zu vier Spieler. Hierzu wurde ein Spectrum mit verschiedenen Interfaces ausgestattet, so dass letztlich alle vier Spieler einen Joystick in der Hand hielten. Das Rennen konnte ich knapp für mich entscheiden, eine Siegeskrone wurde mir aber vorenthalten.

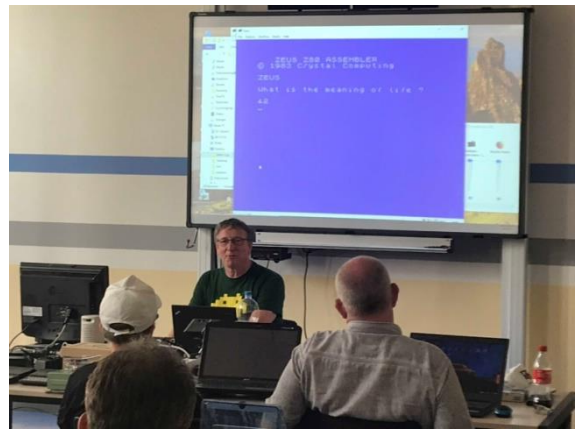

Vortrag von Dieter Hucke »Easter Eggs« Der Zeus Assembler antwortet nach der Frage »What ist the meaning of life?« mit »42«

So verging der Tag wie im Flug und wir hatten vor lauter Vorträgen schon fast gar nichts selber mit unserem Spectrum machen können. Fred und ich Volkshochschule, um dann wenig später am gemeinsamen Grillabend teilzunehmen. Dort war es wie immer lecker und lustig, letztlich auch

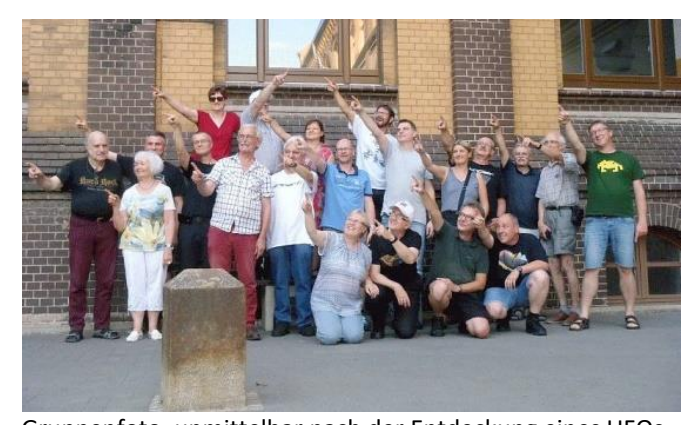

Gruppenfoto, unmittelbar nach der Entdeckung eines UFOs günstig. Auch der Sonntag war anfangs noch gut besucht, die Zahl der User nahm aber um die Mittagszeit schnell ab, viele hatten eben doch noch einen weiteren Heimweg. Auch wir machten uns schon 12 Uhr auf den Heimweg, so konnten wir um 18 Uhr zuhause sein, was auch angenehm war, den Montag wartete auch schon wieder die Arbeit.

Gut gefiel mir das neue Konzept mit Vorträgen, die allesamt interessant waren. Ich hoffe, das wird sich etablieren. So ist Wittenberg auf jeden Fall immer eine Reise wert und ich konnte neben den üblichen netten Gesprächen auch tatsächlich neues Wissen mit nach Hause nehmen. Ich freue mich schon auf das nächste Mal.

Te

# **REPARATUR DES LOWER RAM IM ZX SPECTRUM 48 VON JOACHIM GEUPEL**

Vor einiger Zeit habe ich einen meiner ZX Spectrum eingeschaltet, um das Programm zur Berechnung einer fraktale Grafik laufen zu lassen, die in Heft 75/222 zu finden ist. Bisher hatte ich die Grafik nur im Emulator »EmuZWin« berechnen lassen, welcher den Vorteil hat, dass die Taktfrequenz bis Faktor 10000 gesteigert werden kann.

Da das Programm komplett in Basic geschrieben ist, benötigt es auf einem realen Spectrum natürlich ziemlich lange. Also habe ich es über Nacht laufen lassen, um am nächsten Morgen das Ergebnis sehen zu können.

An besagtem nächstem Morgen war aber keine Grafik zu sehen, sondern nur die bekannten bunten und gefürchteten Kacheln. Mein erster Gedanke war ein sehr bekanntes und in Deutschland sehr beliebtes Schimpfwort, welches Ausscheidungen beschreibt. In diesem Fall war das Schimpfwort noch mit einem Ausrufezeichen versehen.

## **Fehlersuche**

Der zweite Gedanke war: »Was ist da passiert?«. Es kann ja eigentlich nur die negative Spannung, die -5V sein, die intern im Spectrum erzeugt wird. Um den Verdacht zu überprüfen, habe ich an Pin 1 eines der RAMs des Lower RAM die -5V nachgemessen – und tatsächlich, die Spannung war nicht messbar bzw. deutlich kleiner als die geforderten -5V.

#### **Zur Erklärung:**

Wie wird diese Spannung erzeugt?

Das werden die meisten der Mitglieder des SUC wissen, für die, die es nicht wissen, hier eine kurze

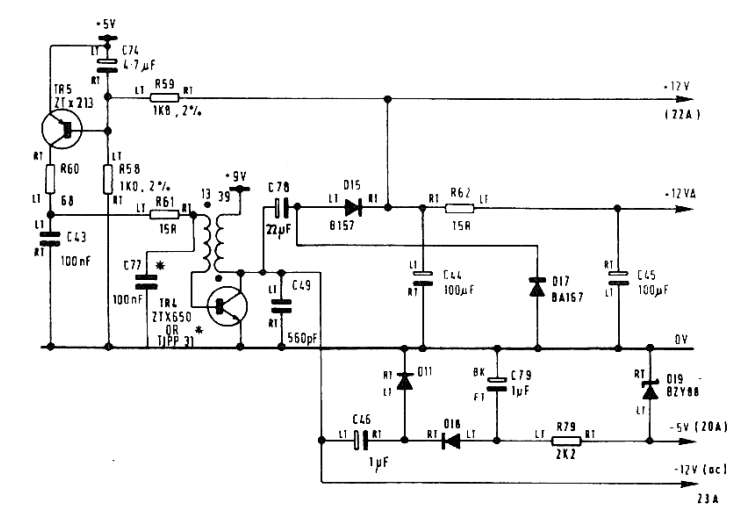

#### Beschreibung.

Schaltungsausschnitt der Spannungserzeugung

Die vom Spannungsregler erzeugten +5V werden am Emitter von TR5 angelegt und liefern über TR5 den Strom für den Oszillator, der von TR4, dem Kondensator C77 und der Spule gebildet wird. Die primäre Seite der Spule führt auf die Basis von TR4. Die sekundäre Seite hängt sowohl an +9V, also der Spannung, die aus dem Netzteil kommt, und am Kollektor von TR4. Der Kollektor von TR4 erzeugt eine Phasendrehung von 180°. Durch diese Phasendrehung fängt der Oszillator überhaupt erst an zu schwingen. C77 und die Spule bilden den Oszillator, der mit ca. 5kHz schwingt.

Diese Schwingung wird auf die Ladungspumpe, bestehend aus C46, D11, D18 und C79 geleitet und der negative Anteil dieser Schwingung dort gleichgerichtet. Die erzeugte negative Spannung ist etwas ungewiss, da sie von der Spannung des Netzteils abhängt.

Diese negative Gleichspannung wird durch die Spannungsstabilisierung von R79 und der Z-Diode D19 auf -5V stabilisiert und solle dann an Pin 1 der RAMs des Lower RAM's zu messen sein.

Da diese Spannung zu klein war bzw. fehlte, ging ich davon aus, dass einer die Transistoren über Nacht sein irdisches Dasein aufgegeben hatte und in den Transistorhimmel entschwunden war.

Eine Überprüfung der Transistoren ergab aber keinen Fehler. Die Transistoren waren ok – und weil ich sowieso schon dabei war, überprüfte ich die Dioden auch gleich. Auch diese waren in Ordnung.

Also kamen eigentlich nur noch die RAMs in Frage. Eventuell wären auch noch die Kondensatoren, die zwischen -5V und GND liegen, also C1 bis C4, in Frage. Diese hätten kaputt sein und einen Kurz-

schluss aufweisen können. Die Kondensatoren fallen aber eher nicht aus. Sie sind mit die langlebigsten Bauteile im Spectrum.

Ich lötete also ein RAM-Baustein nach dem anderen aus. Nach jedem Auslöten kontrollierte ich die Spannung an Pin 1. Tatsächlich waren mehrere der RAMs defekt, die Spannung war an den leeren Lötpunkten wieder messbar. Die RAMs waren also defekt – der Fehler war gefunden. Die defekten RAMs hatten den -5V-Zweig der Spannung so stark belastet, dass diese zusammengebrochen und nicht mehr zu messen war.

#### **Suche nach Ersatz**

Die Suche nach 4116-RAMs gestaltete sich etwas schwierig. Schon wieder Thomas anhauen und auf ein paar Prozente Preisnachlass  $\odot$  zu hoffen hatte ich nicht. Alle RAMs, die auf Ebay angeboten wurden, hatten das gleiche Alter wie die in meinem Spectrum 48.

Den Ersatz fand ich schließlich auf *»Sell-My-Retro«*  auf der Seite *»Spectrum/Hardware«*: das *»ZX Spectrum 4116 (lower Ram) replacement module«.* Für knapp 13£, also etwas mehr als 14,50 € plus Porto war es mehr als die Hälfte billiger als die RAMs, die auf Ebay angeboten werden. Die große Anzahl von positiven Bewertungen überzeugte mich dann letztendlich. Ich habe das Modul bestellt.

#### **Die Reparatur**

Ich bin glücklicher Besitzer einer Entlötstation, die es mir leicht gemacht hat, die RAMs auszulöten. Die ausgelöteten RAMs ersetzte ich durch 16 polige IC-Sockel mit Federkontakt. Die Federkontakte sind notwendig, da die Kontaktstifte des Lower-Ram-Moduls zu dick für Präzisionssockel mit gedrehten Pins sind. Beim Auslöten muss mit

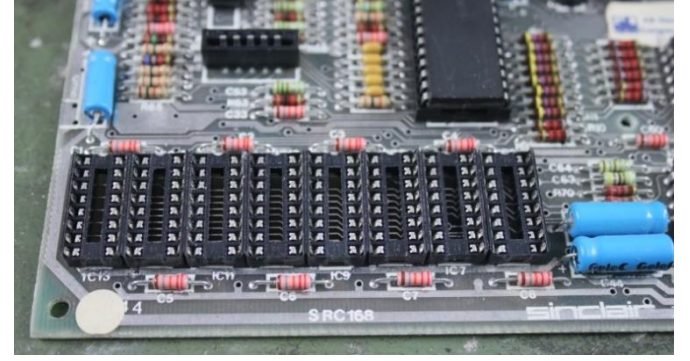

Das Bild zeigt die Platine mit aufgelöteten IC-Sockeln

Sorgfalt gearbeitet werden, da der Kleber, mit dem die Leiterbahnen auf der Trägerplatine verklebt sind, ebenso gealtert ist wieder der ganze Rest des Computers. Durch die Hitzeeinwirkung wird der Kleber wieder weich und sowohl das Lötäuge als auch die Leiterbahn lösen sich von der Platine. Hier muss also mit Sorgfalt und Geduld gearbeitet werden.

Auf dem Modul sind nur drei ICs und ein paar Kondensatoren bestückt: Ein Logic-IC, ein riesiges RAM und ein IC, von dem ich annehme, dass es ein Spannungsregler für das RAM ist. Das gesamte Modul nimmt nur so viel Platz ein wie zuvor die Lower-Ram-ICs.

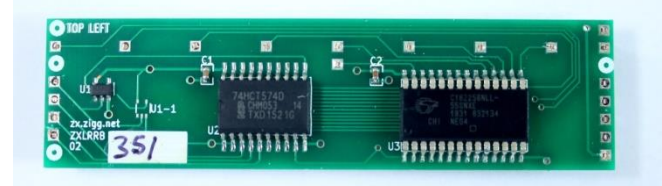

Auf der linken Seite des Moduls befindet sich der Aufdruck »TOP LEFT«. Dieser Aufdruck zeigt die Richtung an, in der das Modul aufgesteckt werden muss. Es werden nicht alle Kontakte der IC-Sockel benötigt. Allerdings ist es notwendig, dass die Pins bündig in die IC-Sockel eingesteckt werden. Sowohl links als auch rechts sind die nicht benötigten Kontakte aufgedruckt. Diese müssen so eingesteckt werden, dass sie bündig mit den IC-Sockeln abschließen.

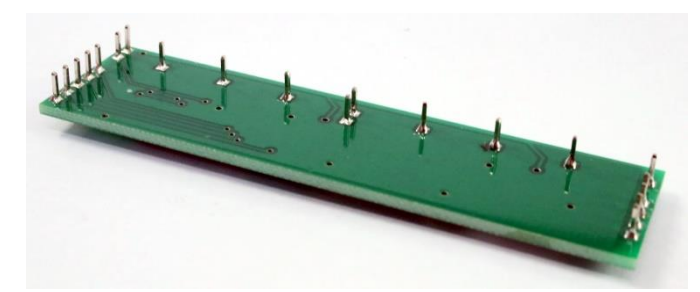

Die Unterseite zeigt die Anschlusspins, mit denen das Modul auf die Sockel gesteckt wird.

Das Ergebnis der Reparatur ist positiv. Die Reparatur ist gelungen und der Spectrum läuft wieder.

Der Tausch des oberen RAM-Bereichs ist übrigens sehr ähnlich. Ich habe diese RAMs auch ausgetauscht, nur um zu sehen, ob es funktioniert. Es hat funkti-

oniert.

Während des ganzen Umbaus ist mir aufgefallen, dass ich genau diesen Spect-<br>
rum schon mehrmals auf dem Bas-<br>
teltisch

liegen hatte. Die ULA musste ich gleich zu Anfang tauschen. Ich gehöre zu den glücklichen Menschen, in deren Teileregal sich diese ICs befinden.

Die Form des Kühlblechs war außerdem irgendwie ganz untypisch. Die Biegungen waren dergestalt, dass es nicht möglich war, ein Interface auf den Edge-Connector zu stecken. Als Folge davon habe ich den Festspannungsregler 7805 gegen einen 5V DC-DC-Wandler getauscht. Das IC hat den Vorteil, dass es kaum warm wird. Der Kühlkörper kann also entfallen.

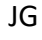

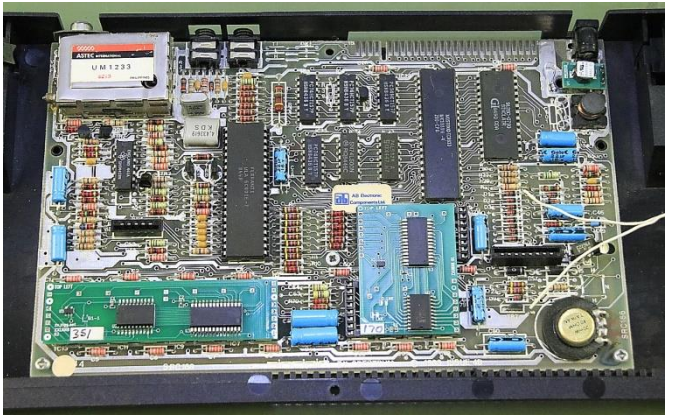

Das Bild zeigt den umgebauten ZX Spectrum 48

# ZX-VGA-JOY DAS VGA-INTERFACE FÜR ALLE ZX SPECTRUM **VON JOACHIM GEUPEL**

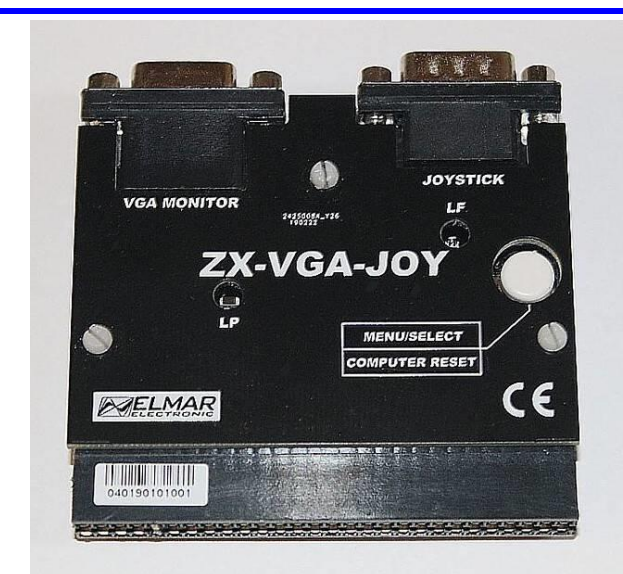

Das **ZX-VGA-Joy** ist ein VGA-Interface für den **ZX Spectrum**. Mit dem ZX-VGA-Joy sind quasi alle Anzeigeprobleme gelöst. Es wird einfach an den Systembus des ZX Spectrum angeschlossen und mit einem VGA-Monitor verbunden. Außerdem verfügt das ZX-VGA-Joy über einen Kempstonkompatiblen Joystick-Port, sodass den Spielern unter uns keine Hindernisse in den Weg gelegt werden.

Das **ZX-VGA-Joy** wurde von Goran Radan, einem ZX-Spectrum-Enthusiasten aus Split in Kroatien, entwickelt. Wie er auf seiner Website schreibt, findet er das Fernseh- bzw. Composite-Videobild des Spectrum am schlimmsten. Sein Ziel war es, eine kostengünstige Hardware zu entwickeln, deren Aufwand an Bauteilen möglichst gering ist und die an jeden ZX Spectrum Computer mit jeder Art von VGA-Monitor verbunden werden kann, ohne dass der ursprüngliche Computer verändert wird. Originaltext von seiner Website: *»Ich finde es schwierig, eine Lösung um einen modernen, kos-*

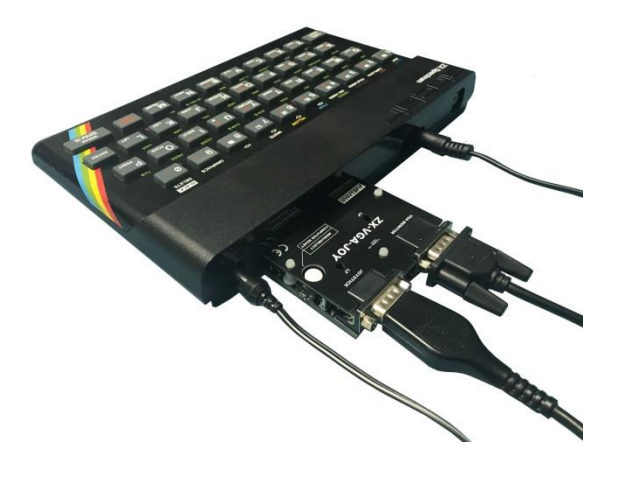

*tengünstigen Mikrocontroller herum zu entwickeln, der VGA-Signale erzeugen, Videodaten vom Spectrum-Bus erfassen und die Synchronisation von Frame-Puffern verwalten sollte. Letztendlich ist es mit Hilfe weniger schneller Logik-ICs möglich.«.*

Das ZX-VGA-Joy wird in seinem Unternehmen produziert und in Deutschland, England und Tschechien von *SinTech* vertrieben.

#### **Bedienung**

Auf der Oberseite des Interfaces befindet sich genau ein Button, was die Auswahl an Bedienungselementen äußerst übersichtlich macht.

Der Button hat zwei Funktionen: wird der Button kurz gedrückt, erscheint das Setup-Menü. Wird er lange gedrückt und gehalten, erscheint der Logo-Bildschirm des ZX-VGA-Joy nebst einem Hinweis den Entwickler auf dem Bildschirm. Beim Loslassen wird ein Reset durchgeführt.

# **Der Setup**

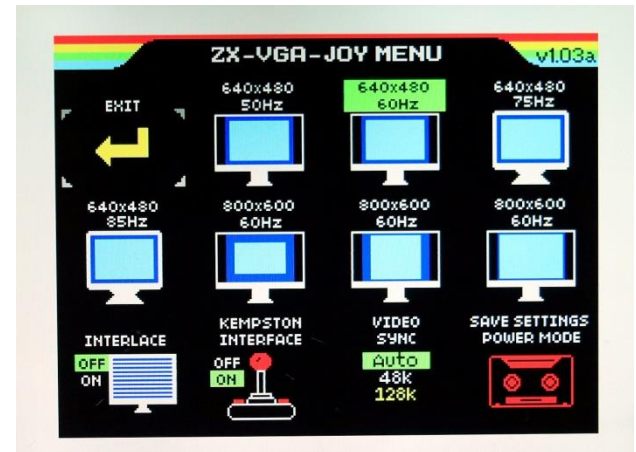

Das Setup-Menü ist weitgehend selbsterklärend. Die Bedienung ist anfangs etwas irritierend, dabei aber wirklich leicht zu verstehen. Das ZX-VGA-Joy wird nicht mit den Cursortasten des Spectrum bedient. Um eine Änderung durchzuführen, wird der Auswahlrahmen durch wiederholtes Drücken auf den Button auf den entsprechenden Menüeintrag verschoben und einfach gewartet, bis sich das Setup-Menü wieder schließt.

Im Setup können die VGA-konformen Einstellungen vorgenommen werden, der Interlace und das Joystick-Interface ein- und ausgeschaltet, die Video-Synchronisation gewählt und der Setup gespeichert werden. Nach einer kurzen Wartezeit blinkt der Auswahlrahmen bzw. der Eintrag in einem Untermenü dreimal, und das VGA-Joy kehrt selbstständig zur ZXS-Anzeige zurück. Dies gilt für alle Menüeinträge: der gewählte Menüpunkt blinkt dreimal, der Setup wird übernommen und das VGA-Joy kehrt zur Spectrum-Anzeige zurück.

Gleich mit dem ersten Menüeintrag kann der Setup beendet werden. Kurze Wartezeit – der Rahmen blinkt dreimal und die ZXS-Anzeige ist wieder da. Es wurde kein Setup geändert.

Als nächste Einstellungen sind sieben verschiedene VGA-Modi zu finden. Mit diesen Einstellungen kann die VGA-Auflösung und die VGA-Bildwiederhol-Frequenz sowie verschiedene Kombinationen davon eingestellt werden. Hier genügt es, den Auswahlrahmen durch wiederholtes Drücken auf den Button auf den jeweiligen Eintrag zu schieben. Auch hier kehrt das VGA-Joy nach kurzer Wartezeit zur ZXS-Anzeige zurück und die Einstellung werde übernommen. Die VGA-Modi-Einstellungen bleiben auch nach dem Ausschalten des ZX Spectrum's erhalten.

Es kann sinnvoll sein, die unterschiedlichen Modi auszuprobieren. Auf meinen diversen Monitoren, allesamt TFT-Bildschirme, haben sich zuweilen seltsame Effekte gezeigt. Zum Beispiel wurde das Bild nur verzerrt oder nur teilweise angezeigt. Ausprobieren lohnt sich also.

Eine Besonderheit ist der erste VGA-Modus *»640x480/50Hz«.* Wenn der Auswahlrahmen darauf stehen bleibt, klappt ein Pulldown-Menü auf, mit dem eine Feineinstellung der Bildwiederholfrequenz vorgenommen werden kann. Hier kann die Wiederholfrequenz von 50Hz bis 50.11Hz in 0,01Hz-Schritten feinjustiert werden. Es kann sein, dass diverse TFT-Monitore empfindlich darauf reagieren. Unter Umständen wird kein Bild mehr angezeigt. Hier hilft nur, den Spectrum ausschalten und neu starten – zumindest bei meinen Bildschirmen.

In der unteren Reihe sind drei Setups zu finden, die nach dem Ausschalten des ZXS nicht gespeichert sind. Diese Einstellungen müssen mit dem vierten Setup-Eintrag »Save Settings/Power Mode« dauerhaft abgespeichert werden. Auch hier gilt: durch einen Druck auf den Button wird die Einstellung geändert. Nach jeder Rückkehr zur ZXS-Anzeige ist die Auswahl geändert: der Interlace wird von OFF auf ON und zurück gewechselt, das Joystick-Interface wird ein- oder ausgeschaltet und der Video-Sync-Mode wechselt von »AUTO« zu »48k«- und zu »128k«-Synkronisation. Möge hier ein jede/r selbst herausfinden, was für ihn/sie

am besten ist. Ich lasse die Einstellung auf »Auto« stehen. Der Interlace ist übrigens sofort zu bemerken: nach dem Einschalten bekommt der Bildschirm Streifen…

Wichtig ist, dass sich die Einstellungen der verschiedenen Video-Modi nicht auf die Bild-Auflösung des ZX Spectrum's beziehen. Beim Spectrum bleibt die Auflösung wie gehabt – also 255 x 192 Pixel. Die angegebenen Auflösungen beziehen sich immer auf die VGA-Auflösungen der angeschlossenen Displays. Ein 14"- oder 15"- Display ist mit 640x480 Bildpunkten unter Umständen ausgelastet. Ein Monitor größer/gleich 17" hat damit keine Probleme, hier kann auch die höhere Auflösung eingestellt werden.

Der letzte Menüeintrag hat eine Doppelfunktion. Nach der Anwahl des Eintrags klappt wieder ein Pulldown-Menü auf. Im oberen Teil finden sich die Einträge »Save Settings« und »Exit«. Diese sind selbsterklärend. Wenn »Save Settings« blinkt hat, sind die drei vorherigen Einstellungen gespeichert, mit »Exit« wird das Menü ohne Änderung verlassen.

Darunter befindet sich die Einträge »Low Power ON« und »Low Power OFF«. Diese Einstellung ist quasi der halbautomatische Bildschirmschoner des ZX-VGA-Joy. Wird nämlich »Low Power ON« ausgewählt, ist die Anzeige sofort nach Verlassen des Menüs ausgeschaltet und wird nach einem Tastendruck wieder eingeschaltet. *Halbautomatisch* deswegen, weil diese Funktion nur ausgeführt wird, wenn der Setup verlassen wurde.

Eine Besonderheit ist der in der Interlace-Mode. Er wirkt sich auf alle Bildschirmmodi aus.

Standardmäßig ist der Interlace-Modus deaktiviert und es wird empfohlen, ihn für alle Programme, die keine Interlace-Effekte verwenden, deaktiviert zu lassen.

Wenn der Interlace-Modus *deaktiviert* ist, bietet der ZX-VGA-JOY eine Ausgangsbildrate von 50 Hz mit Originalauflösung (256x192), die jedes PAL-Halbbild als Voll-VGA-Bild anzeigt.

Wenn der Interlaced-Modus *aktiviert* ist, erscheinen gerade PAL-Bilder auf geraden VGA-Linien und ungerade PAL-Bilder auf ungeraden VGA-Linien. Ist die Software schlau genug, um für jedes Halbbild unterschiedliche Daten auszugeben, verdoppelt dieser Modus effektiv die (vertikale) Bildauflösung (256x384). Ich konnte dies allerdings mangels entsprechender Software nicht getestet.

Aufgrund der begrenzten Möglichkeit auf alten CRT-Fernsehern, Einzelbilder über eine längere

Zeit zu zeigen, ohne dass ein neues Bild aufgebaut wird<sup>(1)</sup>, kann es bei der Ausführung von Software mit Interlaced-Effekt zu Flackern kommen, was bei ZX-VGA-Joy nicht der Fall ist. Die Ausgabe ist progressiv, beide Halbbilder werden gepuffert und als Einzelbild übertragen.

Wenn der Interlaced-Effekt nicht von der Software verwendet wird, was für die meisten der ZX Spectrum-Software der Fall ist, und der Interlaced-Modus eingeschaltet ist, sieht das Bild so aus, als hätte es einen Line-Spreading-Effekt - die oben angesprochenen Linien, daher wird in der Bedienungsanleitung empfohlen, den Interlaced-Modus zu deaktivieren.

Das Bild ist hervorragend, wie die beiden Beispiele zeigen.

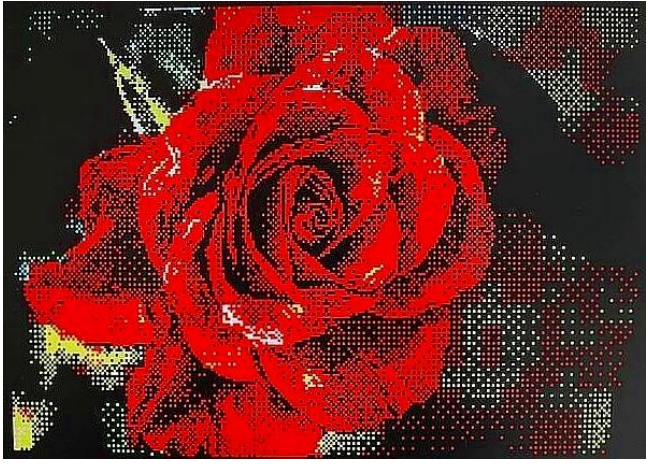

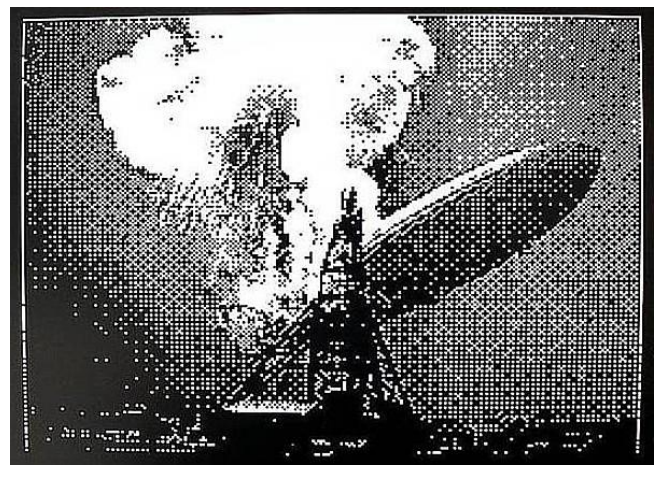

Das ZX-VGA-JOY läuft ohne Probleme mit allen Interfaces des Spectrum, da die Signale mehr oder weniger passiv vom Bus abgegriffen werden und keine Treiber-Software benötigt wird. Der einzige Nachteil ist, dass der Edge Connector nicht durchgeführt wird, sodass z.B. das **DIV-MMX Enjoy!** nur über einen Bus-Splitter angeschlossen werden kann, z.B. dem »ZX-EXT«.

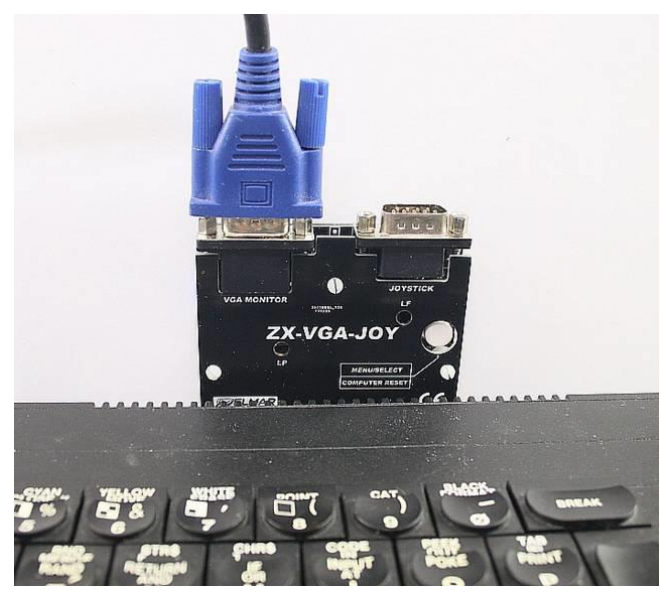

ZX-VGA-Joy, angeschlossen über einen Bussplitter.

Mein Fazit zum ZX-VGA-Joy ist: anschließen und sich freuen. Es ist kinderleicht zu bedienen und funktioniert am ZX 16/48, am ZX 128 Toastrack, am ZX 128 2grey und ZX 128 2A sowie am Harlequin 48 und 128. Die spanischen ZX Spectrum Versionen habe ich mangels eines Solchen nicht testen können. Für alle anderen gilt: Alle Anzeigeprobleme sind auf einen Schlag gelöst – VGA-Monitor vorausgesetzt.

Die aktuelle Firmware-Version ist V1.03a. Für Besitzer von Interfaces mit der Version 1.02 wird ein Update zum Download empfohlen. Das Update ist nicht ganz einfach aufzuspielen. Eine ausführliche Anleitung ist mit einem Video ist auf der ZX-VGA-Joy-Seite von Goran Radan's ZX-VGA-Enjoy-Seite

*http://zx-vga-joy.com/*

zu finden. JG

(1) Das Bild einer Bildröhre, wie sie in alten Fernsehgeräten oder Monitoren verwendet werden, wir zeilenweise von links oben nach rechts unten aufgebaut. Hierzu läuft ein Elektronenstrahl in der genannten Richtung über die Leuchtschicht, die an der Innenseite der Abbildungsfläche der Bildröhre angebracht ist. Diese Leuchtschicht hat nur eine relativ geringe Nachleuchtdauer. Jedes PAL-Bild wird als Halbbild aufgebaut. Erst werden alle ungeraden Bildlinien, also 1,3,5, etc., aufgebaut, als nächstes das Bild mit gerader Nummerierung, also 2,4,6,8, etc. Das Gesamtbild setzt sich dann aus den beiden Halbbildern zusammen, die Aufgrund der Nachleuchtdauer der Leuchtschicht gut sichtbar sind. Werden in den beiden Halbbildern des Gesamtbildes unterschiedliche Informationen angezeigt, flimmert das Bild unangenehm.

# »LIFE-TERM« **ADVENTURELÖSUNG VON HARALD LACK**

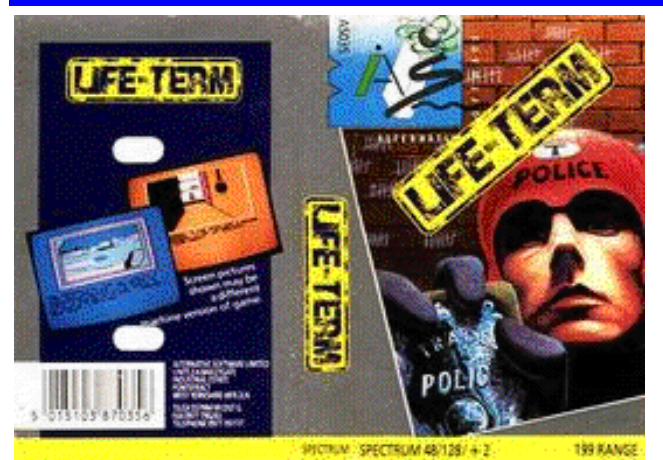

1987, C.A. Sharp, Alternative Software Ltd. Hallo liebe Adventurefreunde!

Ja, hier ist wieder eine neue Adventurelösung für euch und diesmal habe ich mir das Programm »LIFE-TERM« ausgesucht. Es wurde meines Wissens bereits im Jahre 1987 von »Alternative Software Ltd.« für den Spectrum herausgebracht und ist ein weiterer Vertreter aus der Feder von Charles A. Sharp, der mehrere Spectrum Adventures geschrieben hat. Es erschien unter anderem auf der B Seite der Programmsammlung »4 Most Adventures« und wurde mit Hilfe des »Grafic Adventure Creators« erstellt. Weitere Versionen gab es meines Wissens für den Amstrad CPC und den Commodore 64.

Worum geht es nun aber bei diesem Adventure? Hier die Hintergrundgeschichte in aller Kürze:

Im Jahre 3142, also in einer noch relativ weit entfernten Zukunft, ist das demokratische Regierungssystem zusammengebrochen und wurde von multi-planetaren Handelsgesellschaften abgelöst (Ähnlichkeiten mit realen Gegebenheiten wären rein zufälliger Natur). Diese milliardenschweren Unternehmen hatten jedoch nur zwei Ziele. Die Ausrottung jeglichen Wettbewerbs und die eigene Gier nach Erfolg und Reichtum (kann einem doch durchaus bekannt vorkommen, oder?). Jegliches Rechtssystem wurde eliminiert und alle staatliche Macht lag in den Händen der Handelspolizei, die die Balance zwischen den Fraktionen über die Oberhoheit im Staat finden musste. Den Reichen ging es sehr gut (kaum zu glauben), die anderen mußte schauen, wie sie ihr Leben organisierten. Deshalb war Diebstahl, Betrug und Korruption an der Tagesordnung. Am 14.03.3147 spürten die komplexen Computersysteme der »Flo-Tec Han-

delsunion« einen Eindringling auf. Sofort wurden die Sicherheitskräfte mobilisiert, um den systemfremden Eindringling wieder zu beseitigen. Es kam zu einem heftigen Feuergefecht, in dessen Verlauf ein Security Guard getötet wurde. Der Eindringling entkam. Hier kommt nun der Spieler ins Bild, denn dieser verkörpert keinen anderen als »Jake Stalin«, der sich zum Tatzeitpunkt etwa 13.000.000 Meilen weit entfernt aufgehalten hat. Diese Tatsache hilft uns jedoch wenig, denn trotz diesen Umstandes, werden wir aufgegriffen, für schuldig befunden und verurteilt. Da die Todesstrafe nicht mehr existiert, erhalten wir die Höchststrafe - lebenslänglich auf dem Planetoiden »Souzel« Baumaterial abzubauen. Gibt es für uns einen Ausweg?

Nun, soweit die Hintergrundgeschichte. Natürlich werdet ihr sagen, muss es hier einen Ausweg geben und wir werden uns jetzt zusammen im Rahmen meines Lösungsvorschlages diesen anschauen. Wie ihr am beiliegenden Plan seht, bewegen wir uns in »nur« 33 Locations, was das Adventure einigermaßen übersichtlich macht. Trotzdem gibt es auch hier einige knifflige Rätsel zu knacken um weiterzukommen. Im Vorfeld aber - so wie ihr es aus der Vergangenheit gewohnt seid - wieder die Auflistung der Locations mit den darin befindlichen Gegenständen (manche nützlich andere eher weniger):

- 01) The sleeping quarters / pen, calendar, jar of chlorizam tablets, bottle of liquid, clothes, pillow, bunk
- 02) The living area / desk diary, magazine, hat, maintdroid, sink, bath & toilet, DSC
- 03) The landing pad
- 04) The converter the waste stretches as far as you can see into a harsh and unyielding horizon - to the east lie the landing areas
- 05) Atop a pile of refuse / environmental sustainer, doll´s hair
- 06) Waste lands stretch as far as the eye can see painting a picture of loneliness and desolation
- 07) Atop a mound of refuse down below is a landing area / glue
- 08) The airlock / ID scanner, space helmet
- 09) The long corridor leads east / ventilation hatch above
- 10) The engine room the vast engines thrumm with life and the air smells of burning plasma, workshops are nearby and hold
- 11) No. 1 hold / plastic explosives, detonators
- 12) The workshop the refectory lies east / cylinder of nitrous oxide, wax, wire
- 13) The refectory steps lead up to the bridge
- 14) The bridge A / maint-droid, hatch, control console
- 15) The gyro-sleep chamber
- 16) The crew´s quarters / explas weapon, safe, 1000 thracian dollars, detonators, explosives
- 17) A corridor a doorway opens to the east and the crew´s quarters lie north
- 18) A long corridor leads east / ventilation hatch above, pirates
- 19) A corridor leading east to the hold and west to sick-bay
- 20) Sick-bay
- 21) A storeroom the sick-bay lies south / sonic generator
- 22) A corridor steps lead up to the observatory and a doorway leads east to the bridge
- 23) The bridge B
- 24) The interview room / police officers
- 25) A corridor leading south to the crew´s quarters and north to the computer room
- 26) The computer room / banks of computers
- 27) The armoury the bridge lies south east
- 28) The holding cell
- 29) The holding cell on the planet Fortrax / hole
- 30) A sewer
- 31) The sewers / hole
- 32) The subway echoes with the distant sound of the speeding cars
- 33) The subway station / man beside the tracks

So, das waren auch schon alle Locations und Gegenstände meiner Lösung. Starten wir jetzt aber gleich gemeinsam mit der schrittweisen Lösung dieses Adventures. Wie ihr sehen könnt ist geht das alles relativ fix.

- $\rightarrow$  D.
- $\rightarrow$  Send SOS,
- $\rightarrow$  W, W, E, U, D, U, D,
- $\rightarrow$  Look,
- $\rightarrow$  Lock Pilot In Storeroom,
- $\rightarrow$  Send Droid To Ship,
- $\rightarrow$  W, W,
- $\rightarrow$  Get ID Card,
- $\rightarrow$  N, U,
- $\rightarrow$  Dig,
- $\rightarrow$  Get Hair.
- $\rightarrow$  E, Dig,
- $\rightarrow$  Get Glue,
- $\rightarrow$  Stick Hair On Face,
- $\rightarrow$  Drop Glue, D,
- $\rightarrow$  Enter Craft,
- $\rightarrow$  Insert ID Card,
- $\rightarrow$  E, D,
- $\rightarrow$  South.
- $\rightarrow$  Get Explosives.
- $\rightarrow$  N, E, U, NW, W,
- $\rightarrow$  Drop Explosives,
- $\rightarrow$  E, SE, D, W,
- $\rightarrow$  South.
- $\rightarrow$  Get Detonators,
- $\rightarrow$  N, Get Wax,
- $\rightarrow$  Get Wire,
- $\rightarrow$  E, U, NW, W,
- $\rightarrow$  Set Detonators,
- $\rightarrow$  Look,
- $\rightarrow$  Get Money,
- $\rightarrow$  Get Weapon.
- $\rightarrow$  E, SE,
- $\rightarrow$  Tell Droid To Fly Ship,
- $\rightarrow$  W, W, E, W,
- $\rightarrow$  Insert Wax In Ears,
- $\rightarrow$  Pick Lock With Wire,
- $\rightarrow$  W, N,
- $\rightarrow$  Operate Generator,
- $\rightarrow$  SE, U, E,
- $\rightarrow$  Fly Ship, Fire Weapons,
- $\rightarrow$  W, W,
- $\rightarrow$  Bribe Officer With Money,
- $\rightarrow$  N, N, E,
- $\rightarrow$  Look,
- $\rightarrow$  Fire Weapon,
- $\rightarrow$  Look,
- $\rightarrow$  D, E,
- $\rightarrow$  Fire Weapon,
- $\rightarrow$  Look,
- $\rightarrow$  D, E,
- $\rightarrow$  Save Mans Life.

Durch diese großherzige Tat werden wir dann doch noch rehabilitiert und können uns über unsere neu gewonnenen Freiheit freuen. Wie schnell man doch zum Helden werden kann? Das war´s dann auch schon für dieses Mal. Viel Spaß beim Nachspielen und/oder herumtüfteln.

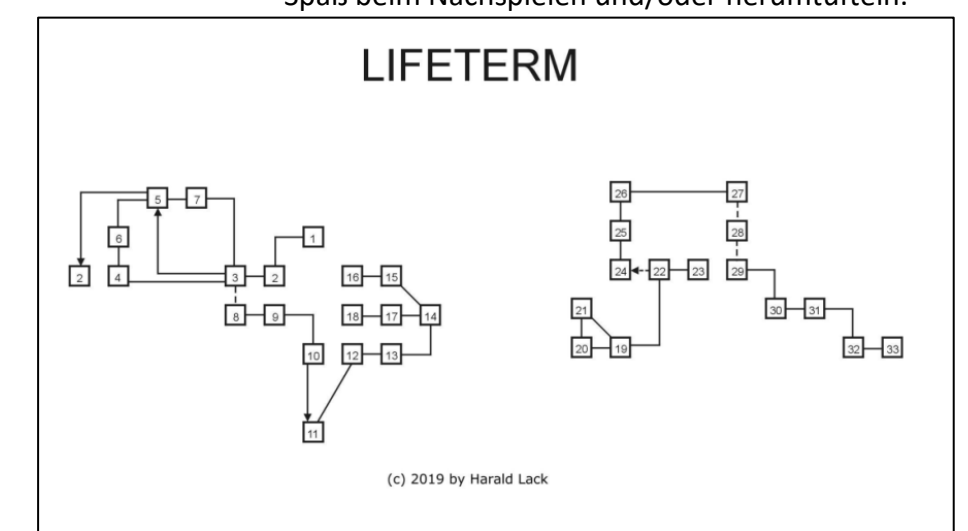

# KÜNSTLICHE INTELLIGENZ DIE ANNÄHERUNG AN EIN SCHWIERIGES THEMA **VON JOACHIM GEUPEL**

Der Begriff *»Künstliche Intelligenz«* ist ein Schlagwort unserer Zeit. Was vor 20 Jahren noch das »Expertensystem« war, wird jetzt als *»Künstliche Intelligenz«*, oder kurz als *»KI«* bezeichnet. Eine Schwierigkeit dabei ist, dass niemand genau weiß, was *»KI«* eigentlich bedeutet. Eine zweite Schwierigkeit ist, dass

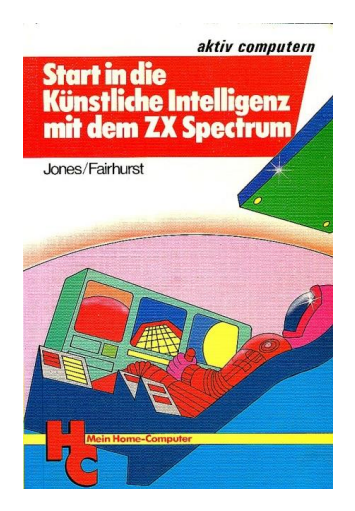

dieser Begriff nicht genau festgelegt ist. Keiner weiß, wo Automatisierung aufhört und wo künstliche Intelligenz anfängt.

Es ist viel einfacher zu erklären was *»KI«* NICHT ist: Ein Bewegungssensor, der in der Nacht das Licht vor der Haustür einschaltet, ist definitiv keine *»KI«*, auch wenn

die Werbung etwas anderes sagt. Auch die elektronische Steuerung der größten Modelleisenbahnanlage der Welt, das *»Miniatur Wunderland«* ist keine *»KI«*, sie ist eine *»intelligente Simulation«*, die 'nur' die Anlage steuern, auch wenn sie das sehr gut macht. Der Versuch, ein mit ihr intelligentes Gespräch gemäß Alan Turings Test $^{(1)}$  zu führen, ist unmöglich.

Das Garagentor, das beim Herunterfahren ein Hindernis erkennt und stoppt, ist ebenfalls keine »KI«. Das ist nur eine Steuerung bzw. Regelung.

Diese Aufzählung kann beliebig fortgesetzt werden. Dass uns die Werbung hier permanent belügt, merken wir nicht einmal mehr, weil uns dieser Begriff täglich um die Ohren gehauen wird – egal ob *»KI«* oder nicht. Alles, was uns an interaktiver Elektronik zur Verfügung steht, hat nur sehr bedingt, etwas mit *»KI«* zu tun, auch wenn *»Alexa«* der Sache schon relativ nahe kommt.

Das Schlagwort *»Künstliche Intelligenz«* und unser Verständnis dafür sind sehr von der *»Matrix«*- Trilogie beeinflusst. Die intelligenten Maschinen, die sowohl interaktiv als auch emotional auf jede Situation reagieren sind ganz klar ein Produkt der Phantasie und haben (noch) nichts mit der Gegenwart zu tun – auch wenn die Trilogie ein faszinierendes und spannendes Stück Filmkunst ist.

Um sich dem Begriff *»Künstliche Intelligenz«* zu nähern, ist es notwendig, zuerst einmal die menschliche Intelligenz<sup>(2)</sup> zu betrachten.

Jeder von uns hat ein *»Ich-Bewusstsein«.* Dieses Ich-Bewusstsein macht uns aus und unterscheidet uns ganz eindeutig von Maschinen, auch wenn diese den Turing-Test bestanden haben. *»Ich denke – also bin ich!«* - eine Maschine denkt nicht. Ihre Operationen laufen nach zuvor festgelegten Parametern im Rahmen eines oder mehrerer Programme<sup>(3)</sup> ab. Diese Parameter können sich permanent ändern und ihre Anzahl kann extrem groß sein. Ein oder mehrere Lern-Algorithmen sorgen dafür, dass sich das Programm individuell anpassen kann. Das alles geschieht aber nur im Rahmen der vorgegebenen Programmierung und hat nichts mit Ich-Bewusstsein zu tun.

Wir definieren unsere Intelligenz eindeutig durch unsere *»Emotionale Intelligenz«.* Alle unserer Handlungen sind von Emotionen geleitet Nur wenige Handlungen werden durch Logik und dem Ergebnis vorherigen Nachdenkens beeinflusst und bestimmt. Normalerweise ist das *»Bauchgefühl«* ausschlaggebend für unsere Handlungen.

Der Grund hierfür liegt, wie sollte es anders sein, an der Struktur unseres Gehirns.

An fast allem, was wir tun, ist unser »Mesolimbisches System« beteiligt. Entwicklungsgeschichtlich ist dieses *»Mesolimbische System«* vor dem Großhirn entstanden und für viele unserer Reaktionen verantwortlich. Das *»Mesolimbische System«* ist unser *»Belohnungssystem«*, dass an der Emotion *»Freude«* beteiligt ist, und befindet sich in unserem Mittelhirn. Selbst, wenn wir ein Programm schreiben, was uns als Freunde des ZX Spectrums sicher mehr oder weniger bekannt ist, und dabei streng logisch vorgehen müssen, vermittelt uns das *»mesolimbische System«* ein Gefühl der Freude, wenn es funktioniert. Es sorgt dafür, dass Endorphine ausgeschüttet werden, die Botenstoffe im Gehirn, die uns glücklich - und auch süchtig - machen. Somit ist unsere *»Logik«* auch von Emotionen beeinflusst, auch wenn Mr. Spock und seine vulkanischen Kumpels das Gegenteil behaupten.

Alles, was uns von Computern und Robotern an vermeintlichen Gefühlen gezeigt wird, sind Simulationen, die auf Mustererkennung beruhen. In einem lachenden Gesicht sind nach oben gezogene Augenbrauen und ebenso nach oben gezogene Mundwinkel zu sehen. Ein fröhliches Gesicht zeigt eine Kombination von bestimmten Merkmalen, die es eindeutig von einem traurigen Gesicht unterscheidet. Diese Gesichtszüge werden anhand von Mustererkennungs-Algorithmen ausgewertet und die individuelle Reaktion der Ausgabe des Computers, Lautsprechers, Bildschirms oder der Roboter-Maske, daran angepasst. Diese Mustererkennung hat unter Anderem seinen Ursprung in der Schrifterkennung, in der ebenfalls Bogen, Winkel, Gerade sowie Kombinationen davon erkannt, zusammengesetzt, interpretiert und wenn möglich als sinnvoller Text ausgegeben werden müssen.

Ein wesentlicher Teil unseres Verständnisses und unserer intellektuellen Leistung ist die Mustererkennung. Wir sind absolute Experten darin, Muster in jeglicher Form und Art zu erkennen. Das erstreckt sich nicht nur auf den Augenblick, also auf das zeitliche Jetzt, sondern über den Zeitraum unseres ganzen Lebens. Ebenso können wir räumliche Muster erkennen, selbst wenn uns nur ein Auge zur Verfügung steht. Wir sind in der Lage überall, sogar dort, wo es eigentlich wenig Sinn macht, Muster zu erkennen. Man denke hierbei an Wolkenformationen, in denen ein Gesicht, eine Form oder ein Tier zu erkennen ist. Für uns ist es ein Leichtes, komplexe Zusammenhänge zu erfassen, diese auszuwerten und sofort und individuell darauf zu reagieren. Ebenso sind wir in der Lage, über einen größeren Zeitraum hinweg Zusammenhänge, also Muster zu erkennen. Die Kriminalistik ist ein gutes Beispiel hierfür. Die Erfolgsrate der Aufklärung hängt davon ab, Zusammenhänge und zeitliche Abläufe zu erkennen und diese folgerichtig auszuwerten, sie mit Beweisen zusammenzuführen und letztendlich einen Fall aufzuklären. Absolut alles in unserer Existenz, Lesen, Schreiben, Musizieren, Rechnen, ist auf die Fähigkeit zurückzuführen, Muster<sup>(4)</sup> zu erkennen.

Die *»künstliche Intelligenz«* versucht, Strukturen der menschlichen Fähigkeiten und des menschlichen Verhaltens nachzubilden<sup>(5)</sup>. Die menschlichen Verhaltensweisen sind aber sehr komplex. Es ist daher sehr mühsam und äußerst kompliziert. Es erfordert Jahre der Forschung und Entwicklung, überhaupt dahin zukommen, ein Auto autonom fahren zu lassen. Das, was wir mit einem Blick erfassen können, erfordert ausgeklügelte Programme und enorme Rechnerleistung, um es maschinell nachzubilden.

Alles, was uns bereits in die Wiege gelegt wurde<sup>(6)</sup>, also Muster zu erkennen, daraus zu lernen und individuell darauf zu reagieren, wird mit viel Arbeit, Ingenieurswissen und jeder Menge Phantasie nachgebaut.

Wenn dann ein Auto tatsächlich autonom fahren kann, ist es noch lange nicht in der Lage, nebenher ein ebenso intelligentes Gespräch zu führen. Alle Rechnerleistung ist damit beschäftigt, die Umwelt über die hierfür notwendige Sensorik zu erfassen, daraus Schlüsse zu ziehen, Entscheidungen zu fällen und individuell darauf zu reagieren.

Gesetzt den Fall, dass das Alles funktioniert, hat das aber noch nichts mit dem *»Künstlichen Leben«* zu tun, dem die »Künstliche Intelligenz« oft gleichgestellt wird. Die *»Matrix«-*Trilogie stellt hier eher *»Künstliches Leben«* als 'nur' *»Künstliche Intelligenz«* dar.

*»Künstliches Bewusstsein«*, mit dem *»KI«* oft gleichgestellt wird, ist Science Fiction und liegt weit außerhalb der Reichweite der modernen Wissenschaft. Hier kommen die Meta-Physik, die Philosophie und die Theologie ins Spiel. Kein Mensch weiß, was unser

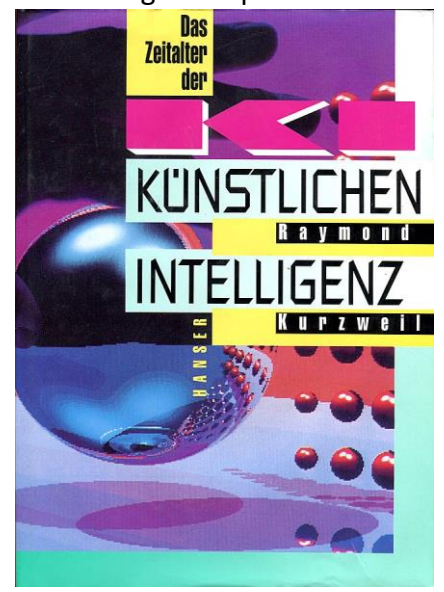

Bewusstsein überhaupt ausmacht. Hat unser Bewusstsein etwas mit Seele, dem *»göttlichen Funken«* zu tun? Was macht es aus und welche Eigenschaften sind notwendig, um uns erkennen zu lassen,

dass wir wir selbst sind. *»Ich* 

*denke –also bin ich«* reicht hier nicht aus.

Zusammengefasst bedeutet *»Künstliche Intelligenz«* Automatisierung auf höchstem Niveau. Dieses Niveau umfasst Erkennen, Lernen, Entscheidungsfindung und situationsgerechtes Reagieren in allen denkbaren Szenarien und Situationen. Das Ziel, eine Maschine zu bauen, die intelligent, also so, wie ein normaler Mensch<sup>(7)</sup> ebenfalls reagieren würde und die in der Lage ist menschlich ethische und moralische Beurteilungen zu treffen, ist mit der aktuellen modernen Technik nicht zu realisieren.

Die aktuelle Technik erlaubt es uns, Systeme zu erschaffen, die im Rahmen ihrer Programmierung, die auch Lernfähigkeit umfasst, Entscheidungen zu fällen und individuell zu reagieren. Jegliche moralische, ethische und emotionale Entscheidung ist eine vorgegebene Pseudo-Entscheidung, die nichts mit tatsächlicher Ethik und Moral zu tun hat.

Somit ist *»Künstliche Intelligenz«* der Versuch, etwas nachzubilden, was wir als Menschen sowieso schon können.

Über die Gefahren, die die verautomatisierte Entscheidungsfindung mit sich bringt, sprengt diesen Artikel bei weitem. Die Reportage von Ranga Yogeshwar, *»Der große Umbruch«*, die am 12.04.2019 in ARD-Programm gesendet wurde, zeigt den Stand der Technik und ist gründliche recherchiert. Sie ist auf YouTube unter

*https://www.youtube.com/watch?v=ltF3kKY073A* zu finden.

Der Wikipedia-Artikel *»Künstliche Intelligenz«* ist äußerst informativ und sehr zu empfehlen.

Der *Vogel Buchverlag* hat 1985 im Rahmen der Zeitschrift *HC Home Computer* das Buch *»Start in die künstliche Intelligenz mit dem ZX Spectrum«* herausgegeben. Dessen Titelbild ist zu Beginn des Artikels zu sehen. Es befasst sich mit künstlicher Intelligenz im Rahmen der Möglichkeiten des ZX Spectrums. In diesem Buch wird umfangreich auf Mustererkennung eingegangen. Ein umfangreiches Programm, welches auch Assemblerteile beinhaltet, kann abgetippt werden.

Das zweite Titelbild zeigt das Buch *»Das Zeitalter der Künstlichen Intelligenz«*, welches sich wesentlich umfangreicher als das oben vorgestellte Buch mit *»KI«* befasst. Hier werden auch Randgebiete wie Fraktale, Roboter und Raytraycing erläutert. In wie fern Fraktale und Raytracing mit KI zu tun haben, sei hier dahingestellt.

Beide Bücher sind nur noch antiquarisch zu erhalten.

Zum Schluss möchte ich mich bei Dr. Ing. Simon Kiefhaber bedanken, der diesen Artikel gegengelesen und auf sachliche Richtigkeit überprüft hat. Außerdem hat er die Orthographie und die Grammatik überprüft. Vielen Dank!

Joachim Geupel

*(1) Wikipedia schreibt hierzu: »Im Zuge dieses Tests führt ein menschlicher Fragesteller über eine Tasta-* *tur und einen Bildschirm ohne Sicht- und Hörkontakt mit zwei ihm unbekannten Gesprächspartnern eine Unterhaltung. Der eine Gesprächspartner ist ein Mensch, der andere eine Maschine. Wenn der Fragesteller nach der intensiven Befragung nicht klar sagen kann, welcher von beiden die Maschine ist, hat die Maschine den Turing-Test bestanden, und es wird der Maschine ein dem Menschen ebenbürtiges Denkvermögen unterstellt.*

*Dieser Test wird jetzt schon von Computerprogrammen bestanden. Im Sommer 2017 haben Forscher der Uni Chicago eine »KI« vorgestellt, die selbstständig Rezensionen verfasst und zusammen mit von Menschen verfassten Rezensionen 600 Menschen vorgelegt. Diese Testgruppe konnte die maschinellen Rezensionen nicht von denen der menschlichen Verfasser unterscheiden. Der Test galt also als bestanden. (Quelle: Wikipedia – Turing Test)*

*(2) Hier ist die Intelligenz des Individuums, also des Einzelnen gemeint, nicht die Intelligenz der Masse, die bekannter Weise umgekehrt proportional zur Anzahl der Personen ist.*

*(3) Hier seien die großen Betriebssysteme wie »Windows«(\*), »Linux« oder »Android« genannt. Diese beruhen nicht nur auf einem Programm, welches sich so nennt. Es sind ganze Programmpakete, die zusammenarbeiten und die ohne einander gar nicht oder nur unzureichend funktionieren.*

*(4) Man gebe hierzu auf Wikipedia oder in einer Internet-Suchmaschine das Stichwort »Mustererkennung« ein.*

*(5) Wikipedia »Künstliche Intelligenz«.*

*(\*) »Windows« ist ein eingetragenes Warenzeichen von Microsoft. Alle Rechte an »Windows« liegen bei Microsoft*

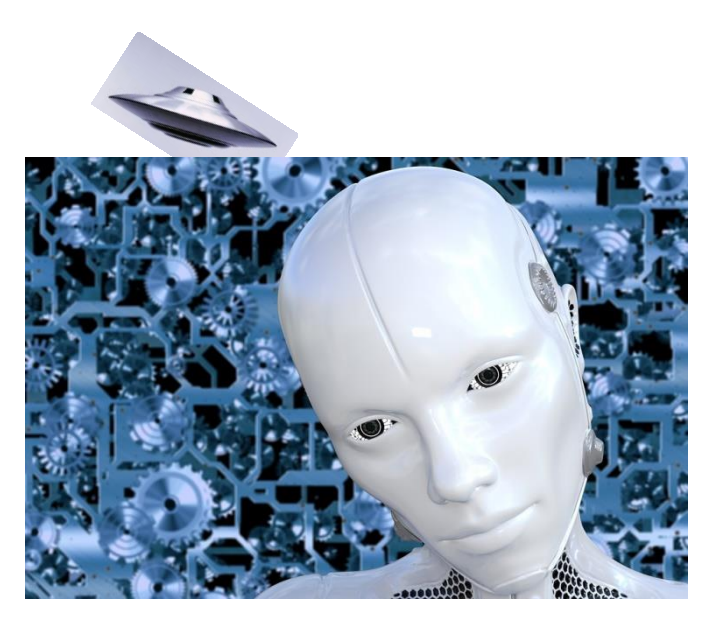

# **SOFTWARE 2017 VON THOMAS EBERLE**

# Hallo Leute,

nachdem ich letzten Monat abrupt enden musste um den Redaktionsschluss nicht zu verpassen, will ich diesmal erst recht möglichst viele Programme besprechen. Keine einfache Sache, den die Softwareflut nimmt kein Ende, ich sichte gut doppelt so viele Programme wie ich hier bespreche, daher hier die Auswahl der besseren Programme.

# **SPIELE**

Zuletzt war ich im Mai 2017 angelangt. Weiter geht es also mit dem Juni. Auch da gab es wieder interessante Spiele.

# **Walkabout – Bob Fossil**

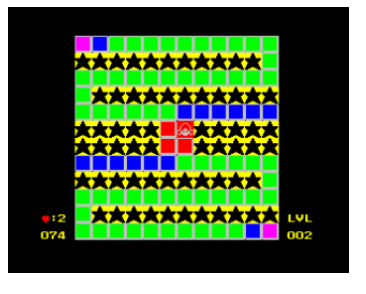

Das Spielprinzip ist eigentlich uralt. Man läuft über Felder zum Ziel. Die Felder haben verschiedene Farben, über blaue Felder kann man nur einmal laufen, über grüne

zweimal etc. Letztlich müssen alle Felder verschwinden indem man darüber läuft und das ist das Knifflige. Das Spiel unterscheidet sich von anderen durch die unterschiedlich gefärbten Felder, aber auch das gab es meiner Meinung nach schon einmal. Aber es ist gut gemacht. Mein Kritikpunkt ist aber, dass nirgendwo erklärt wird, was die Farben bedeuten, »learning by doing« also. Nicht gerade im Sinne eines Softwaretesters, auf den noch viele andere Programme warten. Sound ist nicht vorhanden, Grafik sehr einfach, aber auch nicht mehr notwendig. Anschauen kann man es sich, die Level sind recht knifflig.

# **Blimpgeddon – Ultranarwhal**

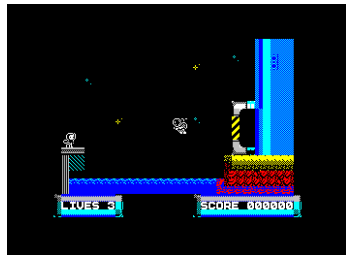

Bei *Blimpgeddon* handelt es sich um ein typisches Jump´n Run Spiel, welches über mehrere Ebenen sowohl links, rechts als auch nach oben und

unten geht. Hierbei scheint mir auf jeden Fall nicht AGD verwendet worden zu sein, den die Kollisionsabfrage ist etwas genauer...zu genau. Die Sprites wandeln sehr soft und Pixelweise, gute Augen sind aber nötig um genaue Sprünge zu machen und mit viel Joystickgefühl genau an der richtige Stelle zu landen. Ein Millimeter zu viel und schon berührt man die falsche Stelle und zack... ein Leben weg. Das Spiel ist grafisch sehr gut, richtig aufwändig. Sound im Spiel ist außer Sprunggeräuschen nicht vorhanden, was schade ist, aber gut für die Konzentration. Der Schwierigkeitslevel ist sehr gut. Zu hoch, wie ich finde, was meiner niedrigen Frustrationsgrenze nicht entgegenkommt. Aber alle anderen können sich gern versuchen, sicher eines der besseren Spiele dieses Genres.

# **The Royal game of Ur – Rikokun**

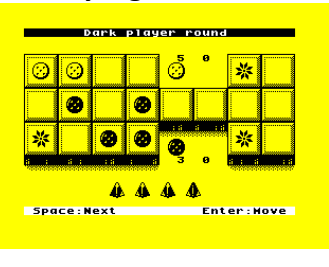

Die etwas Älteren erinnern sich vielleicht an dieses Spiel... also die, die schon über 4600 Jahre alt sind, den so alt ist etwa dieses Spiel in seiner

Brettspielversion. Die Spectrum-Version hat also sehr lange gedauert, hat es sich gelohnt? Das Spiel ist wirklich sehr interessant, vom Prinzip her ein antikes »Mensch ärgere dich nicht«. Es hat nicht viel mit Strategie zu tun, eher mit Würfelglück. Hier finde ich das Würfeln etwas nervig, es dauert lange und macht komische Geräusche. Aber davon abgesehen, macht es Spaß. Brettspielfans können sich das auf jeden Fall mal anschauen.

# **The Adventures of Jane Jelly – The Treasure of Zedin – Jaime Grilo**

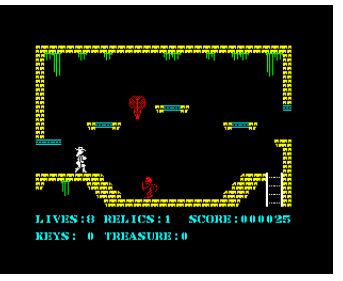

Ich hatte letztes Jahr ein Gespräch im Zuge einer Untersuchung weiblicher Videospielhelden. Die bekannteste Heldin, Lara Croft, wurde bislang

nicht auf dem Spectrum umgesetzt, inoffiziell und visuell deutlich dargestellt, dürfte die Heldin Jane Jelly aber in diese Rolle schlüpfen. In erster Linie ist es ein typisches Plattform-Spiel über mehrere Ebenen. Mehrere Schlüssel müssen gefunden werden. Hat man alles gefunden, muss man nur noch zum Ausgang kommen. Mit Leitern, oder durch Hüpfen bewegt man sich auch von oben nach unten oder andersrum, das Labyrinth ist sehr komplex angelegt und die Lösung bedarf sicher der Zeichnung eines Plans. Auch ist die Grafik detailliert und gut, dazu noch ein fetziger Sound. Nur eine neue Spielidee ist es mal wieder nicht. Trotzdem ein guter Vertreter dieses Genres. Es gibt auch noch eine Fortsetzung *(The Adventures of Jane Jelly – The treasure of hot marmelade)*, aber vom Prinzip her ist es dasselbe Spiel mit neuen Rätseln.

#### **Genblast! - Dave Hughes**

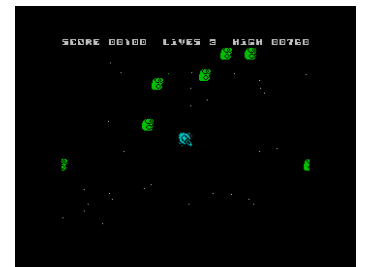

Zur Abwechslung mal was zu ballern. *Genblast!* ist eine Art *Meteorids*-Clone, aber ohne alle Extras. Man hat keinen Schutzschild, man kann nicht

teleportieren. Die Gegner teilen sich auch nicht auf in kleinere Gegner. Ziel ist es, alle Aliens auf dem Bildschirm abzuschießen. Ganz einfach und simpel. Die Steuerung ist einfach, die Kollisionsabfrage exakt. Die Grafik ist schlicht und Sound besteht nur aus Ballergeräuschen. Das Spiel ist kurzweilig, man muss nicht lange überlegen, sondern einfach losballern. Gut gemacht und manchmal einfach das Richtige für zwischendurch.

## **El Matadero – MeatBallTheory**

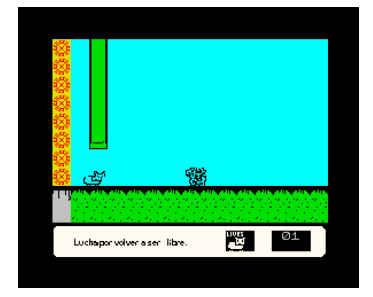

Oh weh, dachte ich zuerst. Was soll das den sein. Dieses spanische Spiel kommt ohne Anleitung und ich dachte zuerst, die Steuerung wäre defekt. Dann kam ich

dahinter, dass dieses Spiel nur mit einer Taste gespielt wird. Zur Story: Das Schaf muss aus dem Schlachthaus entkommen. Wie Schafe so sind, die rennen nur geradeaus. Das Einzige, was man also machen kann, ist hüpfen. Das ganze sieht dann so aus wie eine Mischung aus Plattformer und Jump´n Run. Manchmal muss man auf die richtige Ebene hüpfen um nicht im Fleischwolf zu enden, ein anderes Mal im richtigen Moment über den Gegner hüpfen. Das Hüpfen verlangsamt die Geschwindigkeit bis hin zum Stillstand, ansonsten rennt das Schaf immer weiter. Letztlich muss man die Level auswendig lernen, um zu bestehen. Sehr schnelle Action, gut gemacht, grafisch und soundtechnisch zwar eher schwach, aber es macht Spaß. Mäh.

## **Monkey J – The treasure of the gold temple – Gabriele Amore**

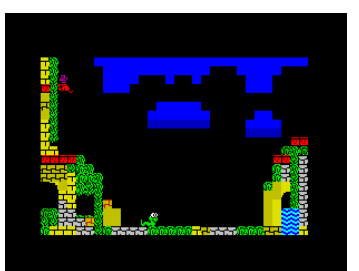

Gabriele Amore nutzt bevorzugt *AGD* für seine Spiele, in der Vergangenheit gern auch mit mehrsprachigem Menü. Darauf hat er im vorliegenden

Werk verzichtet, nicht aber auf detaillierte Grafik und gute Ideen. Herausgekommen ist ein hektischer Überlebenskampf eines kleinen Affen. In bester Jump´n Run-Manier hüpft, rennt und klettert das farbenfrohe Äffchen durch die Bilder, jeweils verfolgt von einer Schlange oder anderen Gegnern. Genau das war der Punkt, der mir selbst nicht gefiel. Dadurch, dass man ständig verfolgt wird, kann man gar keine Strategie entwickeln, um ans Ziel zu kommen. Andererseits... es gibt keine Begrenzung der Leben. Wird man erwischt, erscheint man am selben Bildschirm wieder. Manch einer wird die Hektik mehr mögen als ich. Wem es gefällt, der bekommt hier auf jeden Fall ein Spiel mit erhöhtem Schwierigkeitsgrad, farbenfrohen detaillierten Grafiken und einem super Soundtrack. Die Animation finde ich nicht ganz so gelungen, aber andererseits, wer weiß schon so genau, wie sich Affen bewegen. Kein Nachteil jedenfalls bei der Spielbarkeit, wer Herausforderungen mag, kann sich dieser hier stellen.

#### **Sorceress – Payndz**

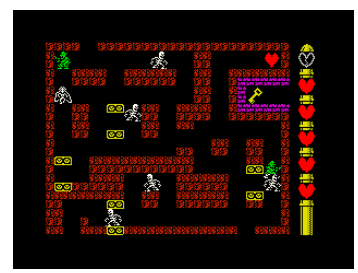

Wahrscheinlich auch unter *AGD* ist dieses Labyrinth-Spiel entstanden. Es hat keine herausragende Grafik, nervige Soundeffekte und eigentlich nichts,

was irgendwie etwas Besonderes wäre außer, dass es recht schnell ist. Die Spielidee ist, dass man sich durch ein Labyrinth schleicht und dabei möglichst wenig Gegner berührt, denn jede Berührung kostet eines der sechs Herzen, die man hat. Man kann die Herzen auffüllen, aber genau hier liegt die Strategie des Spiels. Einmal aufgebraucht, hat man die Herzen nicht mehr für den Rückweg. Da braucht man sie aber auch, denn manchmal lässt sich eine Berührung nicht vermeiden. Wie gesagt, ist das Spiel recht flott unterwegs. Bei der Vielzahl der Gegner braucht man manchmal auch Geduld für den richtigen Moment. Die Gegner verfolgen einen nicht, bis auf einige bissige Höllenhunde, die kurz losrennen, aber die beruhigen sich auch wieder. Insgesamt wert, es mal anzuschauen, wenn auch weniger Nerv tötende Effekte und dafür ein netter AY-Sound dem Spiel sicher gutgetan hätten.

# **Omelettes for breakfast – Gabriele Amore**

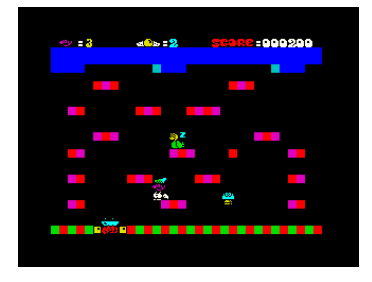

Noch ein lustiges Spiel aus Italien, Gabriele hat sich derzeit dem bekannten Superhelden Mario verschrieben. Diesmal will Mario unbedingt ein

Omelette zum Frühstück. Woher aber die Eier nehmen? Natürlich vom Huhn. Einmal kurz gewürgt und es ist überzeugt. Jetzt schnell das Ei in die Pfanne bevor der Eierdieb... oh nein. Der Bildschirm ist recht einfach gestaltet, die Sprites dafür umso farbenfroher. Die Animation ist sehr lustig gemacht, Mario verliert immer kurz seine Mütze, wenn er nach unten springt. Highlight ist die AY-Version des *»Sonderzugs nach Pankow«*. Dem Spiel fehlt es nicht an Witz und Ideen, auch wenn die Eierjagd fast ungefährlich ist, bleibt es eine Herausforderung, die Eier auch in die Pfanne zu schlagen. In Extralevels bietet sich auch noch mehr Abwechslung. Schaut es euch an und viel Spaß!

#### **Hyperkill – Mat Recardo**

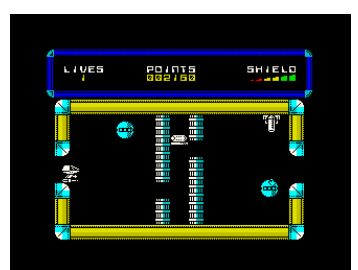

Durch Labyrinthe ballern kennt man ja spätestens seit *Cybernoid*. Zumindest der Raumschiff-Sprit gleicht dem berühmten Vorgänger bei diesem Spiel, an-

sonsten aber nicht viel. Auch hier hat man eine Anziehungskraft, die das Raumschiff nach unten sinken lässt wenn man nicht dagegen steuert. Dies erhöht den Schwierigkeitsgrad etwas, wenn man sich durch schwierige Passagen durchwinden muss. In einigen Fällen helfen die flotte Laserkanone oder die Extras, die man findet. Diese können nicht bei Bedarf abgerufen werden, sondern werden in dem Moment, wenn man sie einsammelt, sofort angewendet. Die Aufgaben sind recht knifflig aber machbar. Die Grafik ist nicht außergewöhnlich, aber gut, der Sound sicher nicht jedermanns Sache, aber fetzig und modern. Ein Spiel, das seine Freunde finden wird, auch wenn das Konzept nun vielleicht schon etwas verbraucht ist (Hauptsache kein Jump´n Run).

#### **Deep Blue – Igor Errazkin**

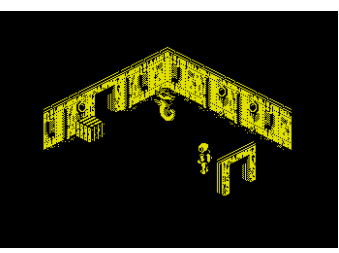

*3D isometic game*... das klingt wie in Ruf aus der Vergangenheit. Ist es auch, den sehr wahrscheinlich wurde das Spiel mit dem *3D GameMaker*

von *CRL* aus dem Jahre 1987 geschrieben. Aber es ist mal eine willkommene Abwechslung. Das Spiel ist grafisch recht gut gezeichnet, wenn auch, wie alle Spiele beim *3D GameMaker*, die Farben monochrom sind. Man ist zwar ein Taucher, aber die Luft geht offenbar nicht aus. Dafür sind allerhand knifflige Räume zu durchwandern. Der Schwierigkeitsgrad ist dabei durchaus machbar. Auffällig ist, dass in manchen Räumen mit mehreren Sprites die Geschwindigkeit doch rapide nach unten geht. Die Soundeffekte klingen immer noch wie 1987 und das Gameplay ist es auch. Trotzdem... wer einen Trip in die Vergangenheit sucht und nicht immer *Batman* oder *Head over Heels* spielen will, bekommt hier eine gute Alternative.

#### **Circuitry – John Blythe**

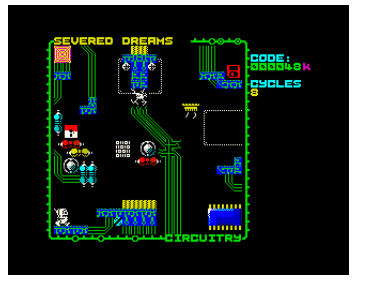

Es ist wieder ein Plattform-Spiel, aber es hat mir gefallen. Die Aufgabe ist recht einfach. Ein paar Gegenstände einsammeln und zum Ausgang gelangen. Nun gut, nur die Auf-

gabenstellung ist einfach, nicht die Ausführung. Denn es verlangt exaktes Timing und genaue Sprünge, um zum Ziel zu kommen. Joystick-Artisten sind gefragt. Das Spiel verzichtet auf Sound, hat nur einige nette Effekte, aber es ist dafür sehr bunt und detailliert. Ein gutes Spielchen, nicht mehr aber auch nicht weniger.

#### **Knockabout – Bob Fossil**

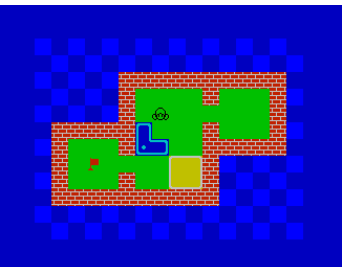

Das Gute bei Puzzle-Spielen ist, das man beim Spielen quasi dazulernt. So muss man bei diesem Spiel einkalkulieren, wie sich die Steine verän-

dern, wenn man sie bewegt und letztlich müssen die so bewegt werden, dass der Weg zum Ziel frei ist. Hierbei steigern sich die Levels natürlich und es kommen neue Steinformen hinzu. Letztlich ist

aber alles mit etwas knobeln lösbar. Es gibt kein Zeitlimit, also nur die Ruhe. Das Spiel hat sehr einfache Grafiken und Soundeffekte, auf Musik wird komplett verzichtet. Die braucht man auch nicht um sich zu konzentrieren. Es macht trotzdem Spaß, aber ich habe einen Fehler entdeckt. Hat man ein Level verbaut, blieb einem nichts anderes übrig, als das Spiel neu zu laden. Vielleicht gibt es eine versteckte Tastenkombination, um das Spiel zu beenden, aber auf jeden Fall steht das nirgends. Dank der Levelcodes musste ich nicht jedes Mal neu beginnen, aber etwas ärgerlich war es trotzdem. Man hätte mehr draus machen können, vor allem bei der Grafik. Aber es ist nicht nötig, spielbar ist es durchaus und kann einen auch einige Zeit beschäftigen.

## **Sorceress 2 – Payndz**

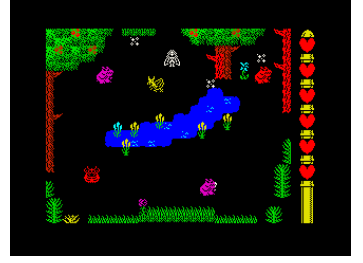

Ich fand den ersten Teil ja nicht schlecht, hätte aber nicht unbedingt einen Nachfolger erwartet. Dass ein Nachfolger nicht immer besser ist, be-

weist dieses Spiel. Zwar ist die Grafik verbessert, von dem eher strategischen Labyrinth-Spiel hat sich das Ganze aber abgewendet. Man läuft durch den *Sabre-Wulf*-artigen Wald und versucht einige Runensteine zu finden. Die Herzen die einst der Lebensretter waren, konnte ich nicht mehr entdecken und so ist es vom immerhin etwas innovativen Spiel zur 10.000 Kopie von *Sabre Wulf* geworden. Der Held kann jetzt zwar schießen, aber die Feinde erscheinen dann an anderer Stelle wieder und unter Umständen genau an der Stelle, an der man steht. Herumballern kann also auch das eigene Leben kosten. Das kann schnell frustrieren, daher eher knapp an der Empfehlungsgrenze.

#### **Three Octopuses – kas29**

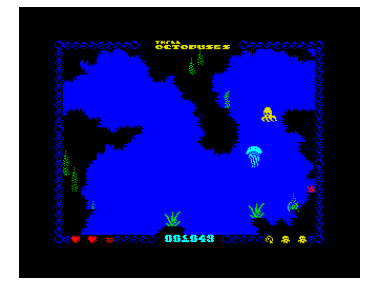

Oh, ein Labyrinth-Spiel, war mein erster Gedanke. Völlig daneben, den in diesem Spiel geht es um etwas ganz Anderes. Drei kleine Oktopusses wollen zu ihrer Oma.

Die Qualle soll ihnen helfen den, Weg zu finden und sie vor allerlei Gefahren beschützen. So übernimmt man also die Rolle der Qualle. Zum Glück rennen die Kleinen nicht auf einmal los, sondern

nacheinander. Die Qualle wirkt wie ein Trampolin, die Oktopusse sinken nach unten und springen nach oben bei Berührung der Qualle. Dabei laufen Sie immer in die zuletzt gegangen Richtung, es sei denn sie stoßen gegen ein Hindernis. Dann drehen sie um. Es geht aber nicht nur darum, den Weg zu zeigen, sondern die Kleinen auch zu beschützen. Gefahren sind in roter Farbe dargestellt und kosten die Kleinen Energie. Ist keine Energie mehr da, gibt es leider einen Oktopus weniger...

Das Spiel hat keine sonderlich aufwändige Grafik, ist aber durchaus sehenswert. Die Steuerung funktioniert gut und ist exakt. Das Spiel ist eine Aufgabe, die aber den richtigen Schwierigkeitsgrad hat. Im Spiel hat man einen AY-Soundtrack, der passt und nicht nervt. Ich hatte im Test viel Spaß und kann das Spiel nur empfehlen. Endlich mal ein neues Spielprinzip, weiter so.

#### **Abu Sinver Propagation – Errazking**

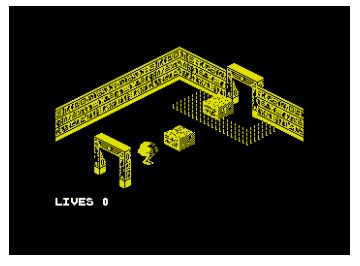

Der Autor *Errazking* hat wohl Gefallen an 3D Spielen gefunden. Wer nun aber denkt dies wäre die Fortsetzung von *3D Blue*, der sieht sich getäuscht.

Zwar ist auch dieses Spiel mit *3D Game Maker* erstellt, aber die Engine wurde verändert und verbessert und auch die Spielidee ist eine Andere. Ist man bei *3D Blue* noch durch ein Labyrinth mit mehreren Wegen geirrt, ist hier eigentlich nur ein Weg möglich. Jeder Raum stellt einen vor eine neue Aufgabe die es zu bewerkstelligen gibt. Eine Modifikation ist auch die Anzahl der Leben, man hat nun neun davon. Die Rätsel sind nicht allzu knifflig, erfordern nur etwas Nachdenken und Geschick, manchmal auch Glück. Die Soundeffekte sind noch die Gleichen, aber diesmal ist noch ein AY-Soundtrack dabei, der sehr ägyptisch klingt und damit zum Spiel passt. Die Grafik ist deutlich aufwändiger als andere Spiele dieses Genres, auch ansonsten gibt es nicht zu meckern, sieht man davon ab, dass alles monochrome ist und eine verbesserte Engine ruhig auch etwas mehr Farbe zulassen dürfte. Auch die Steuerung ist verändert gegenüber *3D Blue.* Ich gehe aber davon aus, dass dies den Möglichkeiten entspricht die *3D Game Maker* bietet. Sie kenne ich es von früheren Isometric–Spielen, dass man sich mit zwei Tasten jeweils nach links oder rechts dreht und mit einer weiteren eben läuft. Nun hat man vier Richtungstasten, eine Sprungtaste und sogar eine Schusstaste. Wozu die Schüsse gut sind, habe ich noch nicht raus gefunden, aber das kommt noch. Spaß macht es allemal. Rundum gelungen.

# **Moritz.. The dog that caught the car – Sebastian Braunert, Uwe Geiken**

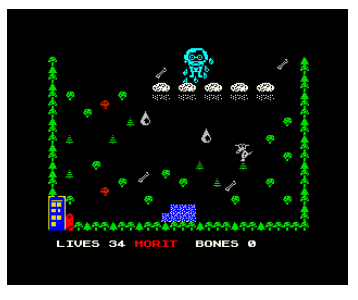

Ich möchte dieses Spiel erwähnen, weil es etwas Besonderes ist. Es kommt nämlich aus Deutschland von unserem Leser *Sebastian Braunert*. Zum Spiel: Es gibt eine lan-

ge Geschichte über *Moritz, den Hund*. Die Aufgabe im Spiel ist einfach umrissen. Knochen sammeln und überleben. Das Spiel ist... ich muss es so sagen... ein *AGB*-Plattform-Spiel der einfachsten Art. Die Grafik ist simpel, Sound fehlt völlig. Schon im ersten Bild nervten mich die völlig zufällig auftretenden Regentropfen. Man kennt das ja, dass man nach einem Muster sucht um bei einem Hindernis durchzuschlüpfen. Hier gibt's keines. Auch ich habe mich schon an *AGD* versucht und ein Spiel gemacht, das ich aber aus gutem Grund nie releast habe. Es war nur ein Versuch und erste Versuche sind meist nicht so gut. Sebastian hat mehr Arbeit reingesteckt und viele Level geschaffen, aber es mangelt an der Spielidee und auch an der Grafik. *AGD* erledigt den Rest, was Kollisionsabfrage und Animation angeht, somit funktioniert das Ganze. Ich finde auch, dass es ein guter erster Versuch ist und möchte hier motivieren, weiter zu machen. Aber ehrlich, als Hit empfehlen kann ich das Spiel nicht. Da kann der Spectrum viel mehr... leg los Sebastian!

#### **El Mundo de Mister Emulator**

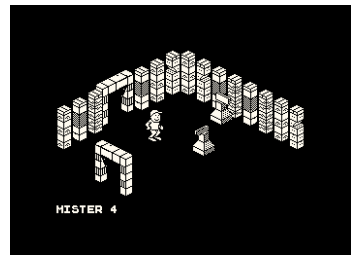

*3D Isometric*-Spiele sind wohl gerade im Kommen. Hier haben wir einen spanischen Vertreter, *Javier Ortiz Carrasco* hat sich wohl von *Errazkin* inspirie-

ren lassen und ebenfalls ein Werk mit *3D Game Maker* erstellt. Hierbei handelt es sich um die klassische Variante, auch mit bekannten Einschränkungen. So ist die Engine merklich überfordert, wenn mehrere Sprites im Spiel sind. Das gesamte Spiel wird dann sehr langsam. Ein Soundtrack ist nicht vorhanden und die Soundeffekte klingen nach 1987, was nicht generell schlecht ist. Das Spiel selbst ist gut gestaltet, eben mit den Mitteln die *3D Game Maker* zur Verfügung stellt. Ich stelle dieses Spiel vor stellvertretend für vielleicht viele, die da noch kommen werden. Es ist das Gleiche wie bei *AGD*... irgendwann ist es langweilig, immer dasselbe Spielprinzip vorgelegt zu bekommen. Also bitte jetzt nicht alle an den *3D Game Maker* und schon gar nicht an den von 1987. Das ist einfach schon lange her und seither hat sich doch was getan. *Errazking* hat dies ja mit seiner verbesserten Engine bewiesen.

#### **Robot 1 in... The Planet of Death – Mat Recardo**

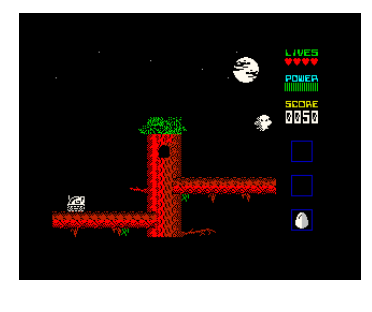

Zuerst dachte ich, es wäre ein einfacher Plattformer, tatsächlich scheint es eher die Einführung eines neuen Helden in die Spectrum-Welt zu sein, der kleine

*Robot 1* als neuer *Dizzy*-Ersatz. Obwohl die Grafik nicht der gleichen Engine wie *Dizzy* und Konsorten entsprungen zu sein scheint, so ist die Spielidee doch ähnlich. Es gibt diverse Rätsel zu lösen, Schalter umzulegen und bestimmten Personen den richtigen Gegenstand zu bringen. Hierbei zeigt sich schon ein erstes Problem. Die Gegenstände sind nicht beschriftet und so kaum zu erkennen. Da fällt einem auch schon die Idee nicht so einfach, was man damit machen könnte. Ein weiterer grafischer Mangel ist mir beim Springen aufgefallen, mitunter muss man schon ziemlich genau abspringen, aber z.B. bei den Ästen eines Baumes ist in der grafischen Darstellung nicht ganz klar, wo der Ast aufhört. Dies ist beim Vorbild *Dizzy* deutlich besser gelöst. Dennoch mag ich solche Action-Adventures einfach, da steckt mehr dahinter als plumpes Gehüpfe. Weiterer Vorteil ist, dass man sich zigmal versuchen kann. Wenn man nicht gerade im Wasser ertrinkt, macht ein Sprung, der danebengeht, nichts aus und kostet kein Leben. Das Spiel läuft auf 48k, spielt aber auf 128k Spectrum einen Soundtrack an, der gut passend das Spiel untermalt. Insgesamt ein guter Start... ich denke es werden Fortsetzungen kommen.

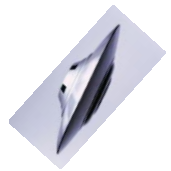

#### **The sword of Ianna – Retroworks**

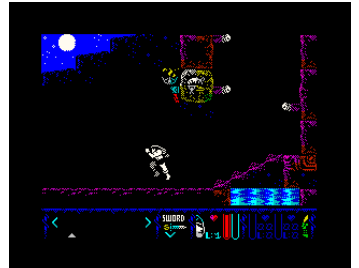

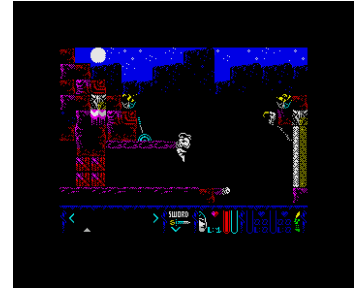

Ach was hab ich es vermisst... innovative Spielideen, gute Grafik, gutes Gameplay: wieder mal ein Spiel von *Retroworks*. The *sword of Ianna* hat all das, was man sich von einem modernen Spiel wünscht. Die Grafik unterscheidet sich mehr als deutlich von dem, was uns kommerzielle Unternehmen in den 80ern auf-

getischt haben. Das Spiel ist mit einem guten mystischen AY-Sound hinterlegt und vielleicht nicht ganz etwas völlig Neues, aber doch in der Form noch nie dagewesen. Mal wieder muss ein Bösewicht besiegt werden, unser Held begibt sich in das Land des Feindes, um diesen zu stellen. Für Joystick-Artisten kommt hier die erste Herausforderung, man kann laufen, rennen oder sich vorsichtig mit gezücktem Schwert bewegen. Jede Gangart wird anders gesteuert, mit gedrücktem Feuerknopf oder ohne. Da man noch einen Knopf braucht, um das Schwert zu zücken, empfiehlt sich gar ganz auf den Joystick zu verzichten und gleich an die Tastatur zu gehen. Die Grafik ist wirklich exzellent, bunt und detailliert. Das gesamte Spiel macht einen sehr durchdachten und professionellen Eindruck. Vor allem die Animation des Helden ist klasse, egal ob Sprung oder normaler Gang, alles erscheint fast schon realistisch, Vorbild könnte hier *Prince of Persia* gewesen sein. Für mich auf jeden Fall das Spiel des Jahres, wenn nicht gar das Beste seit mehreren Jahren. Auf jeden Fall anschauen. Es handelt sich um ein Multiload-Spiel mit mehreren Levels. Es wird also eine Herausforderung, dieses auf diverse Disk-Formate umzumodeln. Mal sehen ob wir es hinkriegen und das Spiel auf der *Scene+* erscheint.

#### **Biscuits in hell – Dave Hughes**

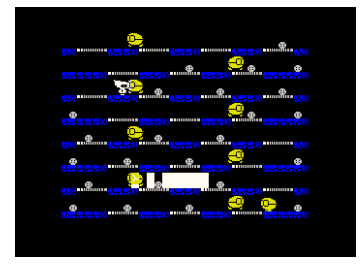

»Oh weh, ein Plattform-Spiel!«, war mein erster Gedanke. Ihr wisst ja, dass ich als Tester so langsam genug habe von immer dem gleichen Spielprinzip und gerne mal was Neues sehen will. Siehe da... es ist doch manchmal anders als man denkt. Der Spieler läuft hier über verschiedene Plattform-Stufen. Dabei gibt es zwei Sorten von Feldern. Die, über die man einfach drüber läuft und die, über die man jeweils auf eine Plattform-Stufe darüber oder darunter springen kann. Ziel ist es, alle Kekse zu essen und keinen Gegner zu berühren. Diese laufen ziemlich uninspiriert von einer Seite zur anderen, schwerer wird es noch durch einen Strahl, der mal von oben nach unten oder von unten nach oben über alle Stufen huscht. Im zweiten Level kommen noch Bomben hinzu, die ticken und dann explodieren - man sollte nicht in der Nähe sein. Einige Gegner bewegen sich da auch nicht mehr gleichmäßig, sondern huschen auf einen zu, sobald sie den Spieler entdecken. Bis Level 3 bin ich trotz 128 Leben, die man hat, noch nicht gekommen. Ich werde es aber weiter versuchen. Das Spiel hat keinen Spielsound, aber die Effekte kommen vom AY-Soundchip. Die Grafik ist ganz nett, aber nicht überragend, dafür aber völlig ausreichend, den z.B. eine Hintergrundgrafik würde das Ganze vielleicht unübersichtlicher machen. Ich hab ja schon genug damit zu tun, diesem Strahl immer auszuweichen und ich kann jetzt auch nicht mehr schreiben, ich muss weiterspielen. Macht Spaß!

#### **Cattivik II (Cattivik never dies) – Gabriele Amore**

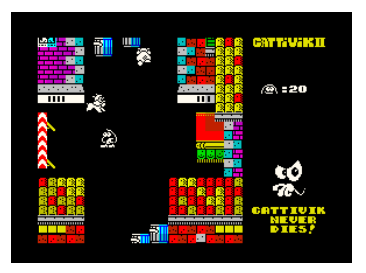

Vielleicht ist es ein Versprechen, dass es immer weiter geht mit den *Cattivik*-Abenteuern. Über das erste Spiel aus dieser Serie von 2014 haben wir

gar nicht berichtet. Es ist ein typisches *AGD*-Plattform Spiel und so sieht auch die Fortsetzung im ersten Moment aus. Kaum kommt der Held aber aus der Unterwelt, bewegt er sich eher in Manier eines Labyrinth-Spiels durch die Räume. So geht es dann weiter mit einem bunten Mischmasch, auf der Straße ein Häuserlabyrinth und in den Häusern springt man von Tisch zu Stuhl etc. Wie üblich muss man Gegenstände finden, um dann wieder Türen zu öffnen... . Letztlich ist es ein Gemisch zweier bekannter Genres. Nette Idee jedenfalls. *AGD* tut sein Übriges, die Steuerung ist wie immer exakt, die Grafik ist fein gemacht und ein netter, etwas zu kurzer, AY-Sound unterhält uns. Auf jeden Fall mal anschauen.

#### **Retroforce – Climacus**

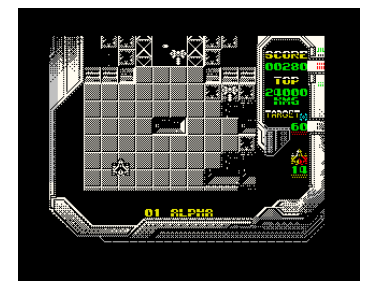

Auch ein Ballerspiel sollte erwähnt werden. *Retroforce* ist ein Vertikal–Shooter der alten Schule. Nicht der uralten... es ist kein *Space Invaders* oder *Phönix*, eher ähnelt es

*1942*. Nur spielt es im Weltraum. Man ballert sich durch Angriffswellen und sammelt dabei Extra-Waffen ein. Sehr beliebt ist die Smartbomb, die mich mehrmals gerettet hat und bei Berührung alle Angreifer zerstört hat. Auch einige Extra-Waffen sind dabei. Das Spiel ist schnell, ansprechend und grafisch aufwändig gezeichnet. Hierbei ist auch ein bisschen das Problem, denn an manchen Stellen war die Grafik so unübersichtlich, dass ich nur hoffen konnte, irgendwie dadurch zu fliegen ohne von etwas getroffen zu werden, das ich kaum sehen konnte. Nun bin ich nicht ganz der typische Ballerspiel-Fan, aber obwohl es im Spiel nur Ballergeräusche gibt, halte ich dieses hier auf jeden Fall für ein besseres. Mal abschalten und reinballern... oder einschalten und abballern... egal, versucht es an einem möglichst großen Bildschirm.

# **DEMOSCENE**

Nachdem die Demoscene in den letzten Ausgaben vernachlässigt wurde, haben wir einiges nachzutragen. Beginnen wir Ende 2016.

#### **4squares – g0blinish**

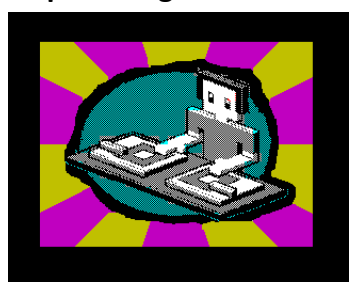

Den ersten Platz bei der *Demosplash2016* konnte sich *g0blinish* mit diesem Titel sichern. Die Demo hat einen progressiven Sound und wartet mit einer Vielzahl von Ef-

fekten auf, die ich genauso noch nicht gesehen habe, die mich aber anderseits einzeln nicht vom Hocker gerissen haben. Jeder einzelne Effekt ist trotzdem besser als ich es jemals machen könnte und das Ganze ist gut aufeinander abgestimmt. Warum die Demo nach vier Rechtecken benannt ist, erklärt sich mir nicht ganz, auch wenn Rechtecke vorkommen. Jedenfalls endet die Demo damit, es das nächste Mal mit Dreiecken zu versuchen. Absolut gelungen, auch wenn der Sound mir doch etwas zu eintönig ist.

#### **Kkrktr17 – kowalski und n1k-o (Technolab)**

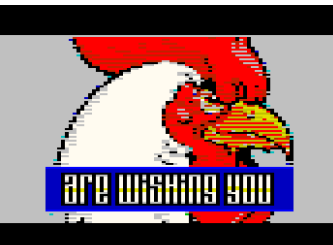

Zwar nur eine Mini-Demo, aber trotzdem erwähnenswert. Den Namen könnte man wohl mit *»Kikeriki«* übersetzen und wem das noch nicht klar

war, dem wird es gleich zu Beginn durch ein digitales Krähen klargemacht. Den genauen Hintergrund für die Wahl eines Hahnes kann ich mir nicht erklären, aber der Hahn, der da auf dem Bildschirm erscheint, ist erste Sahne... In Multicolour scrollt er in Übergröße von oben nach unten und verändert später auch noch Größe und Aussehen. In kurzen Worten werden dann auch noch übliche Demo-Texte wie Grüße eingeblendet. Der Sound ist angenehm und kurz, aber nie langweilig. Es ist wie gesagt nur eine Mini-Demo. Aber gerne mehr davon.

Das war nun auch die beste Demo zum Jahreswechsel. Es gab einige, die Meisten wurden aber erst auf der *DiHalt* im Januar 2017 vorgestellt. Und da sind wir nun also schon im neuen Jahr.

#### **Prof4d – Kpacku**

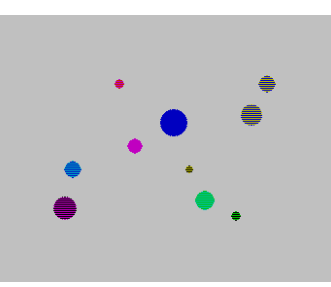

Unüblich, so eine aufwändige Demo zu sehen, die an keinem Wettbewerb teilgenommen hat. *Kpacku*  hat sich mal wieder selbst übertroffen. Die Demo bietet jede

Menge grafischer Leckerbissen, meist in Multicolour. Beeindruckend sind die Mengen an kleinen Multicolour-Luftballons und der Tiger, aber es gibt noch mehr, so z.B. Luftballons, die gleich wieder platzen. Der Sound ist absolut passend zu den ge-

lungenen Animationseffekten, leicht und unterhaltsam. Ein bisschen fehlt mir der Abschluss, die Demo fängt immer wieder von vorne an.

#### **TbMA -sibCrew**

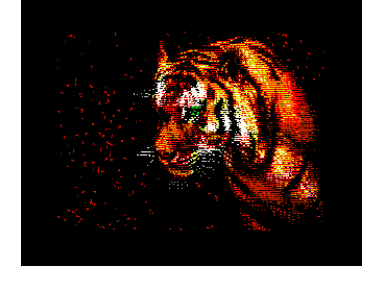

Wir sind schon mitten bei der russischen *DiHalt-Party*. Wem nicht genau klar ist, was der Name bedeutet, *DI* ist der Assembler Befehl für *»disable interrupt«*, also den Interrupt ausschalten. *»Halt«* bedeutet wartet auf den nächsten Interrupt. Es ist

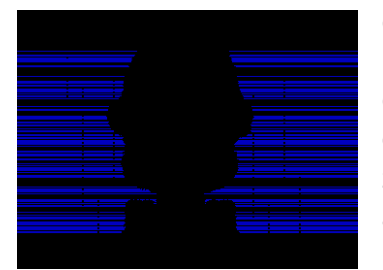

die Kombination von Assembler-Befehlen, die den Computer in eine Endlos-Schleife zwingt... Endlos ist auch die Liste der Demos. Alle können

wir nicht vorstellen, diese hier müssen wir aber. Hier reiht sich ein Grafik-Effekt an den anderen, untermalt mit absolut passender und fetziger, abwechslungsreicher Musik. Dem Border wird kein Platz gelassen, der wird mitgenutzt für die Effekte. Auch bunte Farbeffekte fehlen nicht, inklusive Multicolour. Ein richtig guter Schluss krönt das Ganze. Einzige Manko, das ich bei fast allen *Di-Halt releases* leider bemängeln muss: Die Russen kümmern sich nicht um andere Formate, alles wird auf TR-DOS releast...

## **Disney Megademo – AAA/Goblin/Pantasz**

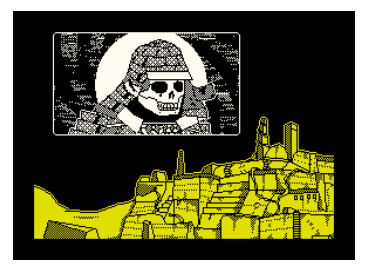

Der Begriff *Mega* bezieht sich bei Demos, meist auf die Menge an einzelnen Parts und weniger auf die Klasse. Bei dieser Demo haben sich offenbar einige

russische Coder zusammengetan und jeder hat seine Qualitäten auf den Bildschirm gebracht. Am Anfang sehen wir eine Animation... Ich vermute es ist gar nicht programmiert, sondern die Bilder werden nacheinander aufgerufen, weshalb sie sich auch ständig wiederholen. Dazu ein Text in kyrillischer Sprache, derer ich nicht mächtig bin. So auch im zweiten Teil. Der dritte Teil hat eine größere Schrift, die vor einem animierten Hintergrund in Sinus-Wellen über den Bildschirm scrollt. Schon besser, aber im Jahre 2017 nix besonderes mehr. Der vierte Teil mutet ein bisschen an wie wenn eine Geschichte erzählt werden soll. Das Ganze wird untermalt mit Bildern und einem etwas melancholischen Sound. Gar nicht schlecht gemacht. Mit einem sehr progressiven Sound geht es dann im fünften Teil weiter. Vor der Freiheitsstatue erscheinen mehrere Muster in schneller Folge. Den Abschluss bildet ein letztes Bild mit ebenfalls mehreren Mustern, die als Effekt erscheinen und verschwinden. Die Demo ist insgesamt selbst auf einem Rechner schon einfach etwas veraltet. Die Effekte kennt man schon und weder soundtechnisch noch grafisch sind echte Leckerbissen dabei. Aber es ist eben mal wieder Old-School mit *Space-* *Taste* drücken für den nächsten Part. So kennen wir das noch... aus 1992.

#### **Ultraviolet – Hooy Program**

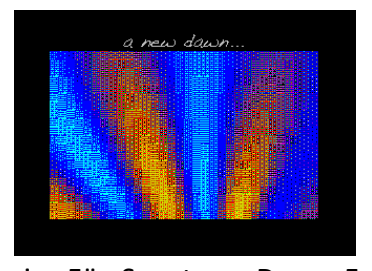

Mittlerweile sind wir im März angekommen und was ist im März? Ja, ok, *ZX81-Treffen* in Mahlerts, aber was noch? Die *Forever-Demo-Party* in Tren-

cin. Für Spectrum-Demo-Fans eigentlich die Party schlechthin, den es ist eine der Wenigen, bei der der Spectrum eigentlich mit die wichtigste Rolle spielt. Außerdem ist diese im Herzen Europas noch relativ zentral, während die anderen alle in Russland sind. Wenn wir nun schon bei Regelmäßigkeiten sind... wer gewinnt immer? Ja, ok, die *Gemba-Boys*, aber die sind in 2017 nicht angetreten und daher die Chance für *Hooy-Program* bzw. *Gasman*. Der hat schon einen Schrank voller T-Shirts gewonnen. Seine Demos hauen nicht immer dadurch um, weil er Effekte hat, die den Spectrum an sein Limit treiben, sondern weil er etwas macht, was andere noch nicht zuvor gemacht haben. 2016 überraschte er mit seiner *Karaoke-Demo* und dieses Jahr also... *Ultraviolet*. Beim Herunterladen erhält man drei Programme. Das Erste ist dazu da, um den Bildschirm zu kalibrieren. Nein, natürlich nicht, da ist nur ein Gag. Ist sicherlich ein Lacher gewesen auf der Party. Dann starten wir die eigentliche Demo, die zunächst ihrem Namen alle Ehre macht. Zumindest glaube ich, diese Farbkombinationen noch nie gesehen zu haben. Tolle Farbeffekte mit einem flotten Sound. Nach einigen Effekten inklusive Overscan wird es ruhiger und wir sehen eine Multicolour-Bilder Show, ebenfalls mit Farbmischungen die teilweise sehr realistisch wirken. Ein absolut würdiger Gewinner der *Forever*. Das dritte Programm im Paket erscheint mir eigentlich dieselbe Demo zu sein, es mag kleine Änderungen in Details geben, sie sind mir nicht aufgefallen.

#### **Bad Apple 2 – Noby + Factor6**

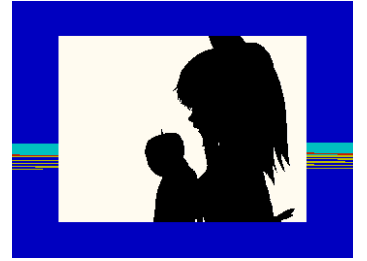

Oh weh, wo fangen wir hier an. Am besten bei der japanischen Sängerin *Nomico*. Die hat einen ehemaligen Song eines früheren Videospiels gecovert

und einen Song mit einem Video darauf gemacht.

Dieses Video mit Schattenspielen hat irgendwie Coder auf aller Welt dazu gebracht, eine Version dieses Videos nachzumachen. So gibt es Versionen für Atari VCS, den Gameboy, C-64, NES, Apple II, und 2016 kam auch eine Version für den Spectrum raus... naja, nicht wirklich... es war der Pentagon mit 512k und Turbo Soundkarte mit zwei Soundchips. Genau hier kommt die Sensation, den die Beiden haben das Ganze für einen normalen 128k Spectrum umgesetzt... ok, nicht ganz normal, den man braucht ein DivIDE. Die Menge an Grafikanimationen lassen sich nicht in den 128k Speicher pressen, aber das Besondere ist auch eine schnelle Lade- und Entpackroutine, die das Ganze schnell genug von der Festplatte/SD Karte/CF-Karte zieht, um es genau richtig darzustellen. Der Sound wurde erstklassig umgesetzt. Kein Digital-Sound, keine zwei Soundchips. Ganz normaler AY-Sound, der aber dem Original sehr ähnlich ist und einfach richtig gut umgesetzt ist. Wenn es um eine Demo geht, die zeigt, was man mit dem Spectrum in Verbindung mit einem DivIDE anfangen kann, ist das hier sicherlich eine gute Möglichkeit.

#### **Big things – Speccy.pl**

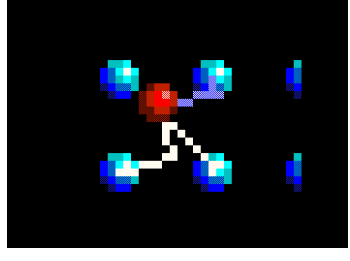

Die Jungs aus Polen haben immerhin den zweiten Platz auf der *Forever* gemacht. Dazu haben sie die Vorab-Version *Big Things Lite* nochmal aufge-

möbelt, verbessert und erweitert. Die Effekte sind wirklich sehenswert, vor allem sauber programmiert und schnell. Langeweile kommt nicht auf und der fetzige Sound ist gut abgestimmt. Im Wesentlichen hat man die Effekte in ähnlicher Form schon gesehen, aber dies trifft nahezu auf alle Demos zu. Es ist eine saubere Demo, die bei jeder Party wahrscheinlich gewonnen hätte, wäre da nicht *»Ultraviolet«* gewesen.

### **Definately Number One aka DNO – sibCrew**

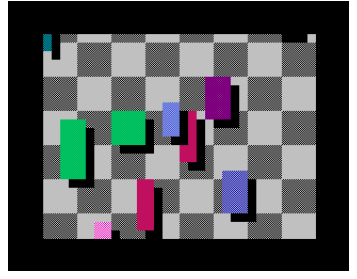

Raus aus der Slowakei im März und rein in den April. *Multimatograf* hieß der Wettbewerb in Russland, der uns wieder zahlreiche Demos be-

schwerte. Gewonnen hat *»deMarche«*, aber seine Pentagon-Demo stellen wir hier nicht vor. Aber der 2. Platz ist nicht ohne.

Zuerst wird ein düsteres Bild von 2019 gemalt, das Jahr das wir mittlerweile haben. Die Spectrum-Szene ist nur noch russisch... der nun folgende Sound klingt für mich auch irgendwie russisch. Die Demo ist insgesamt aber sauber abgestimmt auf diese Musik. Den interessantesten Effekt fand ich die hier im Bild dargestellten farbigen Vierecke, die sich über das Bild bewegen. Die Demo bietet noch Einiges an Grafik aber wenig wirklich starke Effekte, dafür läuft es äußerst stylisch ab. Einfach zurücklehnen und sich berieseln lassen von dem Zusammenspiel der Grafik und der Musik.

#### **Sandstorm - Hooy-Program**

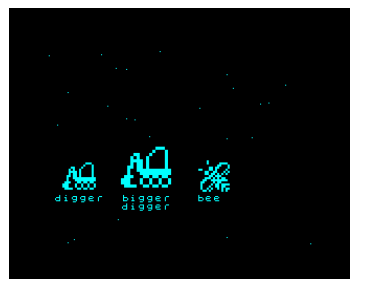

Festhalten... es geht auf eine Zeitreise... zurück ins Jahr 2000. Wir sind voll im Techno-Zeitalter und *Darude* bringt die Tänzer mit *Sandstorm* zur Ekstase. Wenn man

doch nur mitsingen könnte... Kann man jetzt, denn 17 Jahre später erscheinen endlich die offiziellen Lyrics zu diesem Song. *Hooy-Program* in Person von *Gasman* hat sich dieses Themas angenommen, wohl weil man ja schon einiges an Karaoke– Erfahrung einbringen kann. Alle die etwas Humor haben, auf Techno-Musik stehen und einen Sinn für innovative Ideen haben, sollten sich dieses Werk anschauen. Auf jeden Fall eine hervorragende Umsetzung des Themas. Die Frage ist nur, wer jetzt das auch noch singen kann... bigger digger bee...

#### **Very Party Demo – SibCrew**

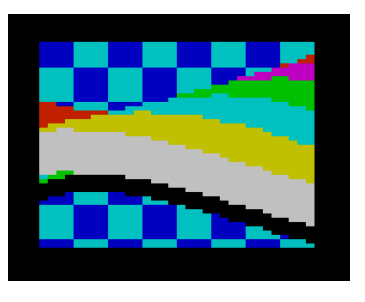

In Sibirien weiß man, wie man Party macht... *Vodka...,* so zumindest die Aussage am Anfang. Aber diese Demo ist wohl kaum Ergebnis eines Deliriums, sondern

sauber programmiert und logisch erdacht. Die Demo fängt recht einfach an, ohne besondere Effekte, recht grobe Grafik und auch der Sound eher schlicht. Dies steigert sich dann, als nach gut einer Minute ein Plasma Effekt erscheint und die Musik beschleunigt. Weiter geht's mit einer bunten Sinus-Welle vor einem karierten Hintergrund ohne Colour-Clash. Das Ganze wird dann noch mit einem weiteren Plasma-Effekt und einer noch

schnelleren horizontalen Welle getoppt, bis dann nach einem *»Amiga«*-Effekt die Demo plötzlich endet. Ich höre in Gedanken den Beifall, den diese Demo auf der *DiHalt Party 2017* einheimste und damit auch den Wettbewerb gewann.

#### **Ancient Runes – Q-Bone**

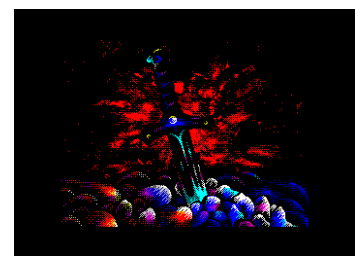

Auch der 2. Platz auf der *DiHalt-Party* wartet mit einem Plasma Effekt auf, allerdings dieser nur in monochrome. Schön gezeichnet ist auch noch

das Schwert, ebenfalls vor einem Plasma-Effekt in rot. Auch hier sicherlich eine schöne Demo, wenn auch die Runenschrift kaum zu lesen ist. Der Sound ist hier passend gewählt, aber insgesamt doch ein deutlicher Unterschied zur Gewinner-Demo, sowohl grafisch als auch soundtechnisch.

#### **Over Relaxed – sibCrew**

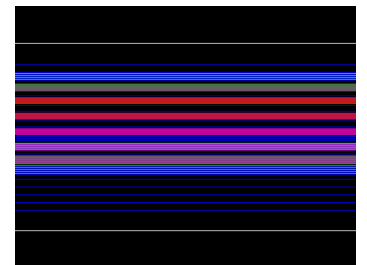

Es ist Sommer 2017 und es ist die Zeit der *Chaos Construction*, eine große Demoparty in Russland für alle Systeme und damit auch für den Spect-

rum. Vielleicht die Zeit im Jahr, in der die Jungs aus Sibirien richtig auftauen und aktiv sind, zumindest haben sie auch die *Chaos Construction* gewonnen mit dieser Demo. Wie zuvor spielen die Macher viel mit Farben, mischen durch Muster neue Farben zusammen und kombinieren dies auch passender Musik. Die Demos bestehen aus drei Teilen. Im Ersten ist nicht viel Neues im Vergleich zu ihren Vorgängerdemos dabei. Eher ist es eine erneute Anreihung bekannter Effekte, die sie selbst schon gezeigt haben. Technisch aber überzeugend. Gesteigert wird dies im zweiten Teil mit einigen Overscan-Effekten, die bunter, schneller und facettenreicher sind als alles je zuvor. Im dritten Teil erfolgt noch der Abspann, gewohnt bunt. Die Demo bietet neue Ideen und ist in der Form einzigartig, dazu noch perfekt mit der Musik abgestimmt. Wieder mal wird der Spectrum zu neuen Limits bewegt. Applaus und Platz 1.

#### **Asterisk\* - Skrju**

Man ist von *Skrju* ja eher melancholische Schwarz-Weiss-Demos gewohnt. Bei seinem Comeback (war er weg?) hat er sich für etwas mehr Farbe entschieden. Bewegt werden verschiedene For-

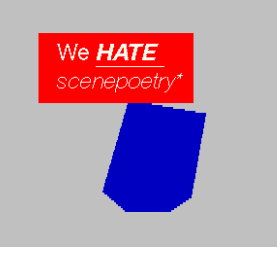

men, natürlich in Echtzeit kalkuliert (??). Die Demo ist schön anzuschauen, die Texte werden über Effekte ein- und ausgeblendet. Aber wirklich

vom Hocker gerissen hat es mich nicht. Wie immer passt das Gesamtpaket aus Musik und Bild, aber eben nichts Neues, nichts Überraschendes und nichts, das ich vom Stuhl fliege. Immerhin den 2. Platz auf der *Chaos Construction 2017* hat er ergattert.

#### **Stawicki vs. Originals – John Dalthon**

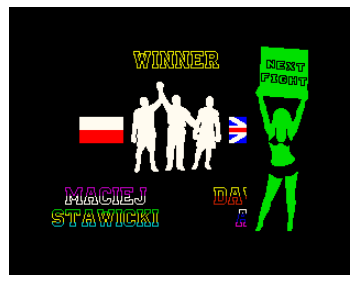

Nette Idee... Diese Demo ist eher eine Art Slideshow, die echten Game-Screens gegen welche, die vermutlich der Autor *(Stawicki)* vor 25 Jahren erstellt hat. Das ganze quasi

als Wettkampf versehen mit Musik und Grafiksowie Texteinblendungen. Hat man länger nicht mehr gesehen und die Bilder sind auch teils richtig gut, nicht immer finde ich das nachgemachte Bild besser, manchmal schon. Reinschauen.

## **Partyzanci – The Joker**

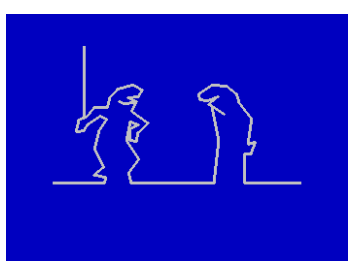

Die polnische Spectrum-Szene hat in den letzten Jahren enorm Fahrt aufgenommen, unter anderen wurde z.B. *CAT-MAN*, einer der Mitglieder der

berühmten *ESI-Gruppe (Lyra II, Shock)* wieder aktiv. Nun kommt ein weiterer Bekannter aus den 90ern wieder dazu, *The Joker*. Seine erste Demo nach Wiedererscheinen kann sich gleich sehen lassen. Es beginnt mit einer Animation bei dem einem einfachen Wanderer so allerhand passiert. Wenn man dann nur einen Abspann erwartet, wird man von *The Joker* noch mit allerhand Effekten verabschiedet. Er hat sich ganz dem neuen Stil zugewandt, also nicht eine durch mehrere Teile unterbrochene Demo, sondern quasi eine Demo die wie ein Film am Stück durchläuft. Somit also... willkommen, *Joker*, im Jahr 2017. Ich bin sicher wir sehen noch mehr von ihm.

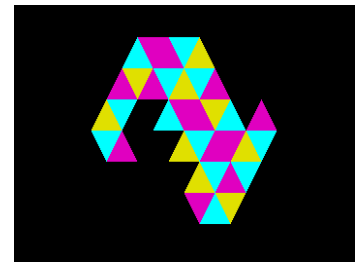

Begonnen haben wir diesen Demo-Artikel mit *g0blinish* und so enden wir auch, wie versprochen nach *4squares* diesmal mit Dreiecken. Er macht

sein Versprechen war und präsentiert uns Dreiecke in allen Variationen, groß, klein, mit Attributen. Aber er produziert sie nicht im Border oder in Multicolour, was mich vom Sitz gerissen hätte. Es bleibt eine gute Demo mit sehr vielen und

# **NACHTRAG ZU WIZBIZ AUS SUC 223** Wiz Biz

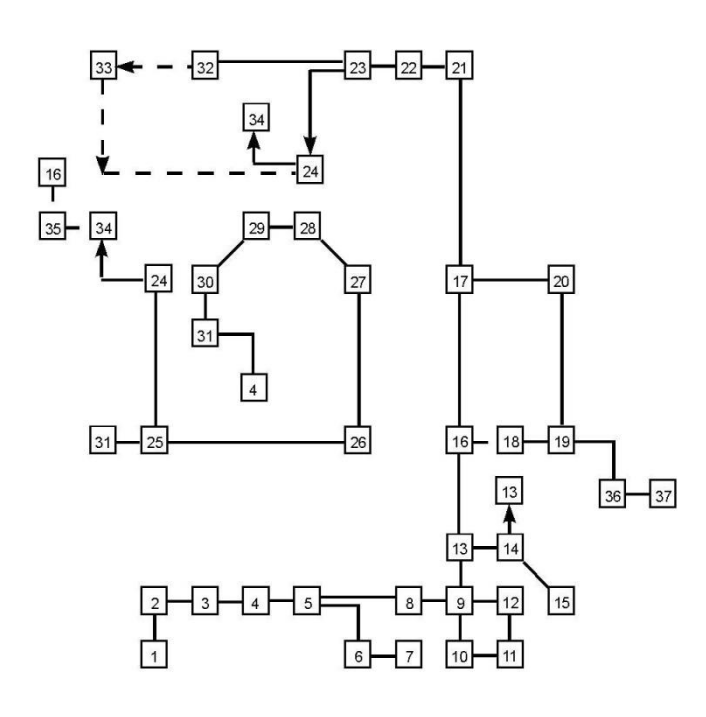

(c) 2019 by Harald Lack

Asche auf mein Haupt! Hier ist der fehlende Plan zu WizBiz aus SUC 223

#### **BASIC-GIMMICKS Kaleidoskop 10 BORDER 0: PAPER 0: BRIGHT 1: CLS 20 GO SUB 250 30 RANDOMIZE 40 LET p=67: LET a=1: LET b=1 50 LET h=60: LET v=30 60 LET x=RND\*p: LET y=RND\*p 70 LET f=INT (RND\*7) 80 OVER 1: INK f 90 PLOT p+x+h,p+y+v 100 PLOT p+y+h,p+x+v 110 PLOT p-x+h,p+y+v**

schnellen Effekten, die perfekt zur Musik passen, die wie zuletzt doch etwas progressiv ist. Im Abspann macht er noch eine Umfrage: Sollen es das nächste Mal Kreise sein? *G0blinish* machte immerhin den 2. Platz auf der *Demosplash 2017* mit diesem Titel. Dies ist umso beachtsamer, da es sich bei dieser Party um keinen speziellen Spectrum-Wettbewerb handelte, sondern man auch gegen andere Old-School-Systeme antreten musste.

#### **120 PLOT p+y+h,p-x+v 130 PLOT p-x+h,p-y+v 140 PLOT p-y+h,p-x+v 150 PLOT p+x+h,p-y+v 160 PLOT p-y+h,p+x+v 170 LET x=x+RND+RND-1 180 LET y=y+RND+RND-1 190 IF RND<.02 THEN LET a=a+1 200 PRINT OVER 0; INK 7;AT 20,3;a;" ";b; OVER 1 210 IF a>15 THEN LET a=1: LET b=b+1: GO SUB 250 220 IF b=1000 THEN STOP 230 GO TO 60 240 STOP 250 CLS 260 INK 7: PLOT 25,20 270 DRAW 205,0: DRAW 0,153: DRAW -205,0:**

#### **Großschrift**

**280 RETURN**

 **DRAW 0,-153**

```
 10 LET a$="SPECTRUM"
  20 BORDER 2: PAPER 2: INK 7: CLS
  30 LET u=0: LET v=0
  40 GO SUB 60
  50 STOP
  60 REM Grossbuchstaben
  70 FOR i=1 TO LEN a$
  80 LET c= CODE a$(i)
  90 LET c=c-32
100 GO SUB 150
110 LET u=u+8
120 IF u>24 THEN LET u=0: LET v=10
130 NEXT i
140 RETURN
150 FOR j=0 TO 7
160 LET z=PEEK (15616+j+8*c)
170 LET p=128
180 FOR k=u TO u+7
190 LET b=z>=p
200 IF b THEN PRINT AT v+j,k; INVERSE 1;" "; 
INVERSE 0: LET 
z=z-p
                            PEC
210 LET p=p/2
220 NEXT k
230 NEXT j
240 RETURNRUM
```
30

# DIE SELTSAMEN EXPERIMENTE DES PROFESSORS ST. CLAIRE PROFESSOR DR. DR. ST. CLAIRE UND DIE SPALTUNG DES BITS **TEIL 1 VON JOACHIM GEUPEL**

Über diverse dunkle Kanäle wurden der Computer-Zeitschrift **SUC-Session** Dokumente zugespielt, in denen die Forschungen und Experimente des ebenso genialen wie ziemlich weltfremden Wissenschaftlers *Prof. Dr. phil. Dr. temp. O. Je. St. Claire* dokumentiert und offengelegt werden.

Nach gründlicher in Augenscheinnahme, Verifizierung, Überprüfung, überhaupt alles, was man an solchen Dokumenten untersuchen kann, hat sich die Redaktion der **SUC-Session** in mehreren aufreibenden Zusammenkünften unter Vernichtung der Alkoholbestände des jeweiligen Gastgebers, aber hauptsächlich von T. E., der im Übrigen anonym bleiben will, entschlossen, die besagten Dokumente der Allgemeinheit im Allgemeinen und den SUC-Lesern im Besonderen zugänglich zu machen.

Hier sei noch eine Warnung ausgesprochen: Lesern mit einer eventuell angeborenen sensiblen Gemütsverfassung sowie vielleicht vorhandenen Herzfehlern wird dringend davon abgeraten, die Berichterstattung zu verfolgen und besagte Berichte zu lesen. Sie könnten einen bleibenden Schaden davon tragen. Sie Redaktion der **SUC-Session** lehnt im gegebenen Fall jedwede Haftung ab!

Weiter werden alle Leser zu absolutem Stillschweigen verpflichtet! Dieser Bericht sowie alle zukünftigen Berichte sind nur zum internen Gebrauch zu verwenden!

Bei Zuwiderhandlung wird die/der Betreffende zu *lebenslangem Commodore 64* verurteilt ohne jegliche Chance auf Straferlass!

Nachdem uns die Entschlüsselung unter Zuhilfenahme des *Sinclair Spectrum 48* als einzig möglichem und zur Verfügung stehenden Höchstleistungsrechner gelungen ist, soll der Veröffentlichung nichts im Wege stehen.

Hier ein paar einleitende Infos: **Wer ist** *Prof. Dr. phil. Dr. temp. O. St. Claire***?**

*Prof. Dr. phil. Dr. temp. O. Je. St. Claire*, der Einfachheit halber in Folge nur noch als *»Prof. Dr. St. Claire«*, *»Der Professor«* oder auch *»Prof«* bezeichnet, war emeritierter Professor an einer BeinaheElite-Universität, die sowieso keiner kennt und von der keiner weiß, wo sie überhaupt liegt. Er unterrichtete an besagter Universität nicht näher bezeichnete Studiengänge, bevor er entlassen wurde, weil er das gesamte Budget von 3,20€ für die Entwicklung des Sinclair Spectrum 48+ ausgegeben und dabei übersehen hat, dass selbiger schon längst entwickelt wurde.

Beim Verlassen der Universität nahm er selbstverständlich sämtliche Forschungsergebnisse sowie sein ihm treu ergebenes Faktotum, *Henry S. Lowrenz*, mit.

*Prof. Dr. St. Claire* ist ca. 190 cm groß, ist von hagerer Gestalt und hat eine ausgeprägte Glatze, deren Rand von lange weisen Haaren eingesäumt ist. Um sein Gehirn, welches permanent auf Hochleistung läuft, auf Betriebstemperatur zu halten und um gleichzeitig zu verhindern, dass es überhitzt, trägt er abwechselnd eine britische Melone und ein oben gekappten Zylinderhut. Dieser ist mit einer verwirrend aussehenden Konstruktion aus Kühlrippen ausgestattet, um selbiges Gehirn zu kühlen. Bei mild bis mittelschwer anstrengender geistiger Tätigkeit glühen die Kühlrippen des Zylinders in einem sanften Rotton. Für besonders intensiven intellektuelle Tätigkeiten, die die gesamten 102% seiner geistigen Kapazität erfordern, verfügt er noch über einen zweiten Zylinder, dessen Kühlrippen mit flüssigem Helium durchspült werden, da sonst die dabei entstehende Hitze nicht schnell genug abgeführt werden kann.

# **Wer ist** *Henry S. Lowrenz***, praktisch veranlagtes Universal-Genie und Faktotum.**

*Henry S. Lowrenz*, seines Zeichens Faktotum von Prof. Dr. Dr. O. Je. St. Claire, kümmert sich um alles, was den Gedankengängen des Professors auf irgendeine Weise Schaden zufügen und diese unterbrechen könnte. Er kümmert sich um den Haushalt, pflegt den Landsitz des Professors und versieht überhaupt alle Aufgaben, welche auf irgendeine Art wichtig erscheinen könnten. Er dient auch als lebender Terminkalender, als externes Gedächtnis und als Kran, sollte ein entsprechender Bedarf vorhanden sein.

Henry S. Lowrenz versucht permanent, Prof. Dr. St. Claire daran zu hindern, dass dieser das spärliche Erbe seiner Dynastie sinnlos ausgibt. Dies gelingt ihm jedoch relativ selten, was aber nicht weiter ins Gewicht zu fallen scheint, da von irgendwo her immer wieder neue Geldmittel fliesen.

Im Gegensatz zum Professor ist Henry S. Lowrenz eher klein. Er ist nur ca. 160 cm groß, dafür aber mit einer ausgeprägten Muskulatur ausgestattet – was ihm aber eher peinlich ist.

Darauf angesprochen ist seine Antwort nur: *»Ich kann doch auch nix dafür! «.*

Henry ist derjenige, der immer wieder dafür sorgt, dass der Professor mit seinen Gedanken zumindest annähernd in der Realität und auf dem Boden der Tatsachen bleibt. Er sorgt sich permanent um das Wohlergehen des Professors und ist ebenso permanent darum bemüht, dass Selbiger seine bisweilen waghalsigen Experimente überlebt. Für was das *»S.«* in seinem Namen steht, weiß übrigens keiner. Henry hat es bisher niemandem verraten und es scheint es auch zukünftig niemandem mitteilen zu wollen.

Der folgende Bericht wurde, wie alle anderen Berichte auch, noch nie veröffentlicht und deckt eines der größten Geheimnisse unseres Planeten auf.

\* \* \*

Die Entlassung des Professors lag seit geraumer Zeit zurück.

Nachdem ihm die leichtsinnige Verschwendung des Forschungsbudgets der Universität vorgeworfen worden war, nahm er halb freiwillig, halb unfreiwillig sowohl seine Melone als auch seinen Kühl-Zylinderhut, setze Ersteren auf und klemmte sich Zweiteren unter den Arm. Ihm war nahegelegt worden, die Uni zu verlassen mit der Begründung, man könne eine solche verantwortungslose Verschwendung von Forschungsgeldern nicht hinnehmen. Sein Angebot, die 3.20 € aus eigener Tasche zurück zu zahlen, war entrüstet zurückgewiesen worden. Man müsse ein Exempel statuieren um ähnlichen Vorfällen zukünftig einen Riegel vorzuschieben.

Also nahm der Professor Melone Zylinder und verließ die Universität.

Er wurde von seinem Freund und Faktotum Henry S. Lowrenz begleitet, der in dem Rauswurf keinen Grund sah, seinem Freund und Mentor den Rücken zuzukehren und ihn zu verlassen.

»Mein lieber Henry! «, verkündete der Professor seinem Faktotum. »Jetzt haben wir endlich Zeit, uns um unsere eigenen Projekte zu kümmern! «.

»Die da wären? « fragte Henry.

»Wir werden den Spectrum 128 entwickeln! Er wird rechtsseitig über Kühlrippen verfügen, welche überschüssige Wärme ableiten soll! Weiter soll er über 128 kByte Speicher verfügen, welche auch als RAM Disk zu verwenden sind. Du wirst sehen, die Welt wird sich darum reißen und uns zu Füßen liegen! Wir werden unglaublich reich werden! «

Der Professor sah auf seinen Freund und Bediensteten herunter und lachte triumphierend. Henry sah seinen Chef seinerseits von unter herauf an.

Einige Minuten vergingen in beidseitigem Schweigen.

»Chef?! «

»Ja? «

»Den Spectrum 128 gibt es schon! «

»Was? «

»Nennt sich Toastrack. «

»Echt? «

»Ja! «

»Warum? «

»Der Spectrum 128, wegen der Kühlrippen auch Toastrack genannt, ist den Tiefen des genialen Geistes von Sir Clive Sinclair entsprungen. «

»Ach?! Wirklich? «

»Ja! «

Der Professor war etwas irritiert. Es folgten zwei hundertstel Sekunden tiefen Schweigens, dann…

»Da müssen wir uns etwas Anderes überlegen. «

Ein besonderes Merkmal des Professors war, nie den Mut zu verlieren und immer und in jeder Situation positiv zu denken und in die Zukunft zu schauen. So auch diesmal.

Er verließ frohen Mutes die Universität, schwang fröhlich seinen Spazierstock und blickte dergestalt positiv in die Zukunft.

\* \* \*

Auf seinem Landsitz angekommen, begab er sich in sein mit diversen Hochleistungs-Computern namens *Sinclair ZX Spectrum* ausgestattetes Labor. Er zog sich einen Tee aus dem von ihm erfundenen Tee-Automaten, schüttete diesen sofort weg, weil der Tee-Automat noch einige Entwicklungsfehler hatte

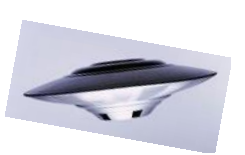

und zündete sich einen Joint an. Seine Gedanken begannen sofort in die besagte Zukunft zu enteilen. Automatisch wechselte er die Kopfbedeckung. Er zog die Melone vom Kopf und setzte den Kühl-Zylinderhut auf, dessen Kühlrippen sich sofort erwärmten.

Er versank in schweigendem Denken, während sich die Kühlrippen des Zylinders automatisch in den Wind drehten und sanft zu glühen begannen.

Währenddessen beobachtete Henry die Umgebung mit wachsamen und misstrauischen Blicken. Niemand, weder Mensch noch Tier, weder Mikrobe noch Alien sollte den Denkprozess des Professors störten oder gar unterbrechen.

Nach genau 33 Minuten und 22,4 Sekunden intensivsten Nachdenken klang das sanfte Glühen der Kühlrippen des Zylinders ab und erkalteten mit leisem Knacken.

»Ich hab's! «

»Da bin ich aber gespannt! «

»Wir machen etwas, was vor uns noch nie jemand versucht hat. Das wird so bedeutend wie die Entwicklung der Relativitätstheorie und die Entdeckung der Atomkerne! Gelingt es uns, werden wir die Naturwissenschaften revolutionieren! Die Physik und überhaupt alles muss neu überdacht werden! Lass und sofort damit anfangen! Los! «

»Chef! «

»Was denn?!! «

Henry sah seinen Chef etwas ratlos an.

»Was werden wir tun oder machen?? «

»Hab ich das nicht gesagt? «

»Nö! «

»Wir spalten das Bit! «

\* \* \*

# *Aufzeichnung Prof. Dr. Dr. O. Je. St. Claire Spaltung des Bits - Tag 1:*

Die ersten Vorbereitungen zur Spaltung des Bits wurden durchgeführt.

Um ein geeignetes Bit zu finden, welches sie notwendigen Eigenschaften mitbringt, wurden diverse Bits untersucht. Zuerst wurde die Biersorte »Bit« untersucht. Diese stellte sich aber als gänzlich ungeeignet heraus. Das »Bit« bringt keine der erforderlichen Eigenschaften wie zum Beispiel »Äußerliche Unversehrtheit«, »Gerade Kanten« und »Gleichmäßige Symmetrie in allen sechs vorhandenen Dimensionen« mit sich. Allerdings stellte es sich heraus,

dass selbiges »Bit« wohltemperiert und im geeigneten Trinkgefäß namens »Pils-Tulpe« hervorragend mundet.

Henry und ich verbrachten einen angenehmen Abend damit, die übrigen 19 Glasbehältnisse mit der darin abgefüllten Flüssigkeit zu testen.

# *Aufzeichnung Henry S. Lowrenz Spaltung des Bits - Tag 1:*

Hab ne Kiste Bier gekauft.

# *Aufzeichnung Prof. Dr. Dr. O. Je. St. Claire Spaltung des Bits - Tag 2:*

Heute Morgen erwacht. Fühle mich nicht gut. Kopfschmerzen. Unwohlsein in der Körpermitte. Der Gedanke an Nahrung erscheint unerträglich. Heute keine weiteren Untersuchungen möglich.

# *Aufzeichnung Henry S. Lowrenz*

# *Spaltung des Bits - Tag 2:*

Oh Mann, hab ich nen Kater! Ich bin das Saufen einfach nicht gewöhnt. Oder eins der zehn Biere war schlecht.

Ich glaube, so war es!

Heute finden Gottseidank keine weiteren Versuche statt.

# *Aufzeichnung Prof. Dr. Dr. O. Je. St. Claire Spaltung des Bits - Tag 3:*

Nachdem das unerklärliche Unwohlsein abgeklungen ist, werden weiter Untersuchungen durchgeführt. Um die Mindestanzahl der benötigten Bits zu erhalten, habe ich mich dazu entschlossen, Computer der Marke Apple, Commodore und Atari zu kaufen. Ein Teil dieser Computer werden dann zerkleinert. Der andere Teil bleibt wie er ist. Anschließend werden sowohl die gewonnen Teile als auch die unzerkleinerten Geräte einem Vakuum ausgesetzt. Die nun mittels Vakuumdestillation erhaltenen Substanzen werden filtriert und auf brauchbare Bits untersucht.

Allerdings bereitet das Vakuum Probleme. Sämtliche vorhandenen Vakuumpumpen erreichen nicht das erforderliche Vakuum. Wir werden also alle Teile in unser Raumschiff verpacken, in den Weltraum zwischen Mars und Jupiter vorstoßen und dort im Vakuum des Weltalls die Vakuumdestillation durchzuführen.

# *Aufzeichnung Prof. Dr. Dr. O. Je. St. Claire Spaltung des Bits - Tag 3, Nachmittags:*

Henry hat mich darauf aufmerksam gemacht, dass wir kein Raumschiff haben. Ich werde also erst ein Raumschiff bauen müssen.

Die Steuerrechner sind vorhanden, ebenso die notwendigen Bord-Computer. Der Sinclair Spectrum eignet sich dafür hervorragend.

# *Aufzeichnung Henry S. Lowrenz*

# *Spaltung des Bits - Tag 2:*

Ich hab' bei eBay alle erreichbaren Commodore-, Apple- und Atari-Computer aufgekauft und sie auch gleich abgeholt. Einen Teil davon musste ich zerhacken.

Bin zuerst darauf herum gesprungen. Hat aber nix genützt. Die Teile sind stabil.

Mit dem 15 kg – Vorschlaghammer darauf herum geklopft. Hat funktioniert.

Der Professor verspricht sich von den zerkleinerten Computern einen leichteren Zugang zu den Bits, die er sucht. Da bin ich mal gespannt! Die ersten Experimente, die Teile in einem Vakuum zu destillieren, sind fehlgeschlagen. Unsere Vakuumpumpen reichen nicht aus. Auch nicht die der Entlötstation.

Vielleicht sollte er es einmal mit dem Vakuum in seinem Kopf versuchen!

Har Har! Blöder Witz.

Der Prof wollte dann das ganze Zeug in sein Raumschiff verladen und in den Weltraum starten. Dort sei das Vakuum hoch genug.

Ich musste ihn daran erinnern, dass wir kein Raumschiff haben.

Jetzt erfindet er eines.

Hab' ne neue Kiste Bier gekauft. Die Alte war leer.

# *Aufzeichnung Prof. Dr. Dr. O. Je. St. Claire*

# *Spaltung des Bits - Tag 17:*

Das Raumschiff ist fertig. Und der neue mit flüssigem Helium gekühlte Kühl-Zylinder hat auch funktioniert. Die sieben ZX Spectrum 48 sind eingebaut. Die 8255 und Z80-PIO-Boards sind aufgesteckt und mit der Elektronik im Raumschiff verbunden. Es kann losgehen. Die ZX Spectrum sind via Interface 1 und diverse Kabel miteinander vernetzt. Es kann nichts mehr schief gehen.

Der Start ist für morgen früh, 7:00 Uhr vorgesehen.

\* \* \*

# Protokoll des Raumflugs zur Gewinnung der Bits:

Der Professor beugt sich in seinem Kontursessel vor, drückt auf eine Taste im Kontrollpult und spricht ins Mikrophon der Bordsprechanlage: »Chef-Navigator und Kommandant an Besatzung! Sind alle an Board? «

Die Antwort kommt sofort:

»Aay-Aay! Captain! «

Erneute Anfrage des Kommandanten:

»Bitte melden mit Nennung des Namens und Rang!«

Antwort des gesamten Mannschaft erfolgt planmäßig:

»Henry! Faktotum! «

Der Professor sieht fragend auf die Anzeige am Kontrollpult:

»Henry! Wo bist du? «

Antwort der gesamten Mannschaft erfolgt sofort: »Chef! Ich sitze neben ihnen! «

Der Kommandant wendet den Kopf und scheint glücklich zu sein.

Dann:

»Ok! Check! Computer bereit? «

Der Teilzeit-Computer-Spezialist Henry antwortet: »Computer laufen! Microdrive ist online! 64- Zeichensatz geladen! Programm gestartet! «

Der Kommandant nimmt seine Verantwortung sehr ernst und ruft sucht Verbindung mit der Navigation: »Navigation und Ortung! Melden! «

Der Teilzeit- Navigator und Ortungsspezialist Henry meldet sich sofort:

»Navigation online! Ortung online! Navigations-ZX-Spectrum 48 läuft! «

»Kommandant an Maschine! Vorbereitung zum Start! Countdown von 10 bei 0! «

Der Teilzeit-Chefingenieur Henry antwortet: »Maschine an Kommandant! Maschinen sind startklar! Countdown läuft! «

Aus dem Lautsprecher des *Cheetah Sweet Talkers* erklingt die roboterhafte Stimme, die den Countdown herunter zählt.

Dann: Das Raumschiff hebt mit heftiger Rauchentwicklung und unter infernalischem Lärm ab. Die Startbeschleunigung drückt die gesamte Besatzung in ihre Andrucksessel. Mit sagenhafter Beschleunigung, kontrolliert von den sieben vernetzten ZX Spectrum Computern startet die *»Sir Clive«*, das Raumschiff des genialen Professors, in die Unendlichkeit des Alls.

# *Aufzeichnung Prof. Dr. Dr. O. Je. St. Claire Spaltung des Bits - Tag 27:*

Nach zehntägiger Reise quer durch das Sonnensystem sind wir am Jupiter angelangt. Hier wimmelt es nur so von Weltraumschrott. Die Amis mit ihren vielen Jupitersonden! Echt mal! Hätten ruhig ein bisschen aufräumen können. Die Vorbereitung zu Vakuumdestillation der Computer laufen an.

Der Erfolg scheint uns sicher.

*Aufzeichnung Henry S. Lowrenz Spaltung des Bits - Tag 27:* Mir ist schlecht!

# *Aufzeichnung Prof. Dr. Dr. O. Je. St. Claire Spaltung des Bits - Tag 30:*

Die Vakuumdestillation der Computer ist gelungen. In den Glaskolben der Bit-Filteranlage befinden sich jeweils mehrere hundert Bits der entsprechenden Computer. Wir kehren zur Erde zurück, um die Bits zu sortieren und auf ihre Qualität hin zu untersuchen.

*Aufzeichnung Henry S. Lowrenz Spaltung des Bits - Tag 30:* Mir ist immer noch schlecht!

# *Aufzeichnung Prof. Dr. Dr. O. Je. St. Claire Spaltung des Bits - Tag 40:*

Die Rückkehr des Raumschiffs **»Sir Clive«** ist vollbracht. Wir sind wieder auf der Erde gelandet. Jetzt kann die Auswertung der Bits, die sich immer noch in den Glaskolben befinden und sich nicht verflüchtigt haben, beginnen.

Sodenn! Ans Werk! Lasst uns Geschichte schreiben!

# *Aufzeichnung Henry S. Lowrenz*

*Spaltung des Bits - Tag 40:* Boah Ey! Bin ich froh, dass wir zurück sind!

# *Aufzeichnung Prof. Dr. Dr. O. Je. St. Claire Spaltung des Bits - Tag 41:*

Während unseres Aufenthalts im All wurden mehrere Kilo Bits destilliert. Es hat sich herausgestellt, dass es keinen Unterscheid macht, in was für einem Zustand sich die Computer während des Destillationsvorganges befinden. Es werden genügend Bits heraus destilliert.

Bei näherer Begutachtung haben sich aber einige Probleme mit den Bits ergeben:

Die Bits der Apple-Computer sind zu klein. Sie glänzen zwar schön, allerdings sind sie nach dem heutigen Stand der Technik nicht zu gebrauchen. Ich habe Henry beauftragt, sie einzulagern.

Die Bits der Atari-Computer haben die richtige Größe. Bei näherer Untersuchung stellte sich aber heraus, dass ihr Energiegehalt zu gering ist. Außerdem haben sie die Eigenschaft, zu verdunsten. Henry hat die Bits, welche noch nicht verdunstet sind, in dem

flüssigen Helium versenkt, das eigentlich zur Kühlung meines Kühl-Zylinders gedacht ist.

Die Commodore-Bits sind eine einzige Katastrophe: Sie sind durch zu langen Gebrauch an allen Seiten so stark abgenützt, sodass sie nicht mehr glänzen sondern nur noch stumpf dahin vegetieren. Ihre Oberfläche ist stark aufgeraut, außerdem kleben sie aneinander und neigen zur Byte-Bildung. Die Bits des Commodore 64 haben sich als besonders schlecht heraus gestellt. Sie sind auf allen Seiten stark abgenutzt und verklemmen sich auf ihrem Weg durch die Leiterbahnen. Dadurch entsteht ein Bit-Stau, der unter anderem die geringe Verarbeitungsgeschwindigkeit des Disk Drives VC 1541 erklärt.

Außerdem haben sich einige der Bits zu einem Kilobyte verklumpt und sind nicht mehr zu trennen. Also absolut ungeeignet.

Ich habe mich entschlossen, einen Sinclair ZX Spectrum 48 zu opfern, um die dort enthaltenen Bits zu extrahieren. Überraschenderweise reicht hierzu das Vakuum, welches die Entlötstation erzeugt, aus.

Also: Frisch ans Werk! Es gilt, die Wissenschaft zu revolutionieren!

# *Aufzeichnung Henry S. Lowrenz*

*Spaltung des Bits - Tag 41:*

Der Chef ist verrückt geworden! Er macht einen ZX Spectrum kaputt!

## Nachtrag:

Er ist doch nicht verrückt geworden. Er hat es geschafft, 255 unversehrte Bits zu extrahieren. Und wir mussten dafür nicht einmal erneut ins All starten.

Das hätte ihm aber auch gleich einmal früher einfallen können. Mit war die ganze Zeit schlecht, als wir dort draußen waren. Könnte aber auch an dem Bord-Proviant von MacDonalds gelegen haben…

# *Aufzeichnung Prof. Dr. Dr. O. Je. St. Claire Spaltung des Bits - Tag 42:*

Die Bits des ZX Spectrum sind von aller erster Güte. Ihre sechs Dimensionen sind schön glatt, die Oberfläche glänzt wie erwartet, sie haben die richtige Größe. Und was noch viel wichtiger ist, der Energiegehalt ist von exorbitanter Höhe. Um es mit den Worten meines großen Vorbildes Archimedes von Syrakus zu sagen: Heureka! Zu Feier des Tages werde ich mir einen BicMac gönnen.

# *Aufzeichnung Prof. Dr. Dr. O. Je. St. Claire Spaltung des Bits - Tag 42, Eintrag 2:*

Mir ist schlecht!

# *Aufzeichnung Prof. Dr. Dr. O. Je. St. Claire Spaltung des Bits - Tag 43:*

Nachdem mein unerklärliches körperliches Unwohlsein vergangen ist – mir ist rätselhaft, woher es gekommen ist – werde ich mich näher mit den Bits des ZX Spectrum 48 befassen.

Im Vorfeld zeichnen sich gewisse Probleme ab: Da der Energiegehalt der Bits so groß ist, besteht die Gefahr, dass bei der Spaltung zu viel Energie frei wird.

Ich muss darüber nachdenken…

\* \* \*

Professor St. Clair verbrachte die folgenden zwei Wochen mit intensivem Nachdenken. Die Abwärme des Kühl-Zylinders, der wie in solchen Situationen üblich auf seinem Kopf ruhte, wurde von Henry in die Zentralheizung des Landsitzes des Professors eingespeist. Die Heizkosten, die damit gespart wurden, kamen den Experimenten zu Gute.

Am 15. Tag schließlich wandte sich der Professor an sein Faktotum:

»Henry! Ich hab's! Wir werden eine Katastrophe verhindern, indem wir mit unserer Zeitmaschine so weit wie möglich zurück in die Vergangenheit reisen. Eine Zeit, in der keine Gefahr besteht, dass die Menschheit durch das gewagte Experiment zu Schaden kommt! «

Henry saß in einem der Sessel, die im Labor des Professors herum standen, ließ eines seiner Beine lässig über die Sessellehne baumeln und sah von dort aus zu seinem Chef auf. Dabei feilte er sich mit einem der Commodore C64-Bits die Fingernägel:

»Chef! Der Plan ist klasse! Wir haben allerdings ein Problem!

»Das da wäre? «

»Wir haben keine Zeitmaschine! Sie haben bisher keine erfunden! «

»Wer? «

»Sie! «

»Ich? «

»Ja! «

»Da werde ich eine Zeitmaschine erfinden müssen!«.

Sprach's, wechselte die Melone gegen den mit flüssigem Helium gekühlten Kühl-Zylinder und begann mit intensiver Denkarbeit.

Während Henry dafür sorgte, dass das heiße Helium permanent durch neues flüssiges Helium ersetzt wurde, saß Professor St. Claire regungslos in seinem Labor und dachte nach.

Nach weiteren zwei Wochen Denkarbeit und mehreren Tonnen verdampften Heliums sprang er plötzlich auf, schleuderte den Kühl-Zylinder in die Ecke und begann in fieberhafter Tätigkeit, die Zeitmaschine zusammen zu bauen. Der eigentlich notwendige Flux-Kompensator wurde durch einen ZX Spectrum mit Multiface One ersetzt, und Elemente, die im Raumschiff verbaut worden waren, wurden dort entnommen und fanden sich in der Zeitmaschine wieder.

\* \* \*

Hier muss noch angemerkt werden, dass der Professor genial war. Er vergaß weder die Minibar noch die Toiletten. Der eingebaute Whirlpool war klasse! Außerdem wurde eine gewisse Beweglichkeit in drei Dimensionen mit eingeplant, was dazu führte, dass die Zeitmaschine beschränkt flugfähig war. Neben der Vorrichtung, welche eine Reise durch die Zeit ermöglichte, war noch Platz für die Geräte vorhanden, mit denen die Spaltung des Bits durchgeführt werden sollte. Es befanden sich mehrere schwere Hämmer und eine große Schlagbohrmaschine an Bord. Ein großer Spezial-Schraubstock sollte für die feste Positionierung der zu spaltenden Bits sorgen. Ein vom Professor neu entwickelter Meisel, der die Bezeichnung »PEEK-Meisel« trägt, sowie unterschiedliche Skalpelle namens »OUT-Schneide«, »RANDOMIZE-Klinge« und »USR-Skalpell« sollten die Spaltung garantieren. Mit einem »POKE-Meter« sollte die frei werdende Energie gemessen werden. Die Skala des »POKE-Meters« war nach oben offen und war in »RND« aufgeteilt. Über ein ferngesteuertes Modell-Auto mit angebautem ferngesteuertem Roboterarm sollte die Spaltung durchgeführt werden. Alles würde aus sicherer Entfernung mittels Videoaufzeichnung überwacht werden.

Es konnte also losgehen.

Ende Teil 1

# **BENCHMARK-TESTS VON JOACHIM GEUPEL**

2013 habe ich mich entschlossen, mich in die Reihe derer einzugliedern, die sich mit den Computern der 1980er-Jahre befassen. Zuerst habe ich mich bei mir zuhause umgesehen. Dort fanden sich zwei Atari ST und ein ZX Spectrum +2A. Zugegebenermaßen waren die Teile doch ziemlich verstaubt. Sie funktionierten aber noch.

Die nächste Errungenschaft war ein tadellos funktionierender TI99/4a, den ich zusammen mit Netzteil und Modulator erstehen konnte. Der Dritte in der Reihe war ein Schneider CPC464 mit einer Menge an Programmen und einer äußerst umfangreichen Sammlung von Zeitungsauschnitten eine echte Schatzgrube.

Die Sammlung umfasst zwischenzeitlich mehr als 40 Computer und mir geht der Platz aus. Einige der Computer musste ich aufwändig restaurieren, das ist aber eine andere Geschichte. In der Sammlung befinden sich relativ seltene Geräte wie der Oric Atmos, ein Laser 210 und ein Philips P2000T, der Vorkäufer der MSX-Computer. Desweitern ist ein 80C535-Micro-Controller-System zu finden, mit dem ich 1993 mein Meisterstück entworfen habe. Damals noch absolut Stand der Technik, in der Zwischenzeit in die Jahre gekommen.

Irgendwann hat es mich natürlich auch interessiert, wie schnell die einzelnen Computer sind. Im *Tlienhard*-Forum in der *ZX81*-Gruppe war ein Programm zu finden, welches sich hervorragend dazu eignete, die besagten Tests zu durchzuführen. Hierbei ist es natürlich von Vorteil, dass das Sinclair-Basic gut in andere Basic-Dialekte zu übertragen ist. Allerdings bieten nicht alle Computer die Möglichkeit, direkt in Basic eine Zeitmessung zu programmieren. Im Sinclair-Basic geht das, wenn auch über den Umweg der System-Variablen. Andere Computer bieten das nicht, bzw. habe ich es nicht herausgefunden. Aus diesem Grund habe ich mich einer anderen Methode bedient, die immer noch einigermaßen genau ist und die ich später erkläre.

Zuallererst sollte die Frage geklärt werden, was ein Benchmark-Test überhaupt ist.

Wikipedia sagt hierzu:

*Benchmarkings sind genormte Mess- und Bewertungsverfahren, mit deren Hilfe man die Leistung von EDV-Systemen oder Systemklassen ermitteln* 

*und diese nach bestimmten Kriterien miteinander vergleichen kann.*

Zum einen gibt es Benchmark-Tests für die Hardware-Leistung. Diese vergleichen die Computersysteme auf Hardware-Ebene zueinander. Außerdem gibt es Benchmark-Tests, die auf Computern desselben Typs und der in identischer Ausbaustufe durchgeführt werden. Diese vergleichen Programmiersprachen, die über einen Interpreter ablaufen, sowie die Laufzeit der kompilierten Ergebnisse des Programmcodes.

Das Programm, das hier gelistet ist, wurde für Sinclair-ZX-Computer geschrieben. Das Basic der ZX-Computer wird interpretiert, d.h. sowohl der ZX81 als auch alles anderen Computer der ZX Spectrum Reihe verfügen über einen Basic-Interpreter, der die Programme Zeile für Zeile übersetzt und dann ausführt. Dass ich mit dieser kurzen Erklärung *»offene Türen«* einrenne, weiß ich.

Durch die Umsetzung auf andere Computer in andere Basic-Dialekte werden die Basic-Interpreter verglichen. Dies ist also ein Software-Benchmark. Durch die unterschiedliche Hardware findet gleichzeitig ein Hardware-Benchmark statt.

Allerdings zweifle ich eigentlich daran, ob dieser Test als Benchmark bezeichnet werden kann. Letztendlich wird die Laufzeit eines bestimmten Programmteils gemessen, das auf allen Computern nahezu identisch ausgeführt wird.

# **Zum Programm**

Das Programm errechnet Primzahlen von 1 bis 1000 und wurde mitnichten von mir selbst geschrieben. Es stammt von Bernd Bock und wurde von ihm vor längerer Zeit im *ZX81* Forum auf *»forum.tlienhard.com«* gepostet. Von mir stammen die Bildschirmausgaben, die anzeigen, dass etwas geschieht. Ohne diese sitzt man vor dem Monitor und weiß nicht, ob überhaupt noch etwas passiert oder der Computer sich bereits aufgehängt hat. Desgleichen stammt die Zeitmessung von mir.

Bei Programmstart wird mit *DIM p(1000)* ein Feld angelegt und mit *»1«* gefüllt. Das dauert ein paar Sekunden, deswegen läuft ein sichtbarer Zähler mit.

Das Hauptprogramm, in dem auch die Zeitmessung gestartet wird, meldet sich mit »Primzahlen werden errechnet«. Wenn das Ergebnis der Berechnung ungleich *»0«* ist, ist die Zahl *keine* Primzahl, Ergebnis *»0«* kennzeichnet die Primzahl. Sobald also eine Primzahl errechnet wurde, wird im Feld die *»1«* auf *»0«* geändert.

Ist der Endwert *»1000«* erreicht stoppt die Zeitmessung und das Ergebnis wird in Sekunden umgerechnet angezeigt.

Zum Abschluss werden die Primzahlen ausgegeben, wobei im Feld jede Primzahl mit *»1«* gekennzeichnet ist.

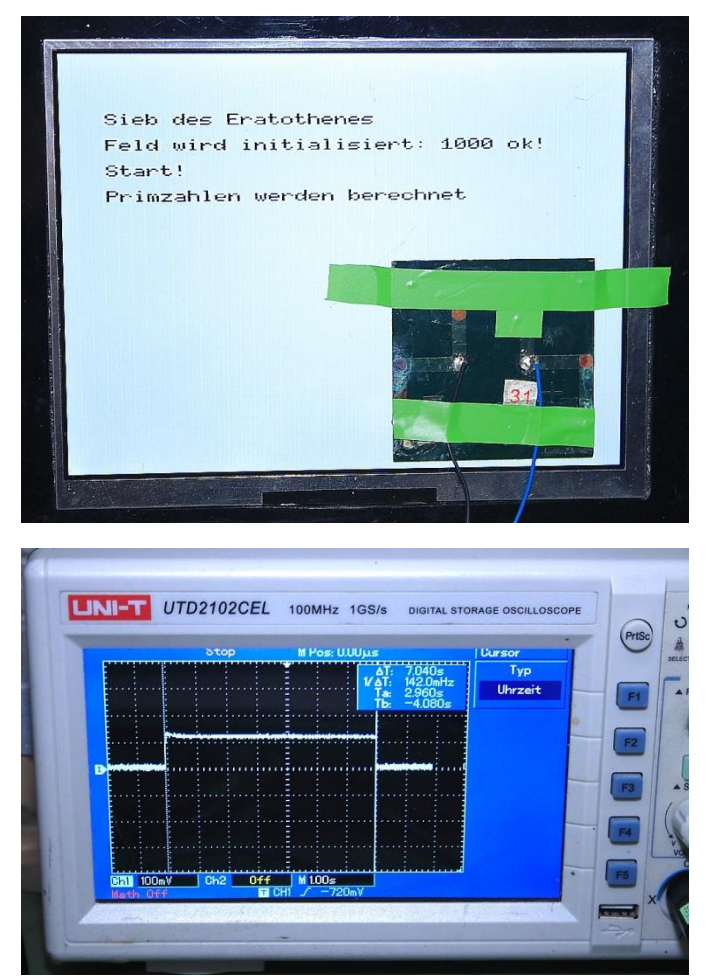

Zeitmessung mit Solarzelle und Abbildung auf dem Digi-Scope Beim ZX Spectrum habe ich mich zur Zeitmessung der Systemvariablen bedient. Bei Computern, die eine Zeitmessung in Form eines Timers im Befehlssatz haben, habe ich diesen verwendet. Bei den Computern, die keinen Timer haben, musste ich quasi auf eine Hardware-Lösung zurückgreifen. In meiner Teilesammlung an elektronischen Bauteilen befindet sich auch eine Solarzelle. Diese habe ich verwendet. Anstelle des Timer-Starts habe ich bei dunklem Bildschirm die Ausgabe einen helle Zeile abgebildet oder einfach den gesamten Bildschirm invertiert. Dieser blendet auf, sobald die Berechnung beginnt. Ist die Berechnung zu Ende, blendet die Zeile wieder ab. Die Solarzelle habe ich auf dem Bildschirm befestigt und mit meinem Digital-Oszilloskop verbunden.

Die Linie auf dem Digi-Scope springt nach oben und fällt wieder auf die Nulllinie zurück, wenn die Zeile erst auf- und dann wieder abblendet. Die Messung ist nicht wirklich genau, sie gibt aber einen eindeutigen Trend an.

Die folgende Tabelle gibt zeigt die Ergebnisse der unterschiedlichen Computer an, hat aber weder den Anspruch auf Vollständigkeit noch Korrektheit. Immerhin gibt es eine ganze Menge von unterschiedlichen Computern, außerdem habe ich die Tests mehrmals wiederholt und zum Teil differierende Ergebnisse bekommen.

```
 1 REM Original-Programm von
   2 REM Bernd Bock
   3 REM
  10 BORDER 0: PAPER 0: INK 7: 
     BRIGHT 1: CLS
  20 PRINT INVERSE 1;" Sieb des
     Eratosthenes "; INVERSE 0
  30 DIM p(1000)
  40 PRINT AT 2,0;"Feld wird 
     initialisiert:"
  50 FOR i=2 TO 1000
  60 LET p(i)=1
  70 PRINT AT 2,25;i
  80 NEXT i
  90 PRINT AT 2,30;"ok"
100 LET p(1)=0
110 PRINT AT 4,5;"Start!"
120 PAUSE 50
130 REM cls
140 PRINT AT 6,0;"Primzahlen
     werden berechnet..."
150 POKE 23672,0: POKE 23673,0
160 LET s=(PEEK 23672+255*PEEK
     23673)/50
170 FOR q=2 TO 32
180 IF p(q)=0 THEN GO TO 220
190 FOR i=q*q TO 1000 STEP q
200 LET p(i)=0
210 NEXT i
220 NEXT q
230 LET t=(PEEK 23672+255*PEEK 
     23673)/50
240 PRINT AT 8,5;"Fertig!"
250 PRINT AT 10,0;"Dauer: 
     ";t-s;" Sek."
260 PRINT #0;"Weiter mit 
     Tastendruck"
270 PAUSE 1000
280 CLS
290 LET c=0
300 FOR i=1 TO 1000
310 IF p(i)=0 THEN GO TO 390
320 IF c<8 THEN GO TO 350
330 PRINT
340 LET c=0
350 LET c=c+1
360 IF i<10 THEN PRINT " ";
370 IF i<100 THEN PRINT " ";
380 PRINT i;" ";
390 NEXT i
```
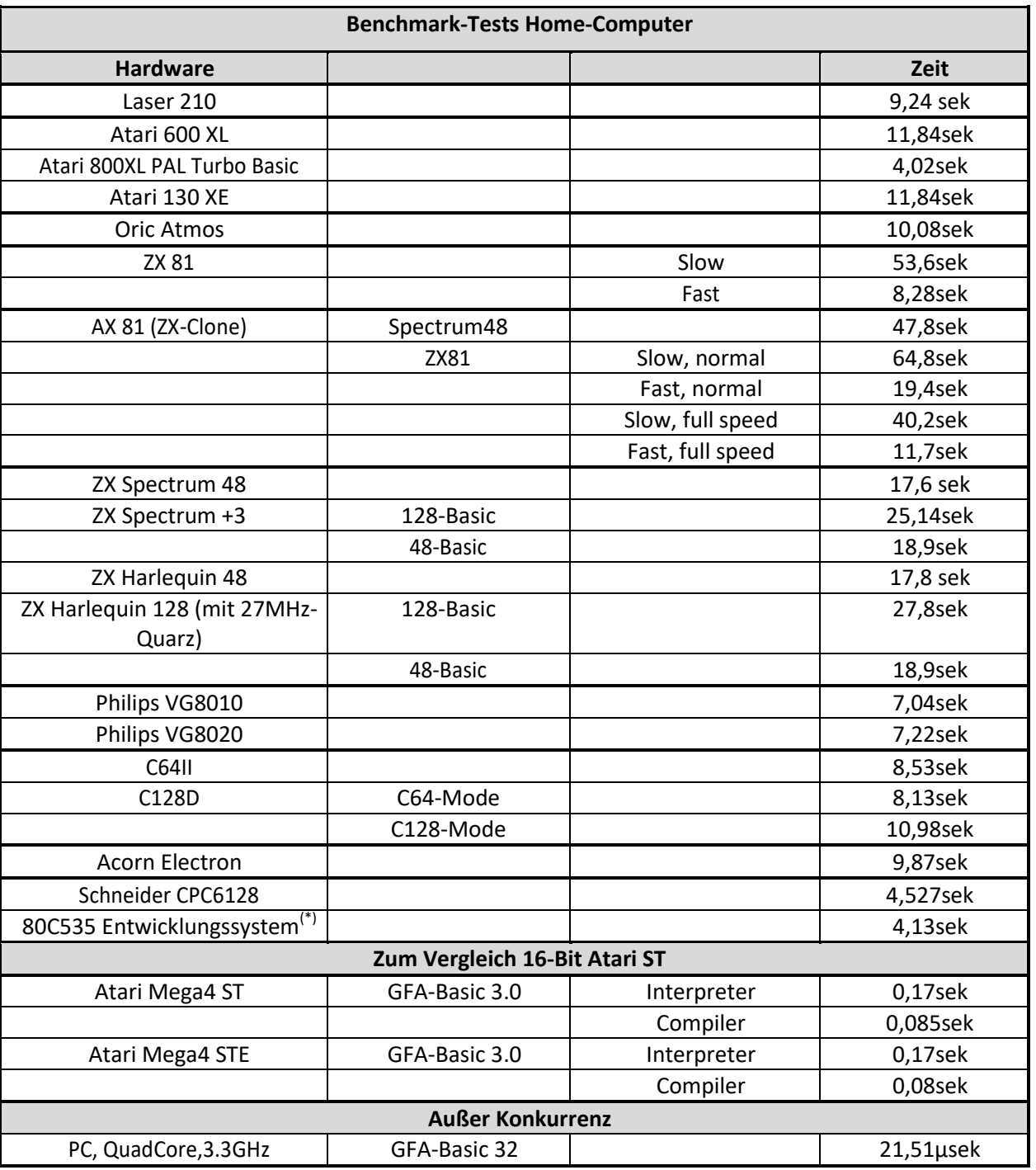

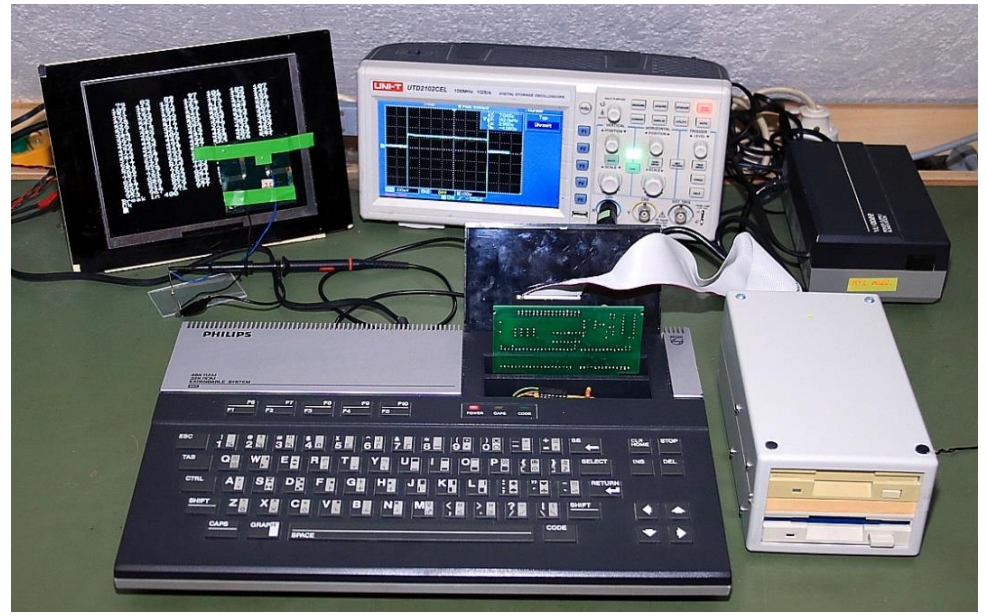

# sintech

# www.sintech-shop.de

Ersatzteile, Zubehör und Reparaturen für Mobiltelefone, Spielekonsolen und mehr

# **SINTECH.DE Limited** Kurmainzstr. 14 - 74389 Cleebronn

# Auf dieses Interface warten Spectrum-User schon lange. Endlich ist es da: ZX-VGA-JOY

VGA-Auflösung 640 x 480 60Hz, 640 x 480 75Hz, 640 x 480 85Hz, 800 x 600 60Hz

49.99€

Nun kann jeder **Spectrum ganz** einfach an einen **VGA Monitor** angeschlossen werden!

Bei Online-Bestellung zuzüglich Versandkosten. Es gelten unsere ABG's unter https://www.sintech-shop.de/gtc

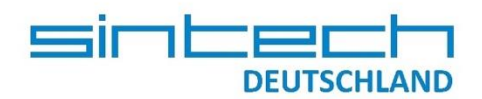

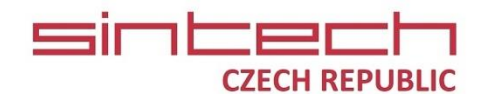

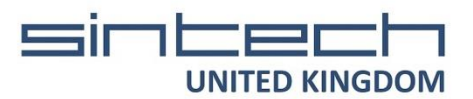